# Package 'creditmodel'

July 13, 2020

Version 1.2.4

Date 2020-07-12

Title Toolkit for Credit Modeling, Analysis and Visualization

Maintainer Dongping Fan <fdp@pku.edu.cn>

Description Provides a highly efficient R tool suite for Credit Modeling, Analysis and Visualization. Contains infrastructure functionalities such as data exploration and preparation, missing values treatment, outliers treatment, variable derivation, variable selection, dimensionality reduction, grid search for hyper parameters, data mining and visualization, model evaluation, strategy analysis etc. This package is designed to make the development of binary classification models (machine learning based models as well as credit scorecard) simpler and faster.

Depends  $R(>= 3.2)$ 

Imports data.table,dplyr,ggplot2,foreach,doParallel,glmnet,rpart,cli,xgboost

Suggests pdp,pmml,XML,knitr,gbm,randomForest,rmarkdown

VignetteBuilder knitr

Encoding UTF-8

ByteCompile yes

LazyData yes

LazyLoad yes

License AGPL-3

RoxygenNote 7.1.0

NeedsCompilation no

Author Dongping Fan [aut, cre]

Repository CRAN

Date/Publication 2020-07-13 11:50:09 UTC

## R topics documented:

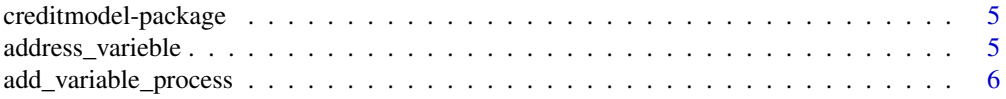

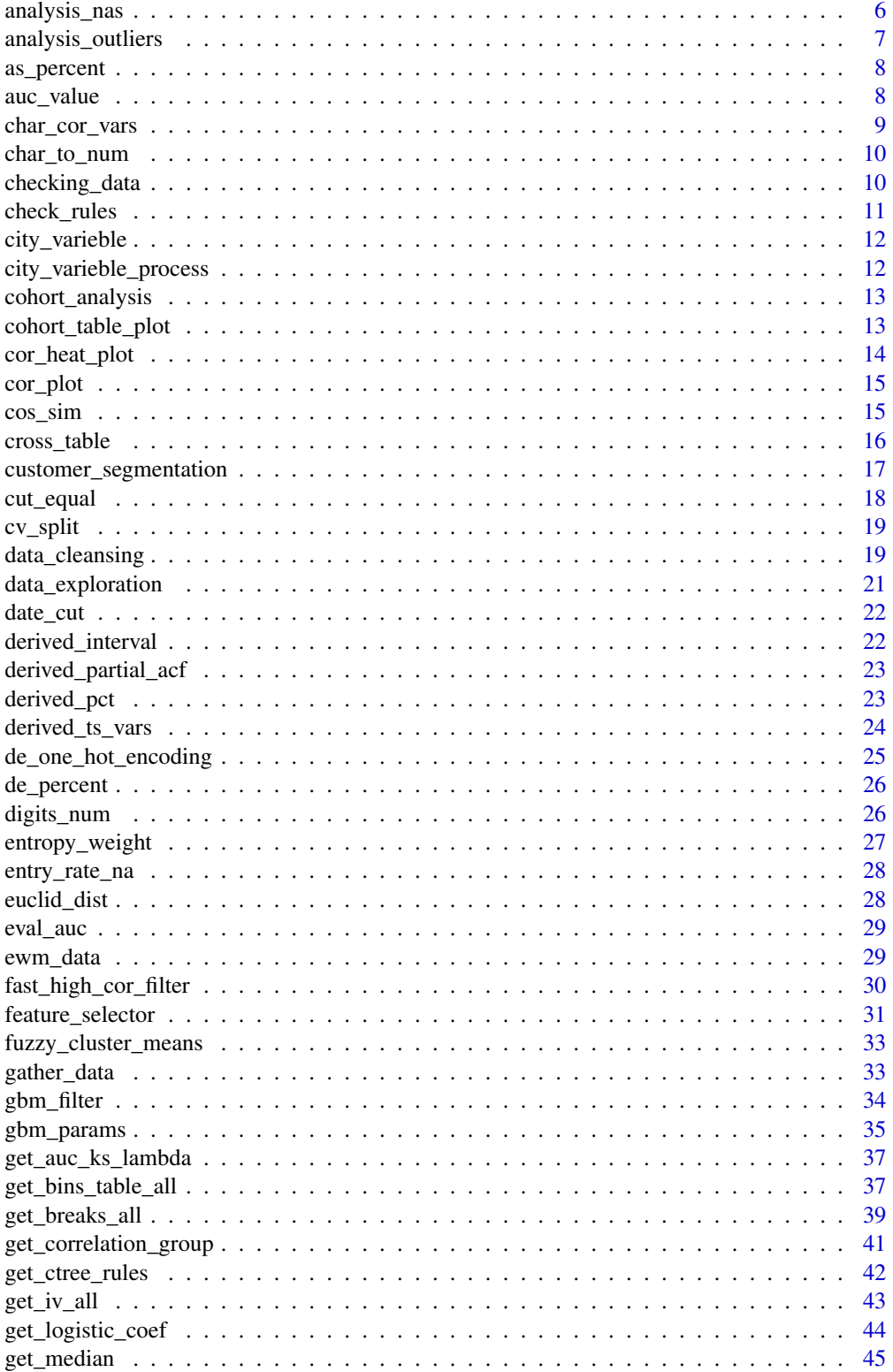

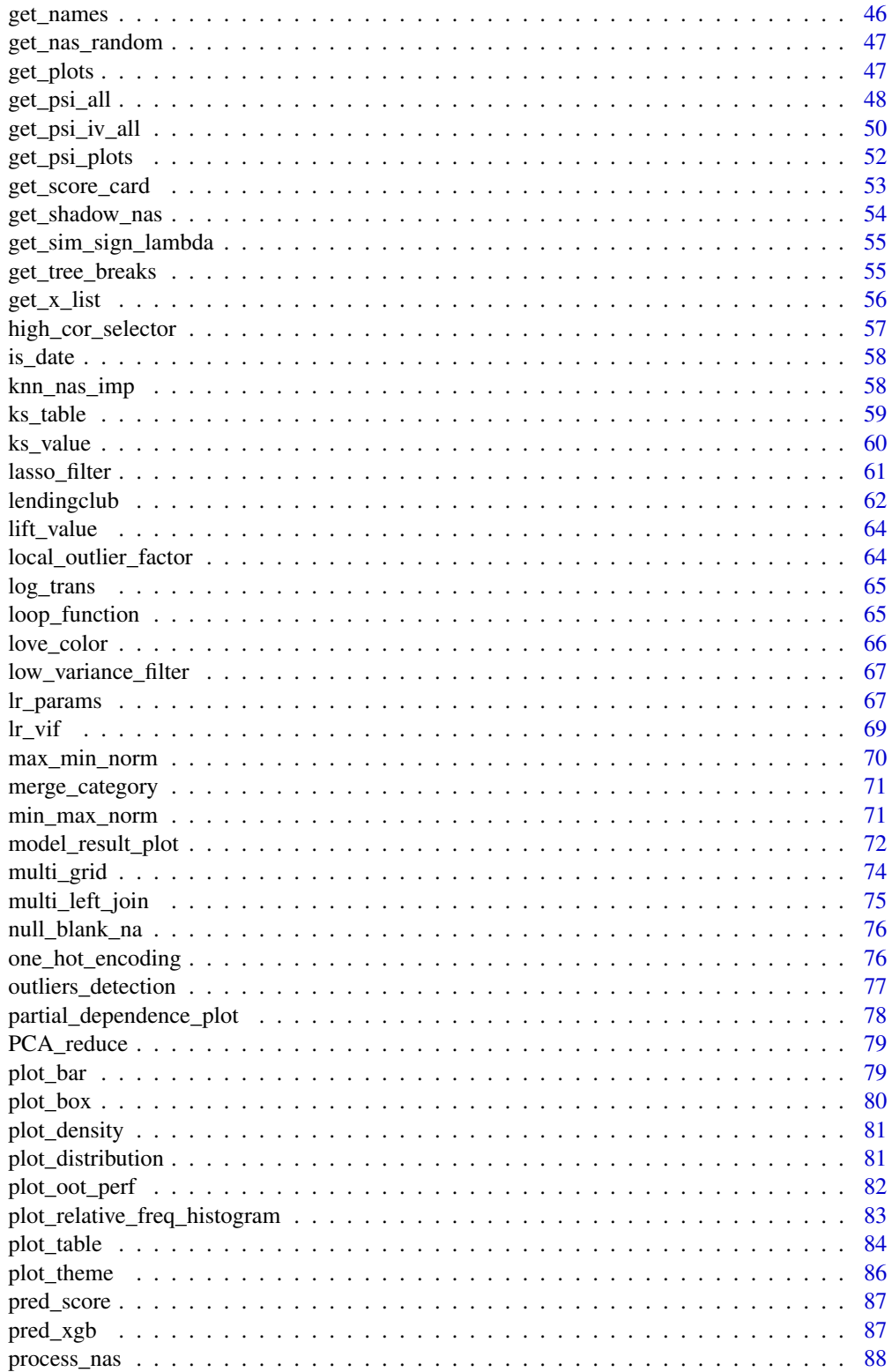

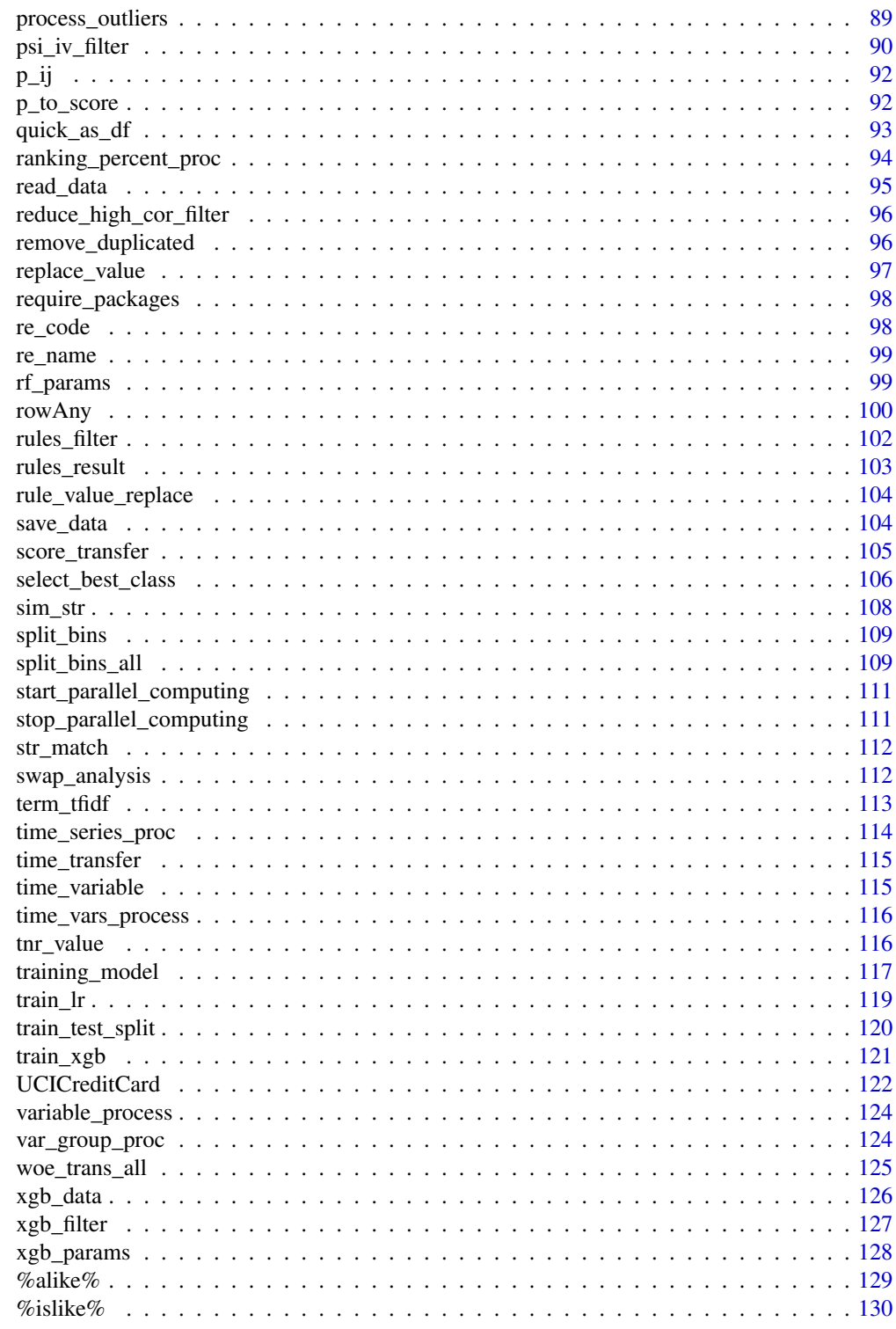

**Index** 

<span id="page-4-0"></span>creditmodel-package *creditmodel: toolkit for credit modeling and data analysis*

#### **Description**

creditmodel provides a highly efficient R tool suite for Credit Modeling, Analysis and Visualization. Contains infrastructure functionalities such as data exploration and preparation, missing values treatment, outliers treatment, variable derivation, variable selection, dimensionality reduction, grid search for hyper parameters, data mining and visualization, model evaluation, strategy analysis etc. This package is designed to make the development of binary classification models (machine learning based models as well as credit scorecard) simpler and faster.

## Details

It has three main goals:

- creditmodel is a free and open source automated modeling R package designed to help model developers improve model development efficiency and enable many people with no background in data science to complete the modeling work in a short time. Let them focus more on the problem itself and allocate more time to decision-making.
- creditmodel covers various tools such as data preprocessing, variable processing/derivation, variable screening/dimensionality reduction, modeling, data analysis, data visualization, model evaluation, strategy analysis, etc. It is a set of customized "core" tool kit for model developers.
- 'creditmodel' is suitable for machine learning automated modeling of classification targets, and is more suitable for the risk and marketing data of financial credit, e-commerce, and insurance with relatively high noise and low information content.

To learn more about creditmodel, start with the WeChat Platform: hansenmode

#### Author(s)

Maintainer: Dongping Fan <fdp@pku.edu.cn>

address\_varieble *address\_varieble*

#### **Description**

This function is not intended to be used by end user.

#### Usage

```
address_varieble(df, address_cols = NULL, address_pattern = NULL,
 parallel = TRUE)
```
## <span id="page-5-0"></span>Arguments

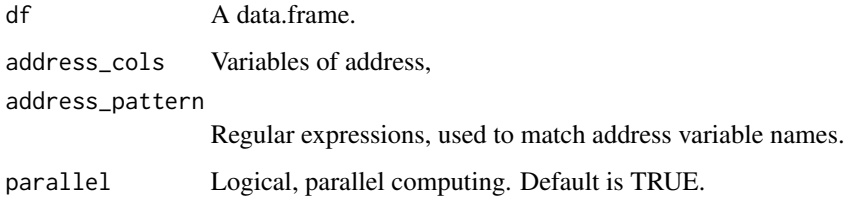

add\_variable\_process *add\_variable\_process*

#### Description

This function is not intended to be used by end user.

## Usage

add\_variable\_process(add)

## Arguments

add A data.frame contained address variables.

analysis\_nas *missing Analysis*

## Description

#' analysis\_nas is for understanding the reason for missing data and understand distribution of missing data so we can categorise it as:

- missing completely at random(MCAR)
- Mmissing at random(MAR), or
- missing not at random, also known as IM.

#### Usage

```
analysis_nas(dat, class_var = FALSE, nas_rate = NULL, na_vars = NULL,
  mat\_nas\_shadow = NULL, dt\_nas\_random = NULL, ...
```
## <span id="page-6-0"></span>Arguments

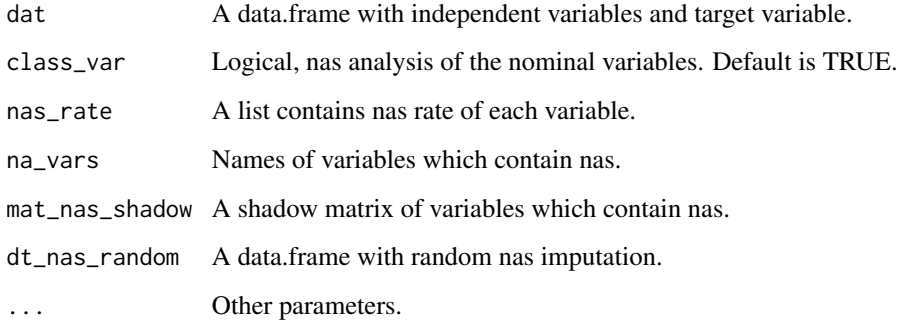

## Value

A data.frame with outliers analysis for each variable.

analysis\_outliers *Outliers Analysis*

## Description

#' analysis\_outliers is the function for outliers analysis.

## Usage

```
analysis_outliers(dat, target, x, lof = NULL)
```
## Arguments

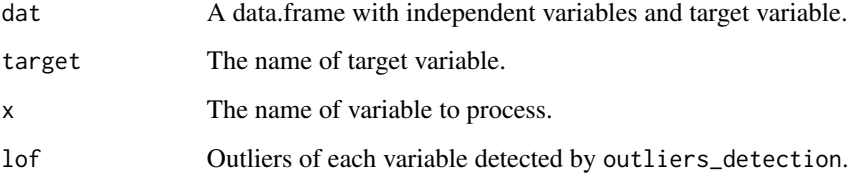

## Value

A data.frame with outliers analysis for each variable.

<span id="page-7-0"></span>

as\_percent is a small function for making percent format..

## Usage

 $as\_percent(x, digits = 2)$ 

## Arguments

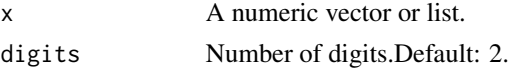

## Value

x with percent format.

#### Examples

 $as_p$ ercent(0.2363, digits = 2) as\_percent(1)

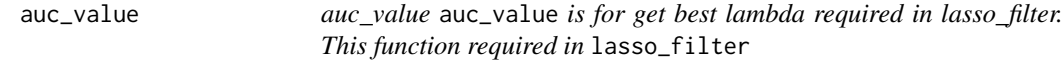

#### Description

auc\_value auc\_value is for get best lambda required in lasso\_filter. This function required in lasso\_filter

## Usage

auc\_value(target, prob)

## Arguments

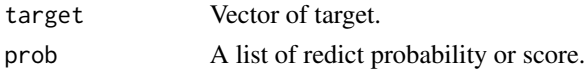

## Value

Lanmbda value

<span id="page-8-1"></span><span id="page-8-0"></span>

char\_cor\_vars is function for calculating Cramer's V matrix between categorical variables. char\_cor is function for calculating the correlation coefficient between variables by cremers 'V

#### Usage

```
char_cor_vars(dat, x)
char_cor(dat, x_list = NULL, ex_cols = "date$", parallel = FALSE,
  note = FALSE)
```
## Arguments

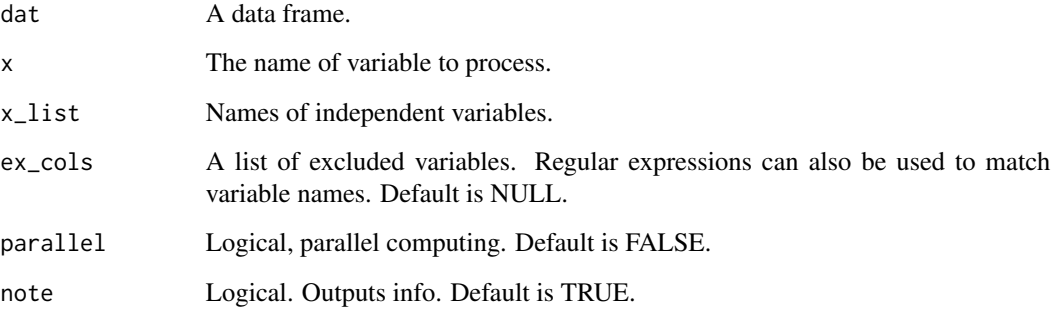

#### Value

A list contains correlation index of x with other variables in dat.

```
## Not run:
char_x_list = get_names(dat = UCICreditCard,
types = c('factor', 'character'),
ex_cols = "ID$|date$|default.payment.next.month$", get_ex = FALSE)
 char_cor(dat = UCICreditCard[char_x_list])
## End(Not run)
```
<span id="page-9-0"></span>

char\_to\_num is for transfering character variables which are actually numerical numbers containing strings to numeric.

## Usage

char\_to\_num(dat, char\_list = NULL, note = TRUE, ex\_cols = NULL)

## Arguments

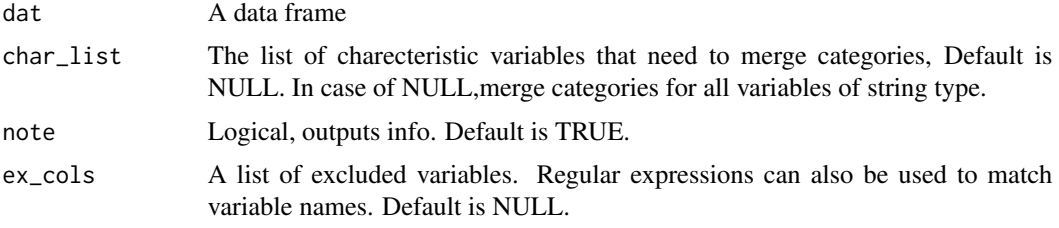

## Value

A data.frame

#### Examples

```
dat_sub = lendingclub[c('dti_joint','emp_length')]
str(dat_sub)
#variables that are converted to numbers containing strings
dat_sub = char_to_num(dat_sub)
str(dat_sub)
```
checking\_data *Checking Data*

## Description

checking\_data cheking dat before processing.

#### Usage

```
checking_data(dat = NULL, target = NULL, occur_time = NULL,
 note = FALSE, pos_flag = NULL)
```
## <span id="page-10-0"></span>check\_rules 11

## Arguments

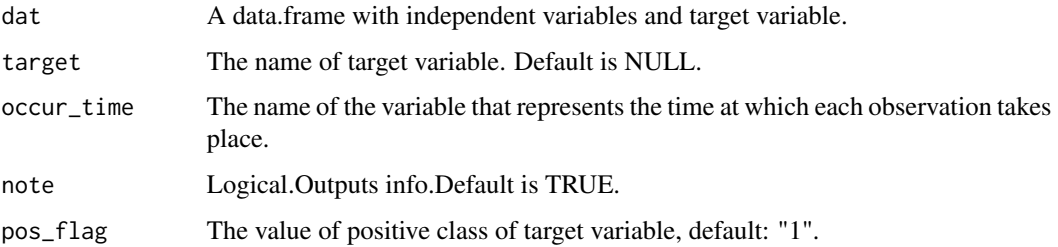

## Value

data.frame

## Examples

dat = checking\_data(dat = UCICreditCard, target = "default.payment.next.month")

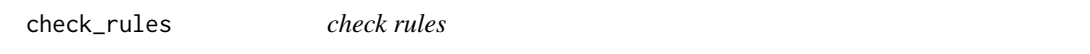

## Description

get\_ctree\_rules This function is used to check rules.

## Usage

```
check_rules(rules_list, test_dat, target = NULL, value = NULL)
```
## Arguments

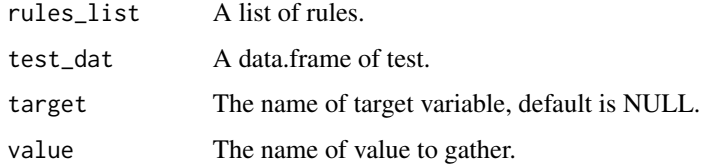

## Value

A data frame with tree rules and percent under each rule.

## See Also

[get\\_ctree\\_rules](#page-41-1), [rules\\_filter](#page-101-1)

#### Examples

```
train_test = train_test_split(UCICreditCard, split_type = "Random", prop = 0.8, save_data = FALSE)
dat_train = train_test$train
dat_test = train_test$test
dat_train$default.payment.next.month = as.numeric(dat_train$default.payment.next.month)
rules_list = get_ctree_rules(tree_fit = NULL, train_dat = dat_train[, 8:26],
                     target ="default.payment.next.month", test_dat = dat_test)[10:12,2]
check_rules(rules_list = rules_list, target = "default.payment.next.month",
test_dat = dat_test, value = NULL)
```
city\_varieble *city\_varieble*

#### Description

This function is used for city variables derivation.

#### Usage

```
city_varieble(df = df, city_cols = NULL, city_pattern = NULL,
  city_class = city_class, parallel = TRUE)
```
#### Arguments

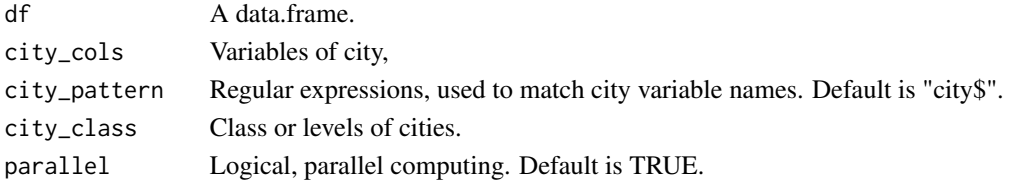

city\_varieble\_process *Processing of Address Variables*

## Description

This function is not intended to be used by end user.

## Usage

```
city_varieble_process(df_city, x, city_class)
```
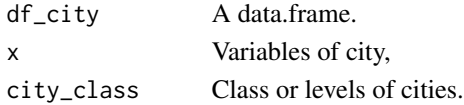

<span id="page-11-0"></span>

<span id="page-12-0"></span>cohort\_analysis *cohort\_analysis* cohort\_analysis *is for cohort(vintage) analysis.*

#### Description

cohort\_analysis cohort\_analysis is for cohort(vintage) analysis. cohort\_table

#### Usage

```
cohort_analysis(dat, obs_id = NULL, occur_time = NULL, MOB = NULL,
 period = "monthly", status = NULL, amount = NULL, by_out = "cnt",
  start_date = NULL, end_date = NULL, dead_status = 30)
cohort_table(dat, obs_id = NULL, occur_time = NULL, MOB = NULL,
```

```
period = "monthly", status = NULL, amount = NULL, by_out = "cnt",
start_date = NULL, end_date = NULL, dead_status = 30)
```
## Arguments

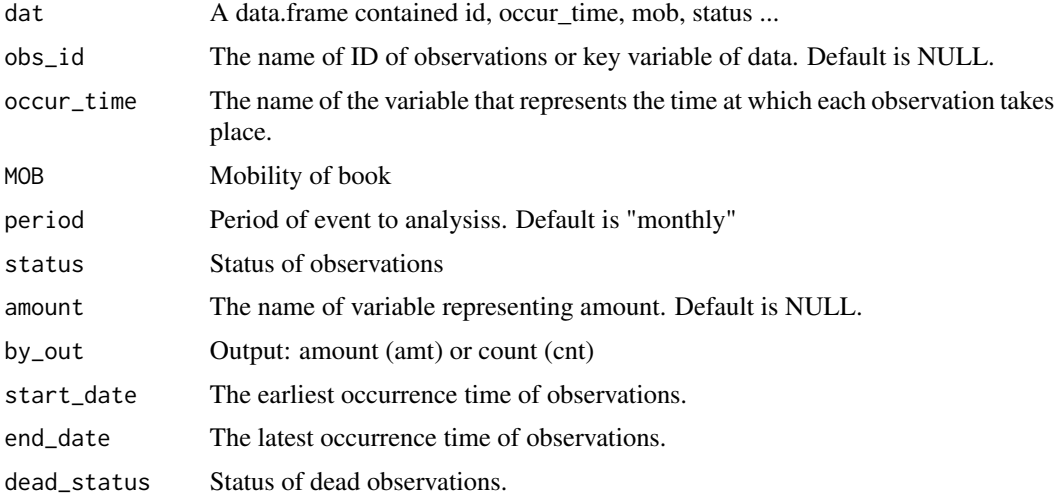

cohort\_table\_plot *cohort\_table\_plot* cohort\_table\_plot *is for ploting cohort(vintage) analysis table.*

## Description

This function is not intended to be used by end user.

#### <span id="page-13-0"></span>Usage

```
cohort_table_plot(cohort_dat)
```

```
cohort_plot(cohort_dat)
```
#### Arguments

cohort\_dat A data.frame generated by cohort\_analysis.

cor\_heat\_plot *Correlation Heat Plot*

## Description

cor\_heat\_plot is for ploting correlation matrix

#### Usage

```
cor_heat_plot(cor_mat, low_color = love_color("deep_red"),
  high_color = love_color("light_cyan"), title = "Correlation Matrix")
```
## Arguments

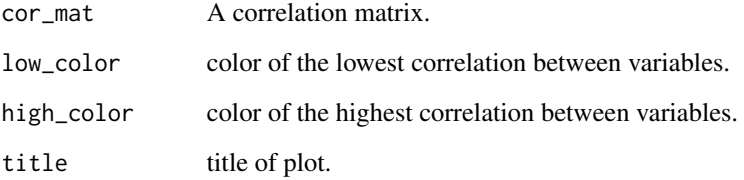

```
train_test <- train_test_split(UCICreditCard,
split_type = "Random", prop = 0.8, save_data = FALSE)dat_train = train_test$train
dat_test = train_test$test
cor_mat = cor(dat_train[,8:12],use = "complete.obs")
cor_heat_plot(cor_mat)
```
<span id="page-14-0"></span>

cor\_plot is for ploting correlation matrix

## Usage

```
cor_plot(dat, dir_path = tempdir(), x_list = NULL, gtitle = NULL,
  save_data = FALSE, plot_show = FALSE)
```
#### Arguments

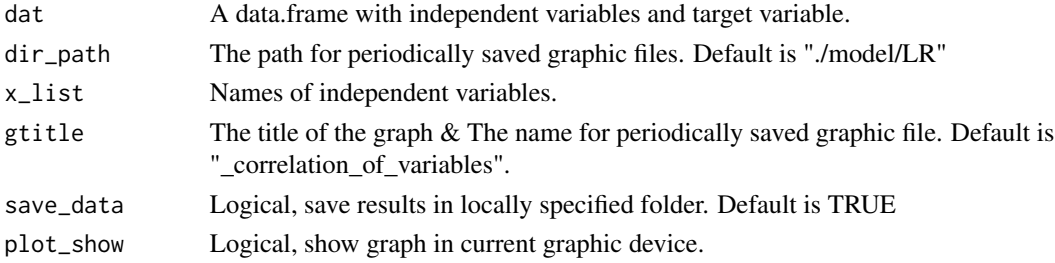

## Examples

train\_test <- train\_test\_split(UCICreditCard, split\_type = "Random", prop = 0.8,save\_data = FALSE) dat\_train = train\_test\$train dat\_test = train\_test\$test cor\_plot(dat\_train[,8:12],plot\_show = TRUE)

cos\_sim *cos\_sim*

## Description

This function is not intended to be used by end user.

#### Usage

 $cos_sim(x, y, cos_margin = 1)$ 

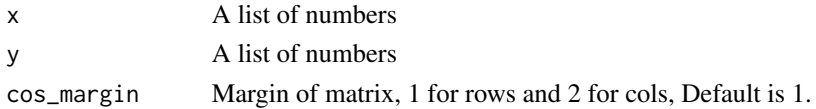

## <span id="page-15-0"></span>Value

A number of cosin similarity

cross\_table *cross\_table*

## Description

cross\_table is for cross table analysis.

#### Usage

```
cross_table(dat, cross_x, cross_y = NULL, target = NULL,
  value = NULL, cross_type = "total_sum")
```
#### Arguments

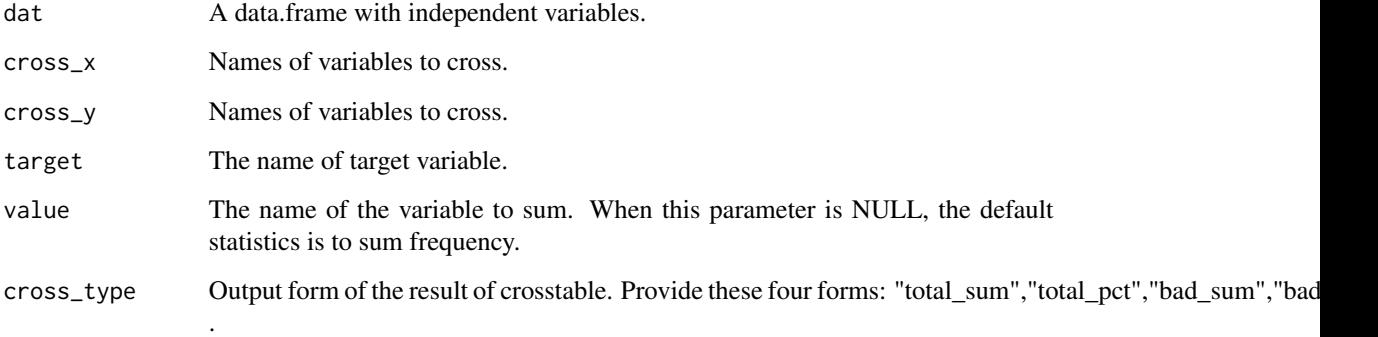

#### Value

A cross table.

```
cross_table(dat = UCICreditCard, cross_x = "SEX",cross_y = "AGE",
target = "default.payment.next.month", cross_type = "bad_pct",value = "LIMIT_BAL")
cross_table(dat = UCICreditCard, cross_x = c("SEX", "MARRIAGE"), cross_y = "AGE",
target = "default.payment.next.month", cross_type = "bad_pct",value = "LIMIT_BAL")
```
<span id="page-16-0"></span>customer\_segmentation *Customer Segmentation*

#### Description

customer\_segmentation is a function for clustering and find the best segment variable.

## Usage

```
customer_segmentation(dat, x_list = NULL, ex_cols = NULL,
  cluster_control = list(meth = "Kmeans", kc = 2, nstart = 1, epsm =
  0.000001, sf = 2, max\_iter = 100, tree\_control = list(cv_folds = 5,
 maxdepth = kc + 1, minbucket = nrow(dat)/(kc + 1)), save_data = FALSE,
 file_name = NULL, dir_path = tempdir())
```
## Arguments

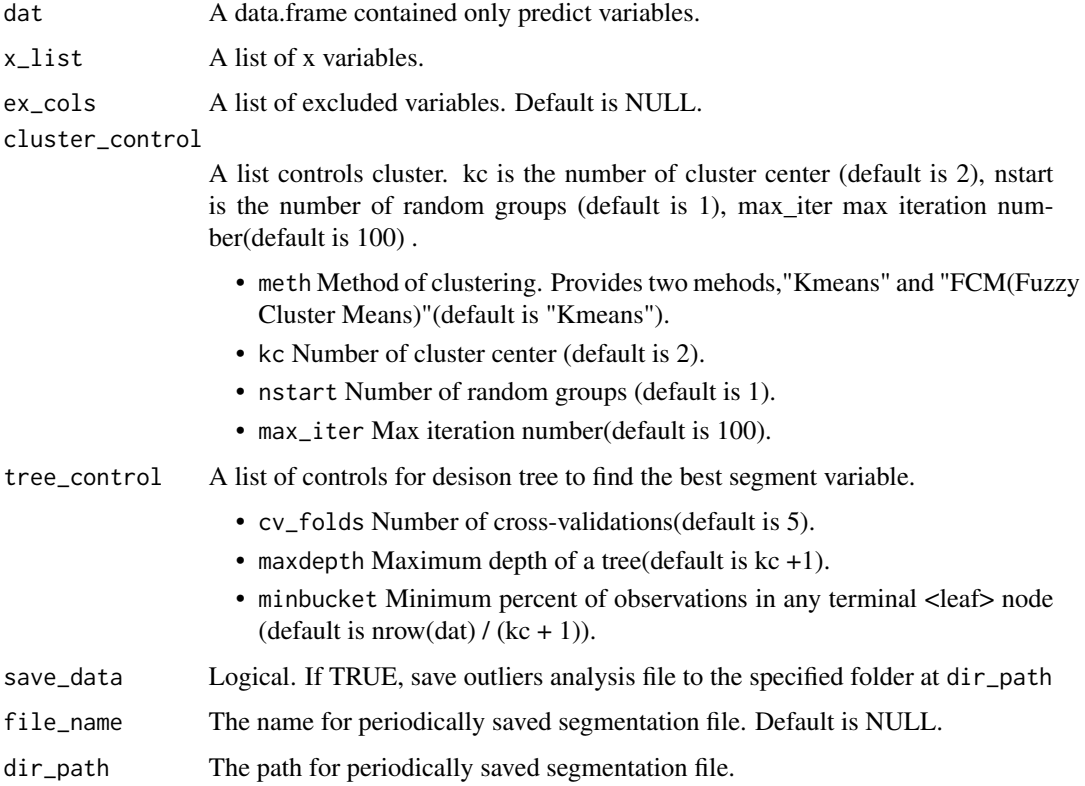

#### Value

A "data.frame" object contains cluster results.

## <span id="page-17-0"></span>References

Bezdek, James C. "FCM: The fuzzy c-means clustering algorithm". Computers & Geosciences (0098-3004),[https://doi.org/10.1016/0098-3004\(84\)90020-7](https://doi.org/10.1016/0098-3004(84)90020-7)

#### Examples

```
clust <- customer_segmentation(dat = lendingclub[1:10000,20:30],
                              x_list = NULL, ex_cols = "id$|loan_status",
                         cluster_control = list(meth = "FCM", kc = 2), save_data = FALSE,
                         tree_control = list(minbucket = round(nrow(lendingclub) / 10)),
                              file_name = NULL, dir_path = tempdir())
```
cut\_equal *Generating Initial Equal Size Sample Bins*

## Description

cut\_equal is used to generate initial breaks for equal frequency binning.

#### Usage

```
cut_equal(data_x, g = 10, sp_values = NULL, cut\_bin = "equal_depth")
```
#### Arguments

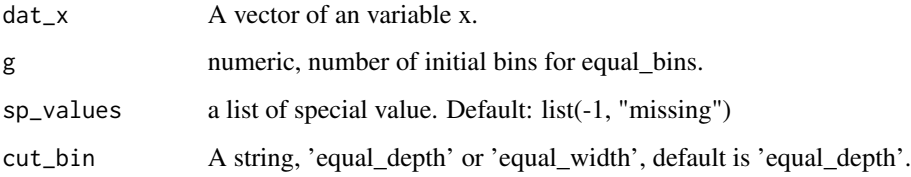

## See Also

[get\\_breaks](#page-38-1), [get\\_breaks\\_all](#page-38-2),[get\\_tree\\_breaks](#page-54-1)

```
#equal sample size breaks
equ_breaks = cut_equal(dat = UCICreditCard[, "PAY_AMT2"], g = 10)
```
<span id="page-18-0"></span>

this function creates stratified folds for cross validation.

#### Usage

 $cv\_split(data, k = 5, occur_time = NULL, seed = 46)$ 

#### Arguments

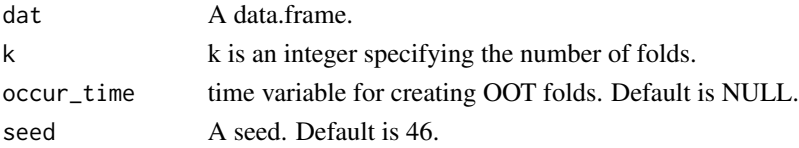

#### Value

a list of indices

#### Examples

 $sub = cv_split(UCICredictCard, k = 30)[[1]]$ dat = UCICreditCard[sub,]

data\_cleansing *Data Cleaning*

#### Description

The data\_cleansing function is a simpler wrapper for data cleaning functions, such as delete variables that values are all NAs; checking dat and target format. delete low variance variables replace null or NULL or blank with NA; encode variables which NAs & miss value rate is more than 95 encode variables which unique value rate is more than 95 merge categories of character variables that is more than 10; transfer time variables to dateformation; remove duplicated observations; process outliers; process NAs.

#### Usage

```
data_cleansing(data, target = NULL, obs_id = NULL, occur_time = NULL,pos_flag = NULL, x_list = NULL, ex_cols = NULL,
 miss_values = NULL, remove_dup = TRUE, outlier_proc = TRUE,
 missing_proc = "median", low\_var = 0.999, missing_rate = 0.999,
 merge_cat = FALSE, note = TRUE, parallel = FALSE,
  save_data = FALSE, file_name = NULL, dir_path = tempdir())
```
## Arguments

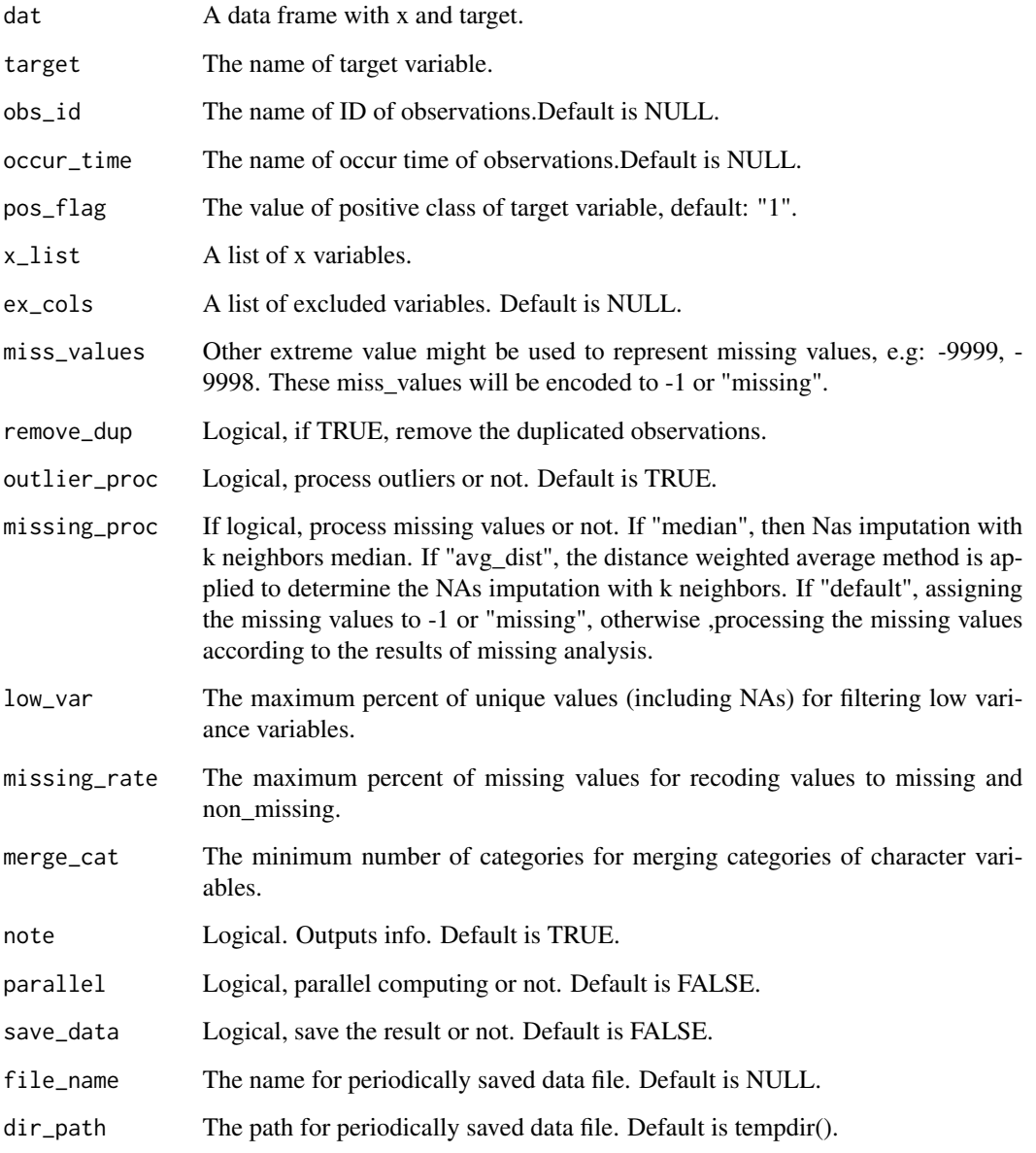

## Value

A preprocessed data.frame

## See Also

```
remove_duplicated, null_blank_na, entry_rate_na, low_variance_filter, process_nas,
process_outliers
```
## <span id="page-20-0"></span>data\_exploration 21

## Examples

```
#data cleaning
dat_cl = data_cleansing(dat = UCICreditCard[1:2000,],
                        target = "default.payment.next.month",
                        x<sup>list = NULL</sup>,
                        obs_id = "ID",occur_time = "apply_date",
                        ex\_cols = c("PAY_6|BILL",
                        outlier_proc = TRUE,
                        missing_proc = TRUE,
                        low_var = TRUE,
                        save_data = FALSE)
```
data\_exploration *Data Exploration*

## Description

#'The data\_exploration includes both univariate and bivariate analysis and ranges from univariate statistics and frequency distributions, to correlations, cross-tabulation and characteristic analysis.

#### Usage

```
data_exploration(dat, save_data = FALSE, file_name = NULL,
 dir\_path = tempdir()
```
## Arguments

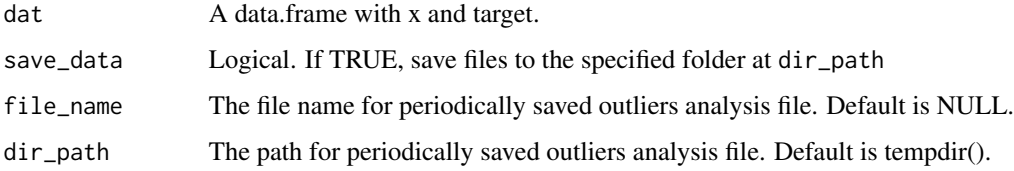

#### Value

A list contains both categrory and numeric variable analysis.

## Examples

data\_ex = data\_exploration(dat = UCICreditCard[1:1000,])

<span id="page-21-0"></span>

date\_cut is a small function to get date point.

#### Usage

 $date-cut(data_time, pot = 0.7)$ 

## Arguments

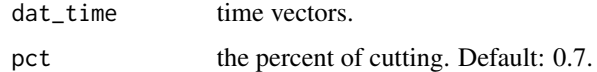

## Value

A Date.

## Examples

```
date-cut(data_time = lendingclubsissue_d, pct = 0.8)#"2018-08-01"
```
derived\_interval *derived\_interval*

## Description

This function is not intended to be used by end user.

## Usage

```
derived_interval(dat_s, interval_type = c("cnt_interval",
  "time_interval"))
```
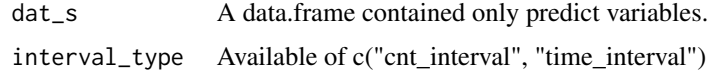

<span id="page-22-0"></span>This function is not intended to be used by end user.

## Usage

```
derived_partial_acf(dat_s)
```
## Arguments

dat\_s A data.frame

derived\_pct *derived\_pct*

## Description

This function is not intended to be used by end user.

## Usage

```
derived_pct(dat_s, pct_type = "total_pct")
```
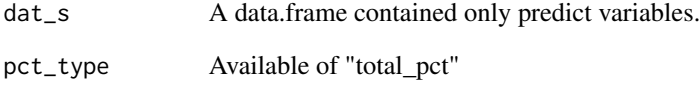

<span id="page-23-0"></span>This function is used for derivating behavioral variables and is not intended to be used by end user.

#### Usage

```
derived_ts_vars(dat, grx = NULL, td = NULL, ID = NULL,
 ex\_cols = NULL, x\_list = NULL, der = c("cvs", "sums", "means","maxs", "max_mins", "time_intervals", "cnt_intervals", "total_pcts",
  "cum_pcts", "partial_acfs"), parallel = TRUE, note = TRUE)
derived_ts(dat, grx_x = NULL, x_list = NULL, td = NULL, ID = NULL,
  ex_cols = NULL, der = c("cvs", "sums", "means", "maxs", "max_mins",
  "time_intervals", "cnt_intervals", "total_pcts", "cum_pcts",
 "partial_acfs"))
```
#### Arguments

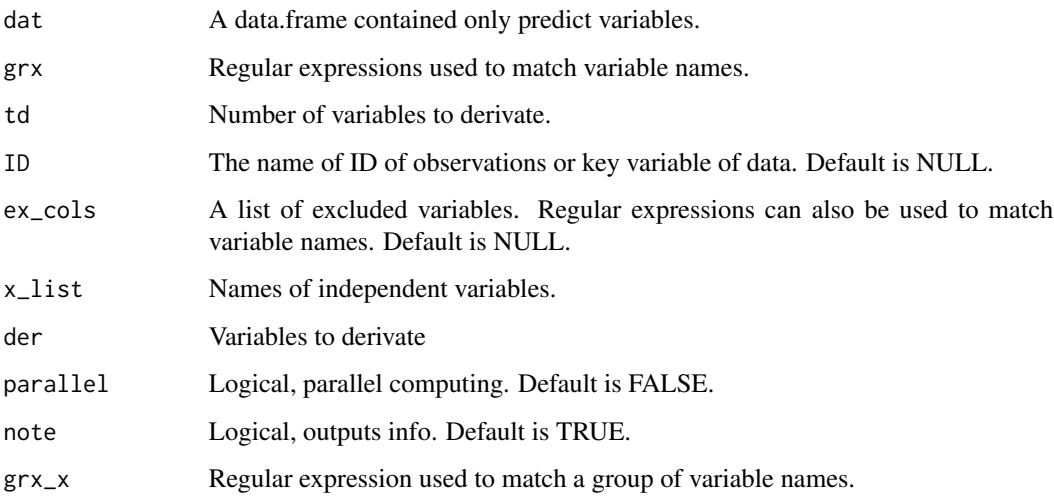

#### Details

The key to creating a good model is not the power of a specific modelling technique, but the breadth and depth of derived variables that represent a higher level of knowledge about the phenomena under examination.

<span id="page-24-0"></span>de\_one\_hot\_encoding is for one-hot encoding recovery processing

#### Usage

```
de_one_hot_encoding(dat_one_hot, cat_vars = NULL, na_act = TRUE,
 note = FALSE)
```
#### Arguments

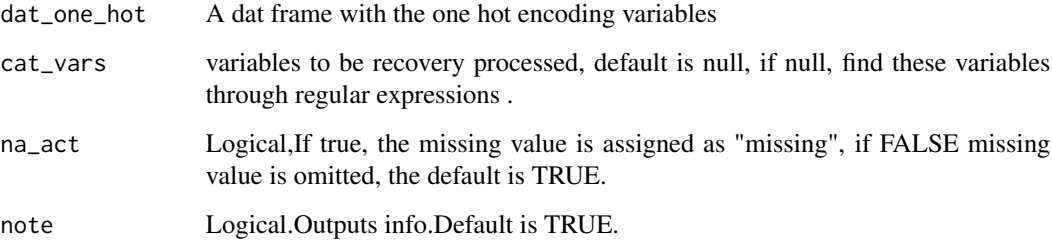

## Value

A dat frame with the one hot encoding recorery character variables

## See Also

[one\\_hot\\_encoding](#page-75-2)

```
#one hot encoding
dat1 = one_hot_encoding(dat = UCICreditCard,
cat_vars = c("SEX", "MARRIAGE"),
merge_cat = TRUE, na_act = TRUE)
#de one hot encoding
dat2 = de_one_hot_encoding(dat_one_hot = dat1,
cat_vars = c("SEX","MARRIAGE"),
na\_act = FALSE)
```
<span id="page-25-0"></span>

de\_percent is a small function for recoverying percent format..

## Usage

de\_percent(x, digits = 2)

## Arguments

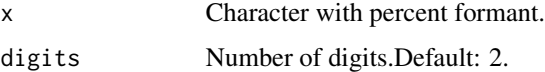

#### Value

x without percent format.

## Examples

de\_percent("24%")

digits\_num *Number of digits*

## Description

digits\_num is for caculating optimal digits number for numeric variables.

## Usage

digits\_num(dat\_x)

#### Arguments

dat\_x A numeric variable.

## Value

A number of digits

## <span id="page-26-0"></span>entropy\_weight 27

## Examples

```
## Not run:
digits_num(lendingclub[,"dti"])
# 7
## End(Not run)
```
entropy\_weight *Entropy Weight Method*

## Description

entropy\_weight is for calculating Entropy Weight.

#### Usage

entropy\_weight(dat, ID = NULL, pos\_vars, neg\_vars)

## Arguments

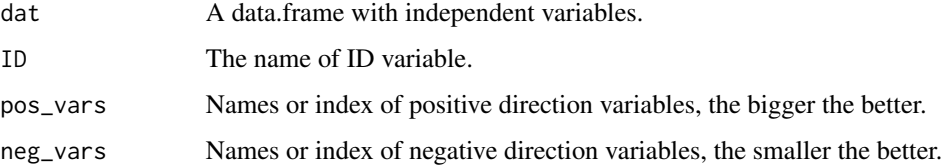

## Details

Step1 Raw data normalization Step2 Find out the total amount of contributions of all samples to the index Xj Step3 Each element of the step generated matrix is transformed into the product of each element and the LN (element), and the information entropy is calculated. Step4 Calculate redundancy. Step5 Calculate the weight of each index.

#### Value

A data.frame with weights of each variable.

```
entropy\_weight(data = ewm\_data, ID = "ID",pos\_vars = -c(7, 11),
              neg\_vars = c(7,11)
```
<span id="page-27-1"></span><span id="page-27-0"></span>

entry\_rate\_na is the function to recode variables with missing values up to a certain percentage with missing and non\_missing.

## Usage

entry\_rate\_na(dat, nr = 0.98, note = FALSE)

## Arguments

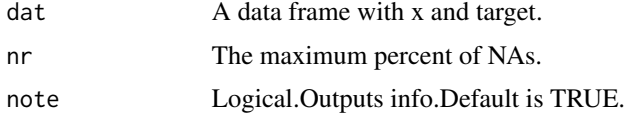

## Value

A data.frame

## Examples

datss = entry\_rate\_na(dat = lendingclub[1:1000, ], nr = 0.98)

euclid\_dist *euclid\_dist*

## Description

This function is not intended to be used by end user.

## Usage

euclid\_dist(x, y, cos\_margin = 1)

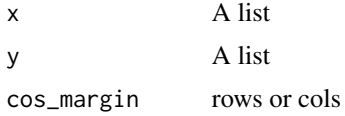

<span id="page-28-0"></span>

eval\_auc ,eval\_ks ,eval\_lift,eval\_tnr is for getting best params of xgboost.

## Usage

```
eval_auc(preds, dtrain)
eval_ks(preds, dtrain)
eval_tnr(preds, dtrain)
eval_lift(preds, dtrain)
```
## Arguments

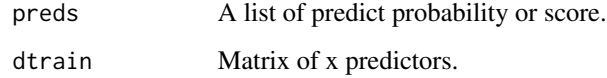

## Value

List of best value

ewm\_data *Entropy Weight Method Data*

## Description

This data is for Entropy Weight Method examples.

## Format

A data frame with 10 rows and 13 variables.

<span id="page-29-0"></span>fast\_high\_cor\_filter *high\_cor\_filter*

#### Description

fast\_high\_cor\_filter In a highly correlated variable group, select the variable with the highest IV. high\_cor\_filter In a highly correlated variable group, select the variable with the highest IV.

#### Usage

```
fast\_high\_cor\_filter(data, p = 0.95, x\_list = NULL, com\_list = NULL,ex_cols = NULL, save_data = FALSE, cor_class = TRUE,
  vars_name = TRUE, parallel = FALSE, note = FALSE,
  file_name = NULL, dir\_path = tempdir(), ...)high_cor_filter(dat, com_list = NULL, x_list = NULL, ex_cols = NULL,
```

```
onehot = TRUE, parallel = FALSE, p = 0.7, file_name = NULL,
dir\_path = tempdir(), save\_data = FALSE, note = FALSE, ...)
```
## Arguments

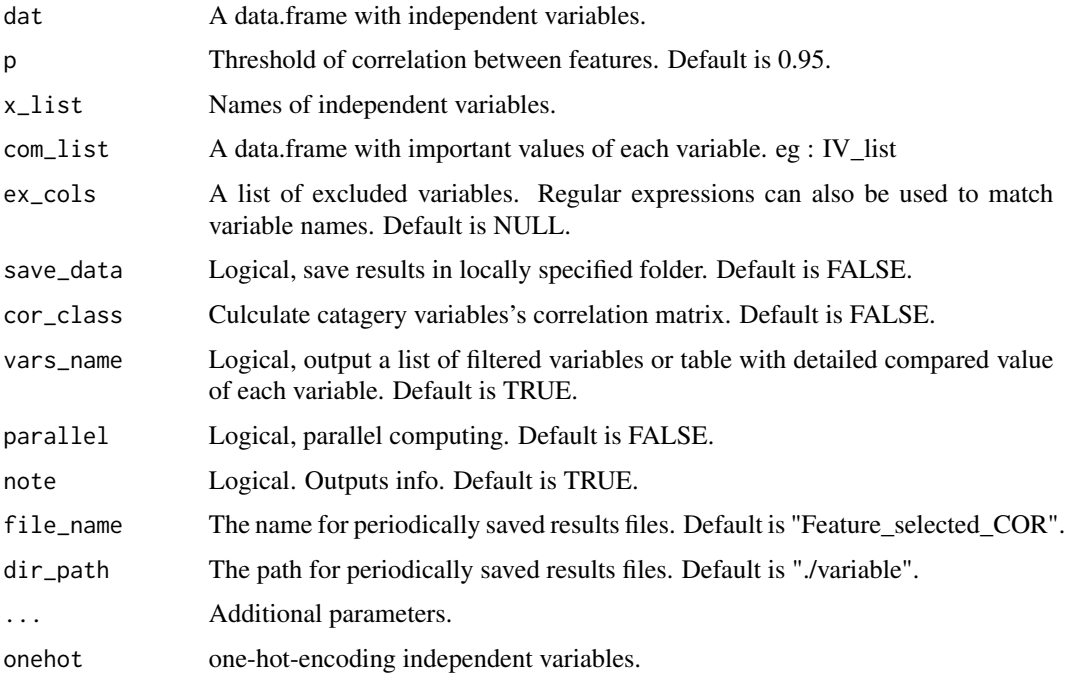

#### Value

A list of selected variables.

## <span id="page-30-0"></span>feature\_selector 31

#### See Also

[get\\_correlation\\_group](#page-40-1), [high\\_cor\\_selector](#page-56-1), [char\\_cor\\_vars](#page-8-1)

#### Examples

```
# calculate iv for each variable.
iv_list = feature_selector(dat_train = UCICreditCard[1:1000,], dat_test = NULL,
target = "default.payment.next.month",
occur_time = "apply_date",
filter = c("IV"), cv_folds = 1, iv_ccp = 0.01,
ex_cols = "ID$|date$|default.payment.next.month$",
save_data = FALSE, vars_name = FALSE)
fast_high_cor_filter(dat = UCICreditCard[1:1000,],
com_list = iv_list, save_data = FALSE,
ex_cols = "ID$|date$|default.payment.next.month$",
p = 0.9, cor\_class = FALSE, var_name = FALSE
```
<span id="page-30-1"></span>feature\_selector *Feature Selection Wrapper*

#### Description

feature\_selector This function uses four different methods (IV, PSI, correlation, xgboost) in order to select important features.The correlation algorithm must be used with IV.

#### Usage

```
feature_selector(dat_train, dat_test = NULL, x_list = NULL,
  target = NULL, pos_flag = NULL, occur_time = NULL,
 ex_cols = NULL, filter = c("IV", "PSI", "XGB", "COR"),
 cv_folds = 1, iv_cp = 0.01, psi_cp = 0.1, xgb_cp = 0,
 cor\_cp = 0.98, breaks\_list = NULL, hopper = FALSE,
  vars_name = TRUE, parallel = FALSE, note = TRUE, seed = 46,
  save_data = FALSE, file_name = NULL, dir_path = tempdir(), ...)
```
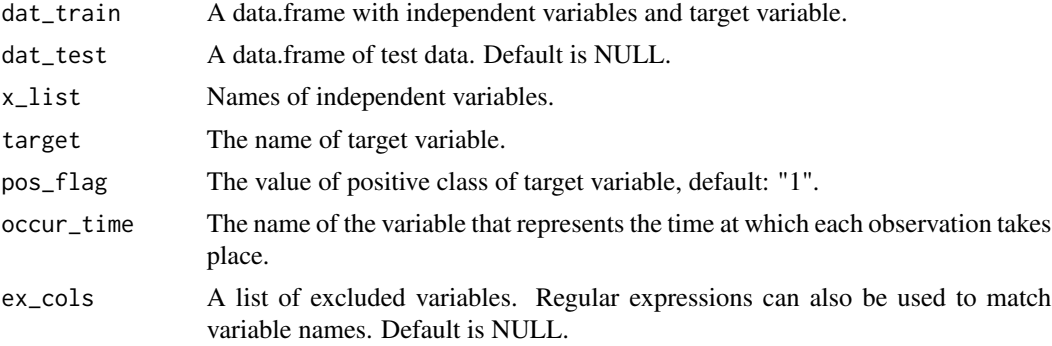

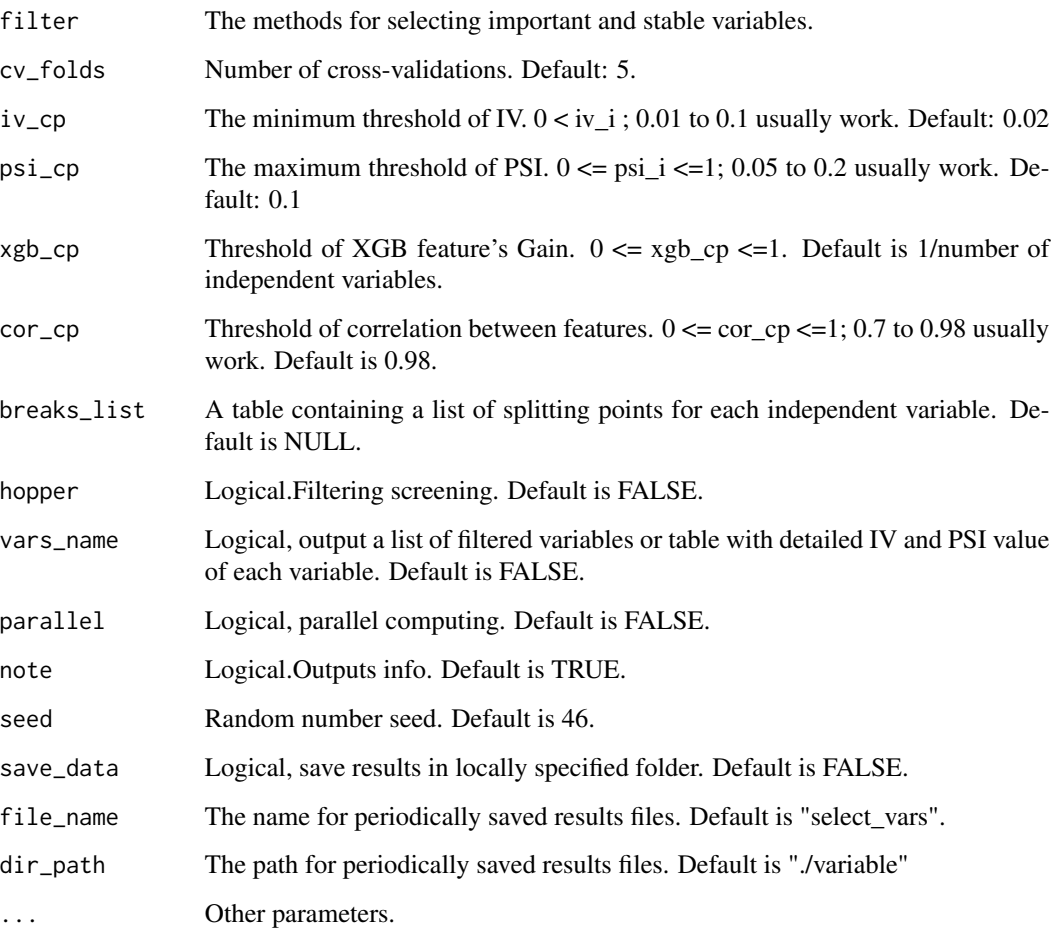

## Value

A list of selected features

## See Also

[psi\\_iv\\_filter](#page-89-1), [xgb\\_filter](#page-126-1), [gbm\\_filter](#page-33-1)

```
feature_selector(dat_train = UCICreditCard[1:1000,c(2,8:12,26)],
                      dat_test = NULL, target = "default.payment.next.month",
                      occur_time = "apply_date", filter = c("IV", "PSI"),
                     cv_{folds} = 1, iv_{cp} = 0.01, psi_{cp} = 0.1, xgb_{cp} = 0, cor_{cp} = 0.98,
                      vars_name = FALSE,note = FALSE)
```
<span id="page-32-0"></span>fuzzy\_cluster\_means *Fuzzy Cluster means.*

#### Description

This function is used for Fuzzy Clustering.

#### Usage

```
fuzzy_cluster_means(dat, kc = 2, sf = 2, nstart = 1,
 max_iter = 100, epsm = 0.000001)
fuzzy_cluster(dat, kc = 2, init_centers, sf = 3, max_iter = 100,
  epsm = 0.000001)
```
## Arguments

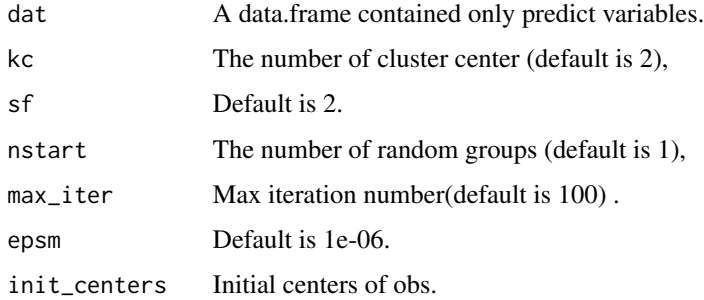

#### References

Bezdek, James C. "FCM: The fuzzy c-means clustering algorithm". Computers & Geosciences (0098-3004),[https://doi.org/10.1016/0098-3004\(84\)90020-7](https://doi.org/10.1016/0098-3004(84)90020-7)

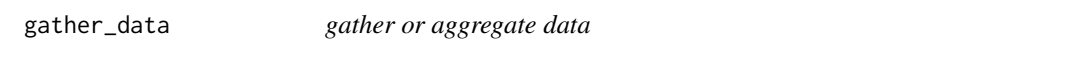

## Description

This function is used for gathering or aggregating data.

#### Usage

```
gather_data(data, x_list = NULL, ID = NULL, FUN = sum_x)
```
#### <span id="page-33-0"></span>Arguments

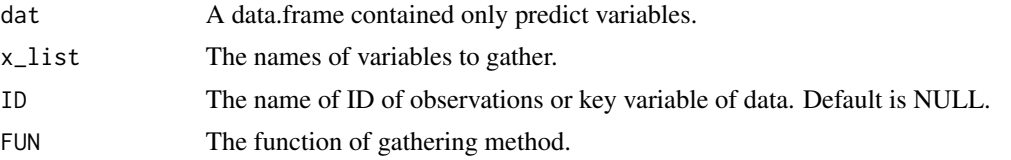

#### Details

The key to creating a good model is not the power of a specific modelling technique, but the breadth and depth of derived variables that represent a higher level of knowledge about the phenomena under examination.

#### Examples

```
dat = data.frame(id = c(1,1,1,2,2,3,3,3,4,4,4,4,4,5,5,6,7,7,8,8,8,9,9,9,10,10,11,11,11,11,11,11),
                     terms = c('a','b','c','a','c','d','d','a',
                               'b','c','a','c','d','a','c',
                                  'd','a','e','f','b','c','f','b',
                               'c','h','h','i','c','d','g','k','k'),
                     time = c(8,3,1,9,6,1,4,9,1,3,4,8,2,7,1,3,4,1,8,7,2,5,7,8,8,2,1,5,7,2,7,3))
```
gather\_data(dat = dat,  $x$ \_list = "time", ID = 'id', FUN = sum\_x)

<span id="page-33-1"></span>gbm\_filter *Select Features using GBM*

## Description

gbm\_filter is for selecting important features using GBM.

#### Usage

```
gbm_filter(dat, target = NULL, x_list = NULL, ex_cols = NULL,
 pos_flag = NULL, GBM.params = gbm_params(), cores_num = 2,
  vars_name = TRUE, note = TRUE, save_data = FALSE,
 file_name = NULL, dir\_path = tempdir(), seed = 46, ...)
```
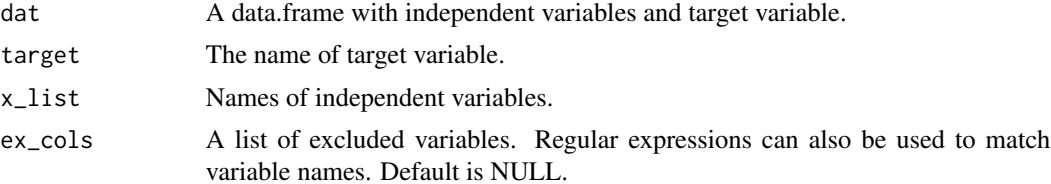

## <span id="page-34-0"></span>gbm\_params 35

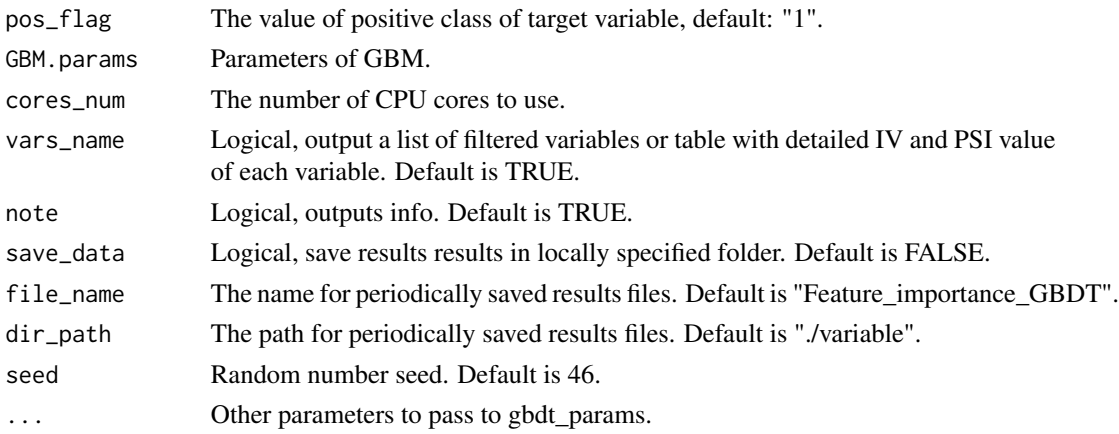

## Value

Selected variables.

#### See Also

[psi\\_iv\\_filter](#page-89-1), [xgb\\_filter](#page-126-1), [feature\\_selector](#page-30-1)

## Examples

```
GBM.params = gbm_params(n.trees = 2, interaction.depth = 2, shrinkage = 0.1,
                      bag.fraction = 1, train.fraction = 1,
                      n.minobsinnode = 30,
                    cv.folds = 2)## Not run:
features <- gbm_filter(dat = UCICreditCard[1:1000, c(8:12, 26)],
        target = "default.payment.next.month",
     occur_time = "apply_date",
     GBM.params = GBM.params
      , vars_name = FALSE)
```
## End(Not run)

gbm\_params *GBM Parameters*

### Description

gbm\_params is the list of parameters to train a GBM using in [training\\_model](#page-116-1).

#### Usage

```
gbm_params(n.trees = 1000, interaction.depth = 6, shrinkage = 0.01,
 bag.fraction = 0.5, train.fraction = 0.7, n.minobsinnode = 30,
 cv.folds = 5, ...
```
## Arguments

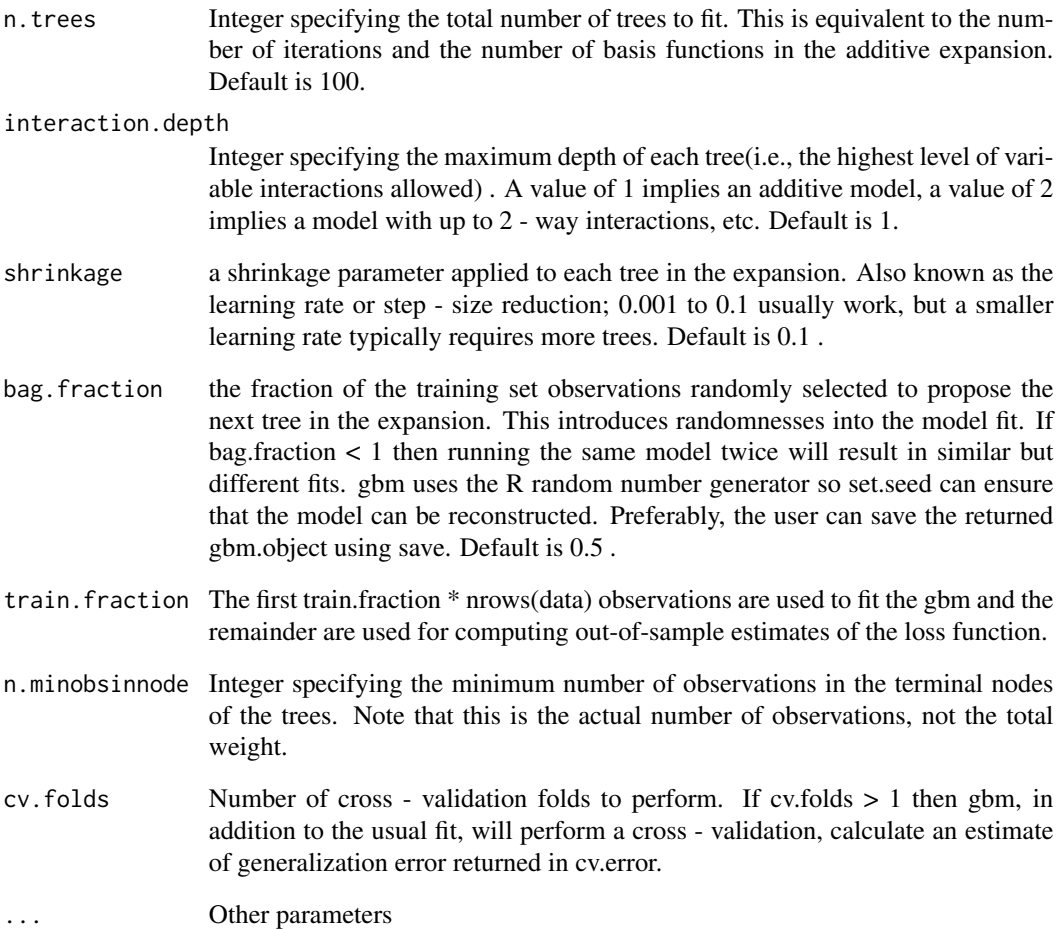

## Details

See details at: gbm

## Value

A list of parameters.

## See Also

[training\\_model](#page-116-1), [lr\\_params](#page-66-2), [xgb\\_params](#page-127-1), [rf\\_params](#page-98-1)
get\_auc\_ks\_lambda *get\_auc\_ks\_lambda* get\_auc\_ks\_lambda *is for get best lambda required in lasso\_filter. This function required in* lasso\_filter

# Description

get\_auc\_ks\_lambda get\_auc\_ks\_lambda is for get best lambda required in lasso\_filter. This function required in lasso\_filter

#### Usage

```
get_auc_ks_lambda(lasso_model, x_test, y_test, save_data = FALSE,
 plot_show = TRUE, file_name = NULL, dir_path = tempdir())
```
#### Arguments

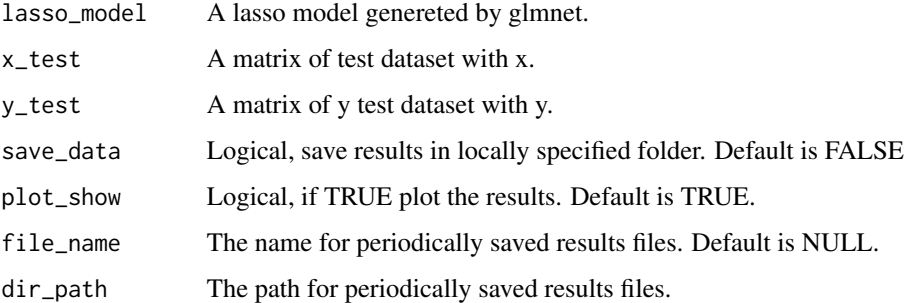

#### Value

Lanmbda values with max K-S and AUC.

### See Also

[lasso\\_filter](#page-60-0), [get\\_sim\\_sign\\_lambda](#page-54-0)

get\_bins\_table\_all *Table of Binning*

## <span id="page-36-0"></span>Description

get\_bins\_table is used to generates summary information of varaibles. get\_bins\_table\_all can generates bins table for all specified independent variables.

# Usage

```
get_bins_table_all(dat, x_list = NULL, target = NULL,
 pos_flag = NULL, dat_test = NULL, ex_cols = NULL,
 breaks_list = NULL, parallel = FALSE, note = FALSE,
 bins_total = TRUE, save_data = FALSE, file_name = NULL,
 dir\_path = tempdir()get_bins_table(dat, x, target = NULL, pos_flag = NULL,
```

```
dat_test = NULL, breaks = NULL, breaks_list = NULL,
bins_total = TRUE, note = FALSE)
```
### Arguments

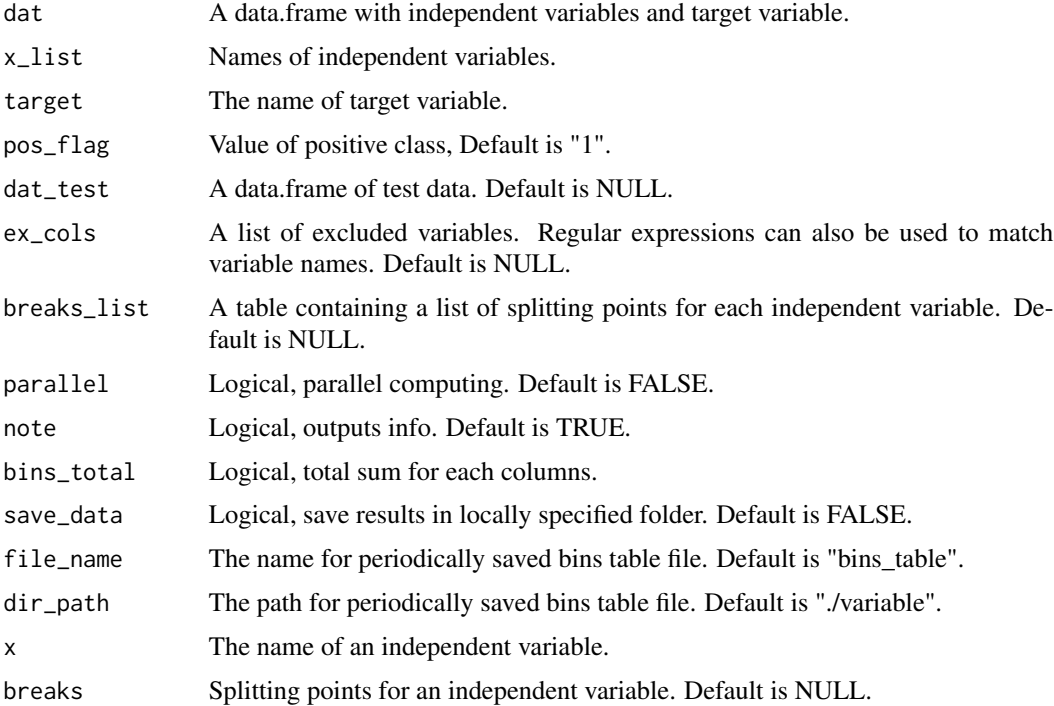

#### See Also

[get\\_iv](#page-42-0), [get\\_iv\\_all](#page-42-1), [get\\_psi](#page-47-0), [get\\_psi\\_all](#page-47-1)

### Examples

```
breaks_list = get_breaks_all(dat = UCICreditCard, x_list = names(UCICreditCard)[3:4],
target = "default.payment.next.month", equal_bins =TRUE,best = FALSE,g=5,
ex_cols = "ID|apply_date", save_data = FALSE)
get_bins_table_all(dat = UCICreditCard, breaks_list = breaks_list,
target = "default.payment.next.month")
```
#### <span id="page-38-0"></span>Description

get\_breaks is for generating optimal binning for numerical and nominal variables. The get\_breaks\_all is a simpler wrapper for get\_breaks.

# Usage

```
get_breaks_all(dat, target = NULL, x_list = NULL, ex_cols = NULL,
 pos_flag = NULL, occur_time = NULL, oot_pct = 0.7, best = TRUE,
  equal_bins = FALSE, cut_bin = "equal_depth", g = 10,
  sp_values = NULL, tree_control = list(p = 0.05, cp = 0.000001, xval =
  5, maxdepth = 10), bins_control = list(bins_num = 10, bins_pct = 0.05,
 b_chi = 0.05, b_odds = 0.1, b_psi = 0.05, b_or = 0.15, mono = 0.3,
  odds_psi = 0.2, kc = 1), parallel = FALSE, note = FALSE,
  save_data = FALSE, file_name = NULL, dir\_path = tempdir(), ...)get_breaks(dat, x, target = NULL, pos_flag = NULL, best = TRUE,
```

```
equal_bins = FALSE, cut_bin = "equal_depth", g = 10,
sp_values = NULL, occur_time = NULL, oot_pct = 0.7,tree_control = NULL, bins_control = NULL, note = FALSE, ...)
```
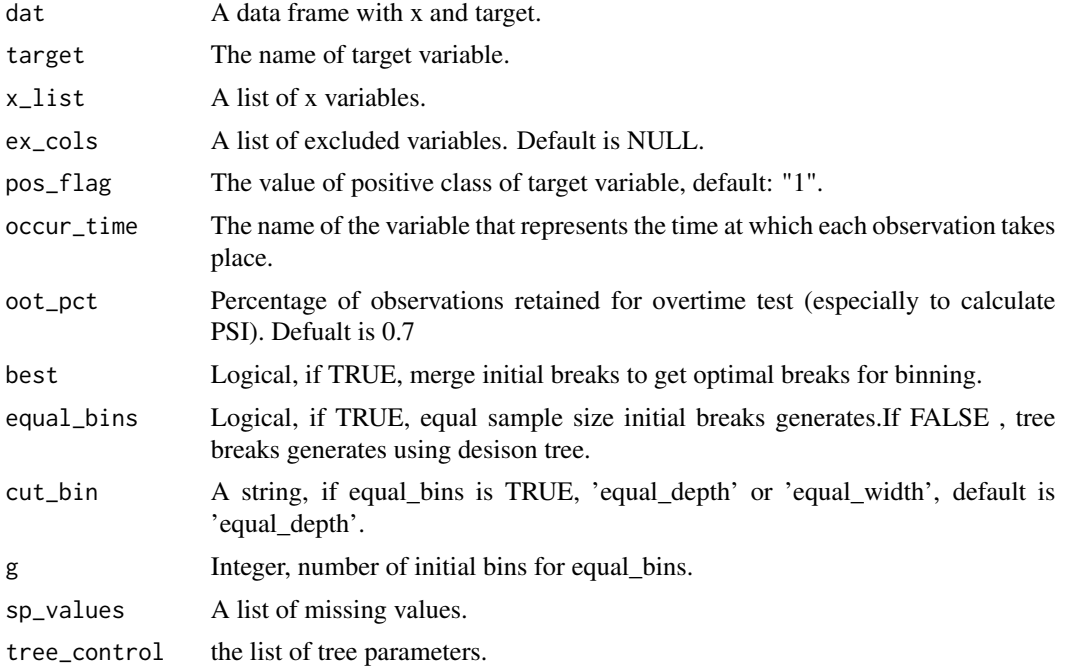

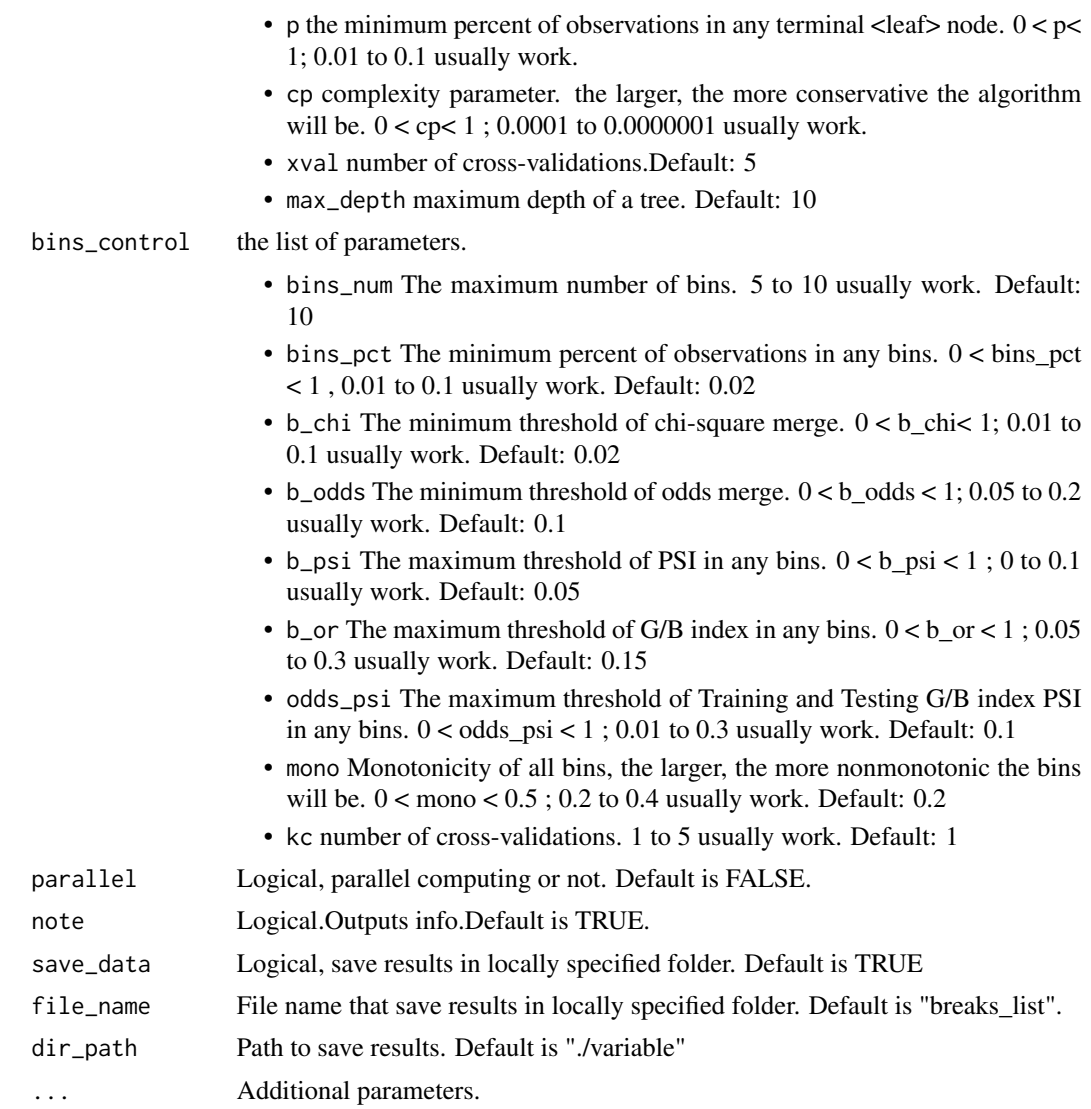

x The Name of an independent variable.

## Value

A table containing a list of splitting points for each independent variable.

## See Also

[get\\_tree\\_breaks](#page-54-1), [cut\\_equal](#page-17-0), [select\\_best\\_class](#page-105-0), [select\\_best\\_breaks](#page-105-1)

# Examples

```
#controls
tree_control = list(p = 0.02, cp = 0.000001, xval = 5, maxdepth = 10)bins_control = list(bins_num = 10, bins_pct = 0.02, b_chi = 0.02, b_odds = 0.1,
```

```
b_psi = 0.05, b_p = 15, mono = 0.2, odds_psi = 0.1, kc = 5)
# get categrory variable breaks
b \leq get_breaks(dat = UCICreditCard[1:1000,], x = "MARRIAGE",
                target = "default.payment.next.month",
                occur_time = "apply_date",
                sp_values = list(-1, "missing"),
                tree_control = tree_control, bins_control = bins_control)
# get numeric variable breaks
b2 \leq - get_breaks(dat = UCICreditCard[1:1000,], x = "PAY_2",
                 target = "default.payment.next.month",
                 occur_time = "apply_date",
                 sp_values = list(-1, "missing"),
                 tree_control = tree_control, bins_control = bins_control)
# get breaks of all predictive variables
b3 <- get_breaks_all(dat = UCICreditCard[1:1000,], target = "default.payment.next.month",
                     x_list = c("MARRIAGE","PAY_2"),
                     occur_time = "apply_date", ex_cols = "ID",
                     sp_values = list(-1, "missing"),
                    tree_control = tree_control, bins_control = bins_control,
                     save_data = FALSE)
```
get\_correlation\_group *get\_correlation\_group*

### Description

get\_correlation\_group is funtion for obtaining highly correlated variable groups. select\_cor\_group is funtion for selecting highly correlated variable group. select\_cor\_list is funtion for selecting highly correlated variable list.

### Usage

```
get\_correlation\_group(cor\_mat, p = 0.8)
```
select\_cor\_group(cor\_vars)

select\_cor\_list(cor\_vars\_list)

#### Arguments

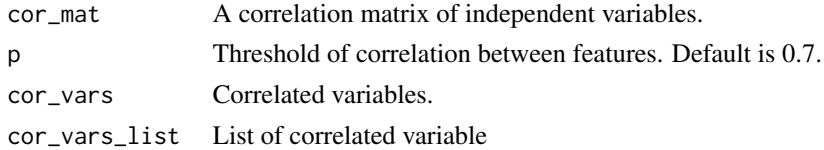

### Value

A list of selected variables.

# Examples

```
## Not run:
cor_mat = cor(UCICreditCard[8:20],
use = "complete.obs", method = "spearman")
get\_correlation\_group(cor\_mat, p = 0.6)## End(Not run)
```
get\_ctree\_rules *Parse desision tree rules*

### Description

get\_ctree\_rules This function is used to desision tree rules and percentage of 1 under each rule.

## Usage

```
get_ctree_rules(tree_fit = NULL, train_dat = NULL, target = NULL,
  test_dat = NULL, tree_control = list(p = 0.05, cp = 0.0001, xval = 1,maxdepth = 10, seed = 46)
```
#### Arguments

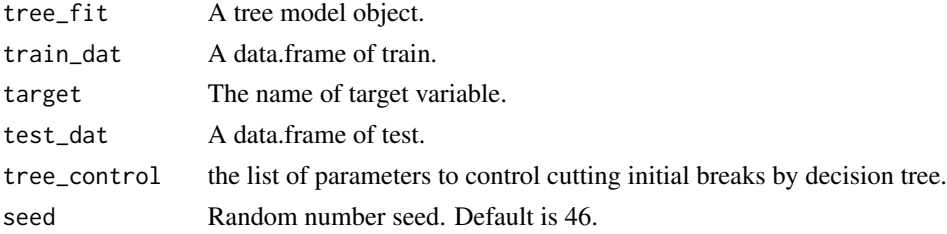

## Value

A data frame with tree rules and 1 percent under each rule.

#### See Also

[rules\\_filter](#page-101-0), [check\\_rules](#page-10-0)

### Examples

```
train_test <- train_test_split(UCICreditCard, split_type = "Random", prop = 0.8, save_data = FALSE)
dat_train = train_test$train
dat_test = train_test$test
dat_train$default.payment.next.month = as.numeric(dat_train$default.payment.next.month)
get_ctree_rules(tree_fit = NULL, train_dat = dat_train[, 8:26],
target ="default.payment.next.month", test_dat = dat_test)
```
<span id="page-42-1"></span>get\_iv\_all *Calculate Information Value (IV)* get\_iv *is used to calculate Information Value (IV) of an independent variable.* get\_iv\_all *can loop through IV for all specified independent variables.*

# <span id="page-42-0"></span>Description

Calculate Information Value (IV) get\_iv is used to calculate Information Value (IV) of an independent variable. get\_iv\_all can loop through IV for all specified independent variables.

## Usage

```
get_iv_all(dat, x_list = NULL, ex_cols = NULL, breaks_list = NULL,
  target = NULL, pos_flag = NULL, best = TRUE, equal_bins = FALSE,
  tree\_control = NULL, bins\_control = NULL, g = 10,parallel = FALSE, note = FALSE)
```

```
get_iv(dat, x, target = NULL, pos_flag = NULL, breaks = NULL,
 breaks_list = NULL, best = TRUE, equal_bins = FALSE,
  tree\_control = NULL, bins\_control = NULL, g = 10, note = FALSE)
```
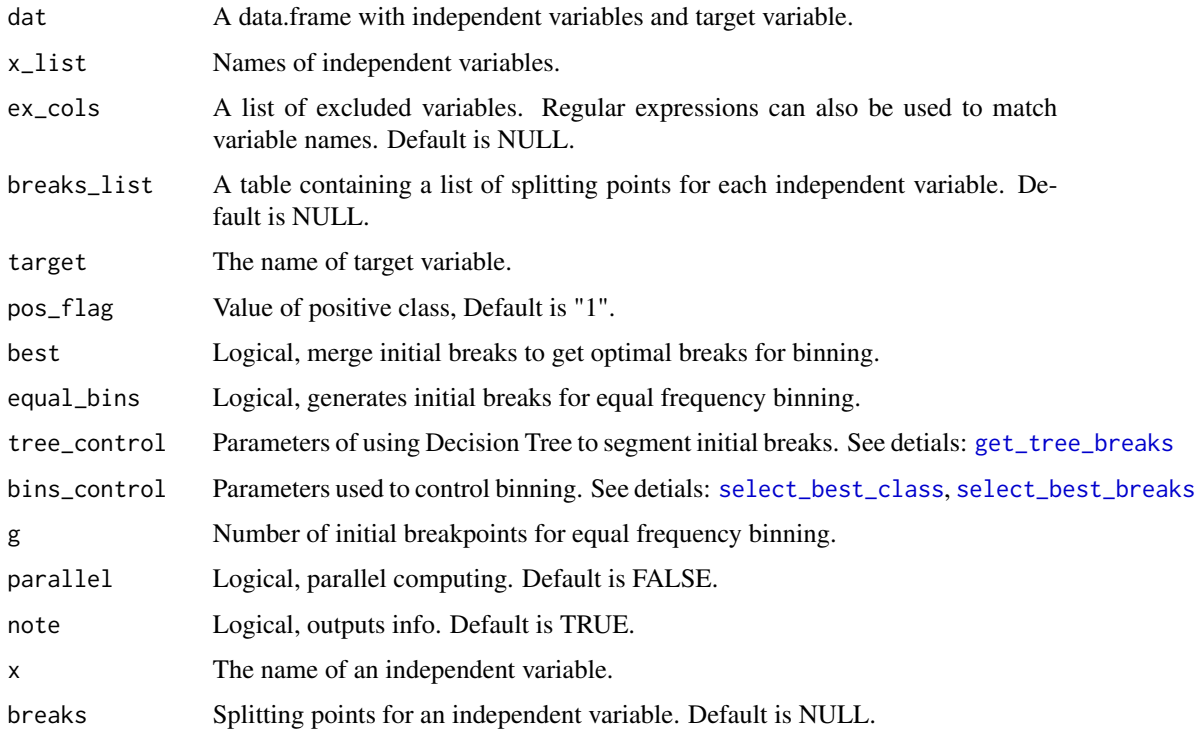

### Details

IV Rules of Thumb for evaluating the strength a predictor Less than 0.02:unpredictive 0.02 to 0.1:weak 0.1 to 0.3: medium  $0.3 +$ : strong

## References

Information Value Statistic:Bruce Lund, Magnify Analytics Solutions, a Division of Marketing Associates, Detroit, MI(Paper AA - 14 - 2013)

## See Also

[get\\_iv](#page-42-0),[get\\_iv\\_all](#page-42-1),[get\\_psi](#page-47-0),[get\\_psi\\_all](#page-47-1)

# Examples

```
get_iv_all(dat = UCICreditCard,
x_list = names(UCICreditCard)[3:10],
 equal_bins = TRUE, best = FALSE,
 target = "default.payment.next.month",
 ex_cols = "ID|apply_date")
get_iv(UCICreditCard, x = "PAY_3",
       equal_bins = TRUE, best = FALSE,
 target = "default.payment.next.month")
```
get\_logistic\_coef *get logistic coef*

# Description

get\_logistic\_coef is for geting logistic coefficients.

#### Usage

```
get_logistic_coef(lg_model, file_name = NULL, dir_path = tempdir(),
  save_data = FALSE)
```
#### Arguments

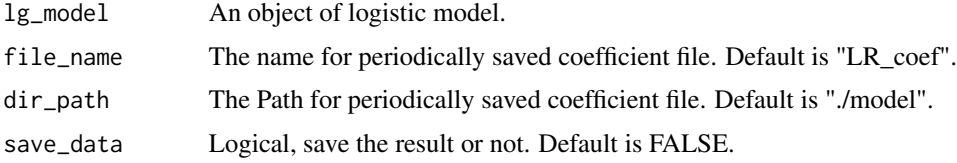

# Value

A data.frame with logistic coefficients.

# get\_median 45

#### Examples

```
# dataset spliting
sub = cv_split(UCICredictCard, k = 30)[[1]]dat = UCICreditCard[sub,]
#rename the target variable
dat = re_name(dat, "default.payment.next.month", "target")
dat = data_cleanging(data, target = "target", obs_id = "ID",occur_time = "apply_date", miss_values = list("", -1))
#train_ test pliting
train_test <- train_test_split(dat, split_type = "00T", prop = 0.7,
                                occur_time = "apply_data")dat_train = train_test$train
dat_test = train_test$test
#get breaks of all predictive variables
x_list = c("PAY_0", "LIMIT_BAL", "PAY_AMT5", "EDUCATION", "PAY_3", "PAY_2")
breaks_list <- get_breaks_all(dat = dat_train, target = "target",
                             x_list = x_list, occur_time = "apply_date", ex_cols = "ID",
save_data = FALSE, note = FALSE)
#woe transforming
train_woe = woe_trans_all(dat = dat_train,
                          target = "target",breaks_list = breaks_list,
                          woe_name = FALSE)
test\_woe = woe\_trans\_all(data = dat\_test,target = "target",
                         breaks_list = breaks_list,
                         note = FALSE)
Formula = as.formula(paste("target", paste(x_list, collapse = ' + '), sep = ' ~ '))
set.seed(46)
lr_model = glm(Formula, data = train_woe[, c("target", x_list)], family = binomial(logit))
#get LR coefficient
dt_imp_LR = get_logistic_coef(lg_model = lr_model, save_data = FALSE)
bins_table = get_bins_table_all(dat = dat_train, target = "target",
                                x_list = x_list,dat_test = dat_test,
                               breaks_list = breaks_list, note = FALSE)
#score card
LR_score_card <- get_score_card(lg_model = lr_model, bins_table, target = "target")
#scoring
train_pred = dat_train[, c("ID", "apply_date", "target")]
test_pred = dat_test[, c("ID", "apply_date", "target")]
train\_pred\LR = score_transfer(model = lr\_model,
                                                    tbl_woe = train_woe,
                                                    save_data = TRUE)[, "score"]
test_pred$pred_LR = score_transfer(model = lr_model,
tbl_woe = test_woe, save_data = FALSE)[, "score"]
```
## Description

This function is not intended to be used by end user.

### Usage

get\_median(x, weight\_avg = NULL)

## Arguments

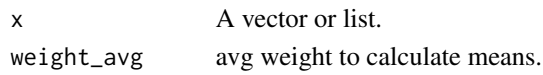

<span id="page-45-0"></span>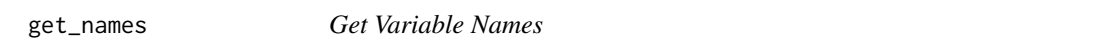

# Description

get\_names is for getting names of particular classes of variables

#### Usage

```
get_names(dat, types = c("logical", "factor", "character", "numeric",
  "integer64", "integer", "double", "Date", "POSIXlt", "POSIXct",
  "POSIXt"), ex_cols = NULL, get_ex = FALSE)
```
### Arguments

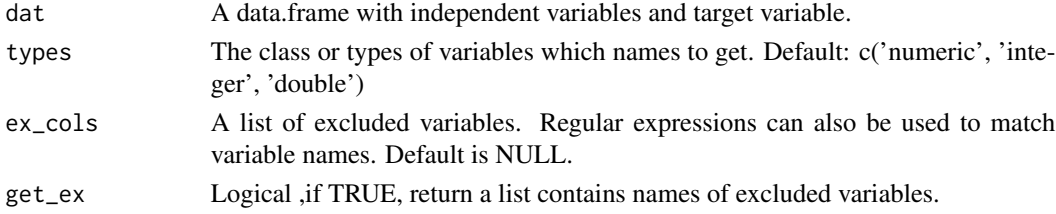

## Value

A list contains names of variables

### See Also

## [get\\_x\\_list](#page-55-0)

## Examples

```
x_list = get_names(dat = UCICreditCard, types = c('factor', 'character'),
ex_cols = c("default.payment.next.month","ID$|_date$"), get_ex = FALSE)
x_list = get_names(dat = UCICreditCard, types = c('numeric', 'character', "integer"),
ex_cols = c("default.payment.next.month", "ID$|SEX "), get_ex = FALSE)
```
#### Description

This function is not intended to be used by end user.

#### Usage

```
get_nas_random(dat)
```
# Arguments

dat A data.frame contained only predict variables.

#### get\_plots *Plot Independent Variables Distribution*

#### **Description**

You can use the plot\_vars to produce plots that characterize the frequency or the distribution of your data. get\_plots can loop through plots for all specified independent variables.

### Usage

```
get_plots(dat_train, dat_test = NULL, x_list = NULL, target = NULL,
  ex_cols = NULL, breaks_list = NULL, pos_flag = NULL,
  equal_bins = FALSE, cut\_bin = "equal\_depth", best = TRUE, g = 20,tree_control = NULL, bins_control = NULL, plot_show = TRUE,
  save_data = FALSE, file_name = NULL, parallel = FALSE,
  g_width = 8, dir_path = tempdir())
plot_vars(dat_train, x, target, dat_test = NULL, g_width = 8,
  breaks_list = NULL, breaks = NULL, pos_flag = list("1", 1, "bad",
```

```
"positive"), equal_bins = TRUE, cut_bin = "equal_depth",
best = FALSE, g = 10, tree_control = NULL, bins_control = NULL,
plot\_show = TRUE, save_data = FALSE, dir_path = tempdir())
```
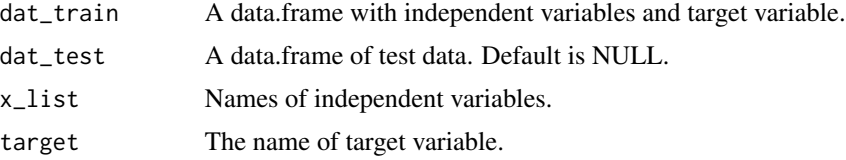

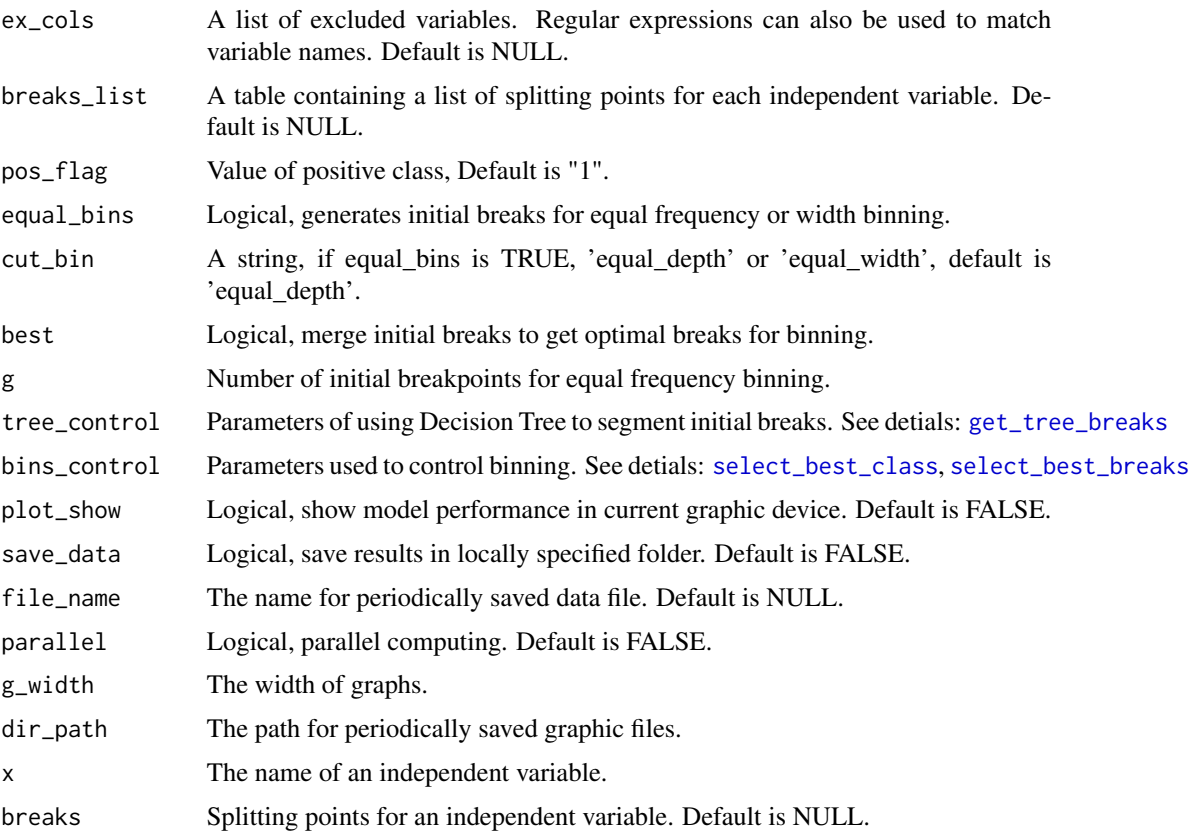

## Examples

```
train_test <- train_test_split(UCICreditCard[1:1000,], split_type = "Random",
prop = 0.8, save_data = FALSE)
dat_train = train_test$train
dat_test = train_test$test
get_plots(dat_train[, c(8, 26)], dat_test = dat_test[, c(8, 26)],
target = "default.payment.next.month")
```
<span id="page-47-1"></span>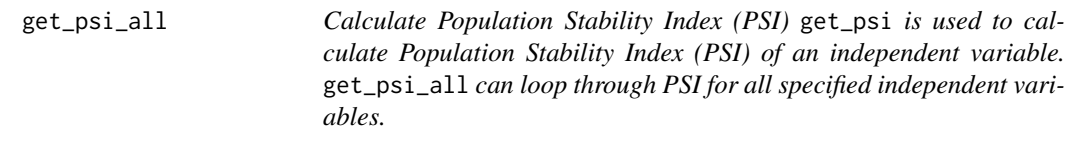

# <span id="page-47-0"></span>Description

Calculate Population Stability Index (PSI) get\_psi is used to calculate Population Stability Index (PSI) of an independent variable. get\_psi\_all can loop through PSI for all specified independent variables.

# get\_psi\_all 49

### Usage

```
get_psi_all(dat, x_list = NULL, target = NULL, dat_test = NULL,
  breaks_list = NULL, occur_time = NULL, start_date = NULL,
  cut_data = NULL, \, \, \text{oot}_{pct} = 0.7, \, \, \text{pos}_{flag} = NULL,parallel = FALSE, ex\_cols = NULL, as_table = FALSE, g = 10,bins_no = TRUE, note = FALSE)
get_psi(dat, x, target = NULL, dat_test = NULL, occur_time = NULL,
  start_date = NULL, cut_date = NULL, pos_flag = NULL,
 breaks = NULL, breaks_list = NULL, oot_pct = 0.7, g = 10,
```
as\_table = TRUE, note = FALSE, bins\_no = TRUE)

#### Arguments

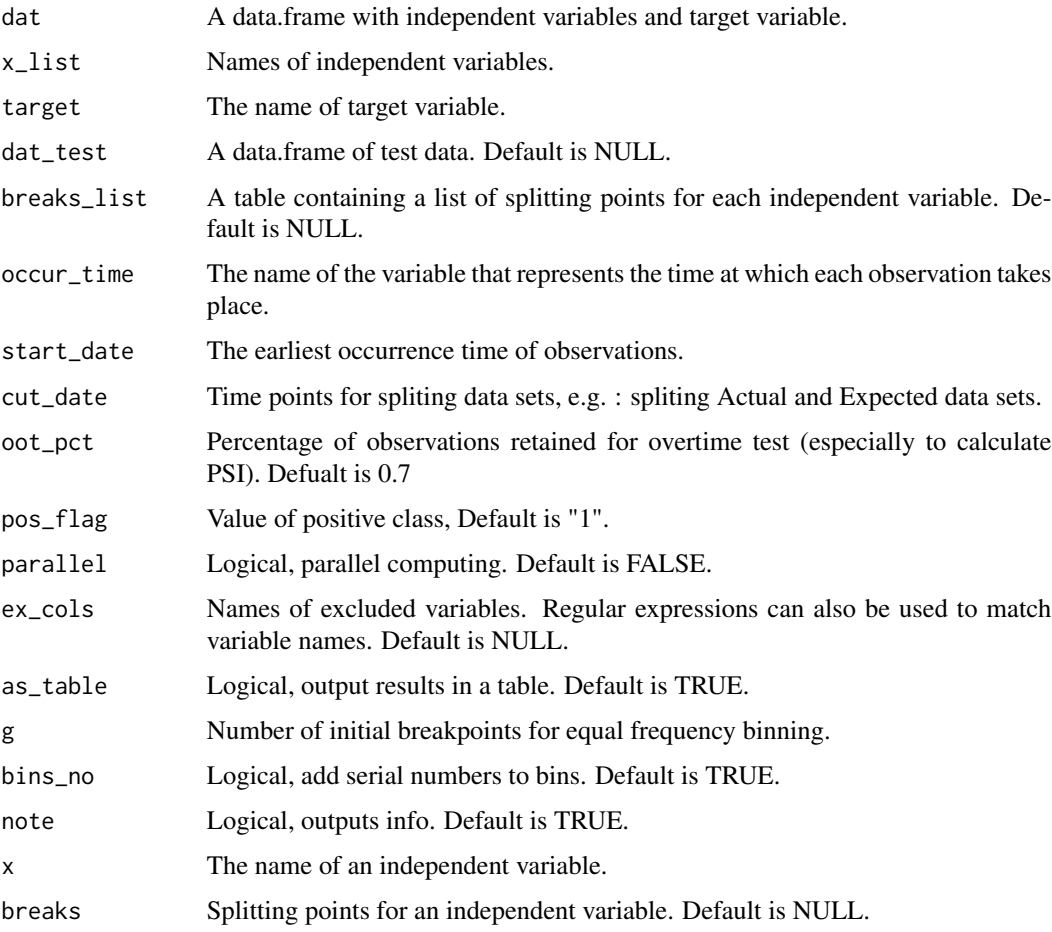

# Details

PSI Rules for evaluating the stability of a predictor Less than 0.02: Very stable 0.02 to 0.1: Stable 0.1 to 0.2: Unstable 0.2 to 0.5] : Change more than 0.5: Great change

### See Also

[get\\_iv](#page-42-0),[get\\_iv\\_all](#page-42-1),[get\\_psi](#page-47-0),[get\\_psi\\_all](#page-47-1)

#### Examples

```
# dat_test is null
get_psi(dat = UCICreditCard, x = "PAY_3", occur_time = "apply_date")
# dat_test is not all
# train_test split
train_test = train_test_split(dat = UCICreditCard, prop = 0.7, split_type = "OOT",
                          occur_time = "apply_date", start_date = NULL, cut_date = NULL,
                            save_data = FALSE, note = FALSE)
dat_ex = train_test$train
dat_ac = train_test$test
# generate psi table
get\_psi = dat_ex, dat_test = dat_ac, x = "PAY_3",occur_time = "apply_date", bins_no = TRUE)
```
get\_psi\_iv\_all *Calculate IV & PSI*

#### Description

get\_iv\_psi is used to calculate Information Value (IV) and Population Stability Index (PSI) of an independent variable. get\_iv\_psi\_all can loop through IV & PSI for all specified independent variables.

#### Usage

```
get_psi_iv_all(dat, dat_test = NULL, x_list = NULL, target,
  ex_cols = NULL, pos_flag = NULL, breaks_list = NULL,
  occur_time = NULL, <math>oot_pct = 0.7</math>, <math>equal_bins = FALSE</math>,cut_bin = "equal_depth", tree_control = NULL, bins_control = NULL,
  bins_total = FALSE, best = TRUE, g = 10, as_table = TRUE,
  note = FALSE, parallel = FALSE, bins_no = TRUE)
get_psi_iv(dat, dat_test = NULL, x, target, pos_flag = NULL,
  breaks = NULL, breaks_list = NULL, occur_time = NULL,
  oot_pct = 0.7, equal_bins = FALSE, cut_bin = "equal_depth",
```

```
tree_control = NULL, bins_control = NULL, bins_total = FALSE,
best = TRUE, g = 10, as_table = TRUE, note = FALSE,
bins_no = TRUE)
```
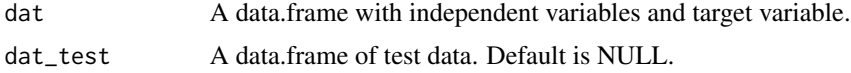

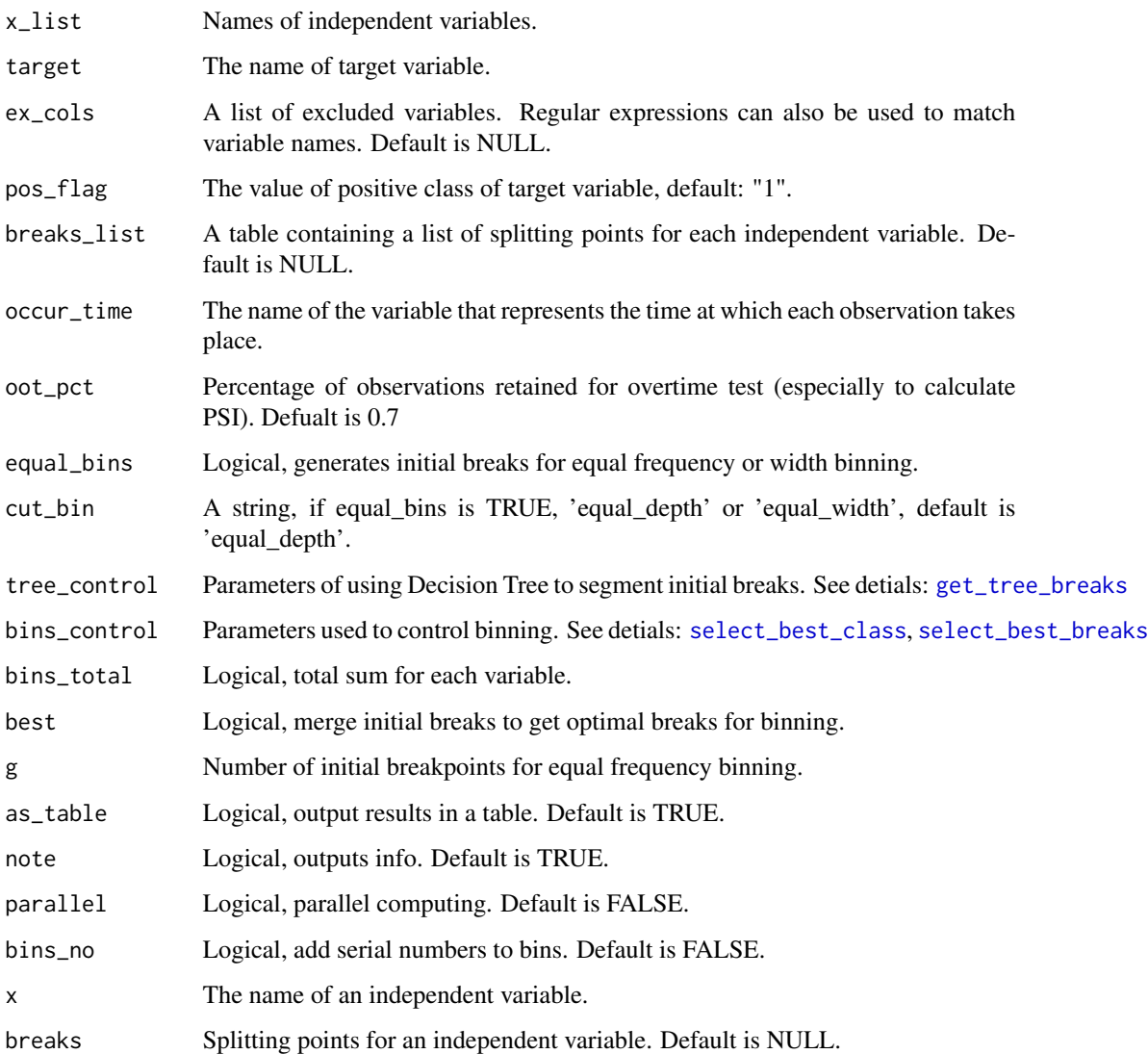

# See Also

[get\\_iv](#page-42-0),[get\\_iv\\_all](#page-42-1),[get\\_psi](#page-47-0),[get\\_psi\\_all](#page-47-1)

# Examples

```
iv_list = get_psi_iv_all(dat = UCICreditCard[1:1000, ],
x_list = names(UCICreditCard)[3:5], equal_bins = TRUE,
target = "default.payment.next.month", ex_cols = "ID|apply_date")
get_psi_iv(UCICreditCard, x = "PAY_3",
target = "default.payment.next.month",bins_total = TRUE)
```
## Description

You can use the psi\_plot to plot PSI of your data. get\_psi\_plots can loop through plots for all specified independent variables.

## Usage

```
get_psi_plots(dat_train, dat_test = NULL, x_list = NULL,
 ex\_cols = NULL, breaks\_list = NULL, occur\_time = NULL, g = 10,
 plot_show = TRUE, save_data = FALSE, file_name = NULL,
 parallel = FALSE, g_width = 8, dir_path = tempdir())psi_plot(dat_train, x, dat_test = NULL, occur_time = NULL,
  g_width = 8, breaks_list = NULL, breaks = NULL, g = 10,
 plot_show = TRUE, save_data = FALSE, dir_path = tempdir())
```
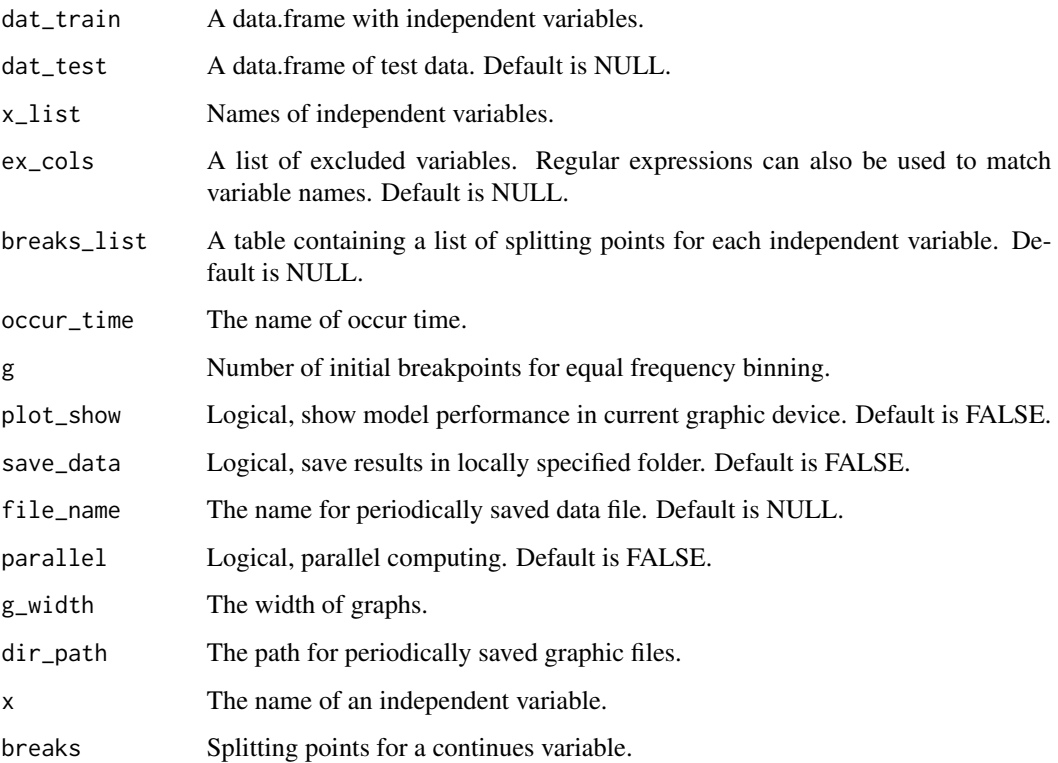

# get\_score\_card 53

### Examples

```
train_test <- train_test_split(UCICreditCard[1:1000,], split_type = "Random",
prop = 0.8, save_data = FALSE)
dat_train = train_test$train
dat_test = train_test$test
get_psi_plots(dat_train[, c(8, 9)], dat_test = dat_test[, c(8, 9)])
```
get\_score\_card *Score Card*

#### Description

get\_score\_card is for generating a stardard scorecard

### Usage

```
get_score_card(lg_model, target, bins_table, a = 600, b = 50,
  file_name = NULL, dir_path = tempdir(), save_data = FALSE)
```
#### Arguments

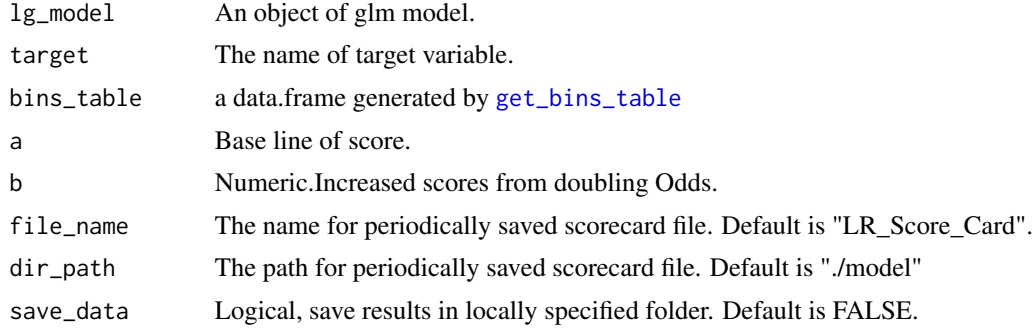

## Value

scorecard

# Examples

```
# dataset spliting
sub = cv_split(UCICredictCard, k = 30)[[1]]dat = UCICreditCard[sub,]
#rename the target variable
dat = re_name(dat, "default.payment.next.month", "target")
dat = data_cleansing(dat, target = "target", obs_id = "ID",
occur_time = "apply_date", miss_values = list("", -1))
#train_ test pliting
train_test <- train_test_split(dat, split_type = "OOT", prop = 0.7,
                                occur_time = "apply_date")
```

```
dat_train = train_test$train
dat_test = train_test$test
#get breaks of all predictive variables
x_list = c("PAY_0", "LIMIT_BAL", "PAY_AMT5", "EDUCATION", "PAY_3", "PAY_2")
breaks_list <- get_breaks_all(dat = dat_train, target = "target",
                             x_list = x_list, occur_time = "apply_date", ex_cols = "ID",
save_data = FALSE, note = FALSE)
#woe transforming
train_woe = woe_trans_all(dat = dat_train,
                          target = "target",
                          breaks_list = breaks_list,
                          woe_name = FALSE)
test_woe = woe_trans_all(dat = dat_test,
                       target = "target",
                         breaks_list = breaks_list,
                         note = FALSE)
Formula = as.formula(paste("target", paste(x_list, collapse = ' + '), sep = ' ~ '))
set.seed(46)
lr_model = glm(Formula, data = train_woe[, c("target", x_list)], family = binomial(logit))
#get LR coefficient
dt_imp_LR = get_logistic_coef(lg_model = lr_model, save_data = FALSE)
bins_table = get_bins_table_all(dat = dat_train, target = "target",
                                 dat_test = dat_test,
                                x_list = x_list,
                               breaks_list = breaks_list, note = FALSE)
#score card
LR_score_card <- get_score_card(lg_model = lr_model, bins_table, target = "target")
#scoring
train_pred = dat_train[, c("ID", "apply_date", "target")]
test_pred = dat_test[, c("ID", "apply_date", "target")]
train_pred\red LR = score_transfer(model = lr_model,tbl_woe = train_woe,
                                                     save_data = FALSE)[, "score"]
test\_pred\$pred\_LR = score\_transfer(model = lr_model,tbl_woe = test_woe, save_data = FALSE)[, "score"]
```
get\_shadow\_nas *get\_shadow\_nas*

### Description

This function is not intended to be used by end user.

#### Usage

```
get_shadow_nas(dat)
```
#### Arguments

dat A data.frame contained only predict variables.

<span id="page-54-0"></span>get\_sim\_sign\_lambda *get\_sim\_sign\_lambda* get\_sim\_sign\_lambda *is for get Best lambda required in lasso\_filter. This function required in* lasso\_filter

## Description

get\_sim\_sign\_lambda get\_sim\_sign\_lambda is for get Best lambda required in lasso\_filter. This function required in lasso\_filter

#### Usage

get\_sim\_sign\_lambda(lasso\_model, sim\_sign = "negtive")

# Arguments

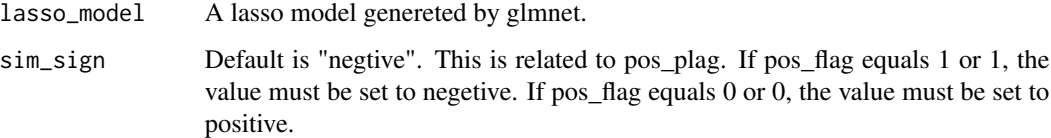

#### Details

lambda.sim\_sign give the model with the same positive or negetive coefficients of all variables.

### Value

Lanmbda value

<span id="page-54-1"></span>get\_tree\_breaks *Getting the breaks for terminal nodes from decision tree*

#### Description

get\_tree\_breaks is for generating initial braks by decision tree for a numerical or nominal variable. The get\_breaks function is a simpler wrapper for get\_tree\_breaks.

#### Usage

```
get_tree_breaks(dat, x, target, pos_flag = NULL, tree_control = list(p
 = 0.02, cp = 0.000001, xval = 5, maxdepth = 10), sp_values = NULL)
```
## Arguments

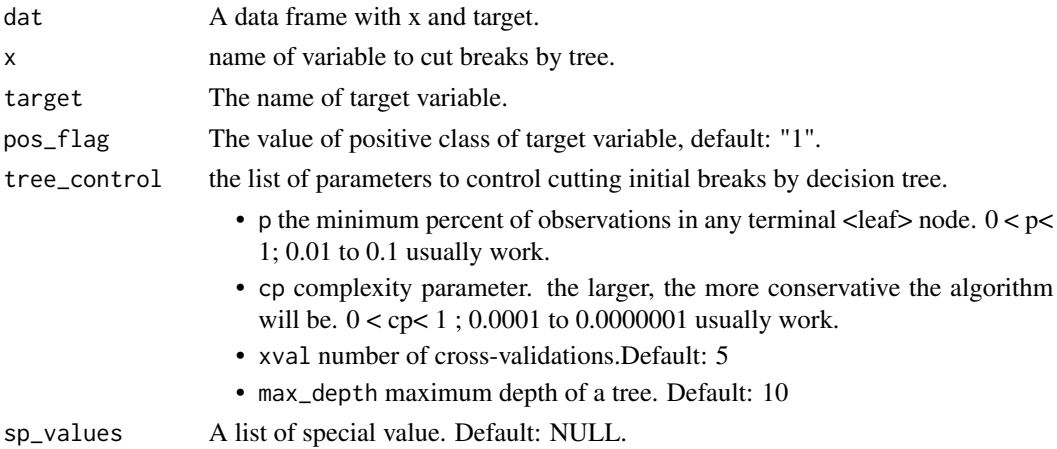

### See Also

[get\\_breaks](#page-38-0), [get\\_breaks\\_all](#page-38-1)

### Examples

```
#tree breaks
tree\_control = list(p = 0.02, cp = 0.000001, xval = 5, maxdepth = 10)tree_breaks = get_tree_breaks(dat = UCICreditCard, x = "MARRIAGE",
target = "default.payment.next.month", tree_control = tree_control)
```
<span id="page-55-0"></span>get\_x\_list *Get X List.*

# Description

get\_x\_list is for getting intersect names of x\_list, train and test.

### Usage

```
get_x_list(dat_train = NULL, dat_test = NULL, x_list = NULL,
 ex_cols = NULL, note = FALSE)
```
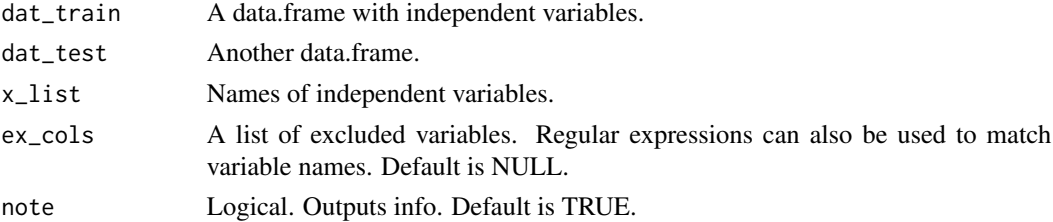

high\_cor\_selector 57

# Value

A list contains names of variables

# See Also

[get\\_names](#page-45-0)

# Examples

```
x_list = get_x_list(x_list = NULL,dat_train = UCICreditCard,
ex_cols = c("default.payment.next.month","ID$|_date$"))
```
high\_cor\_selector *Compare the two highly correlated variables*

## Description

high\_cor\_selector is function for comparing the two highly correlated variables, select a variable with the largest IV value.

## Usage

```
high_cor_selector(cor_mat, p = 0.95, x_list = NULL, com_list = NULL,
 retain = TRUE)
```
### Arguments

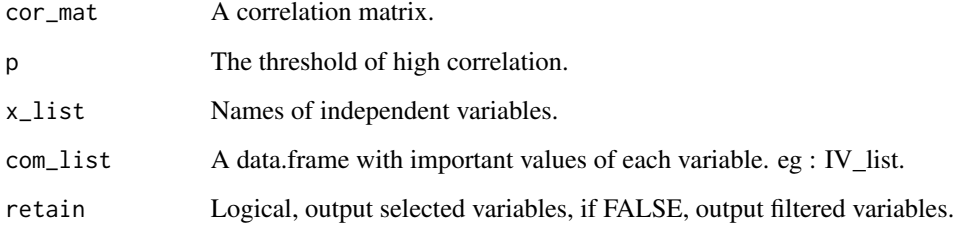

### Value

A list of selected variables.

is\_date *is\_date*

# Description

is\_date is a small function for distinguishing time formats

# Usage

is\_date(x)

### Arguments

x list or vectors

## Value

A Date.

# Examples

is\_date(lendingclub\$issue\_d)

knn\_nas\_imp *Imputate nas using KNN*

# Description

This function is not intended to be used by end user.

## Usage

```
knn_nas_imp(dat, x, nas_rate = NULL, mat_nas_shadow = NULL,
 dt_nas_random = NULL, k = 10, scale = FALSE, method = "median",
 miss\_value\_num = -1)
```
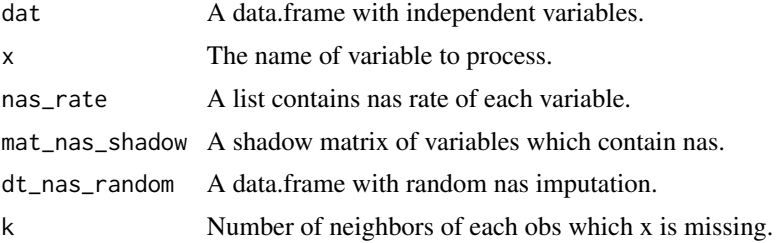

#### ks\_table 59

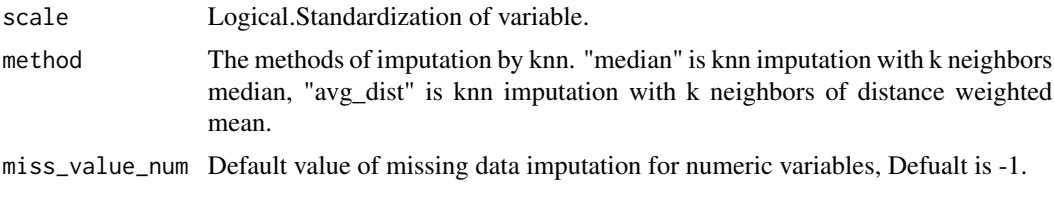

<span id="page-58-0"></span>ks\_table *ks\_table & plot*

### Description

ks\_table is for generating a model performance table. ks\_table\_plot is for ploting the table generated by ks\_table ks\_psi\_plot is for K-S & PSI distrbution ploting.

### Usage

```
ks_table(train_pred, test_pred = NULL, target = NULL, score = NULL,
 g = 10, breaks = NULL, pos_flag = list("1", "1", "Bad", 1))ks_table_plot(train_pred, test_pred, target = "target",
  score = "score", g = 10, plot\_show = TRUE, g\_width = 12,
  file_name = NULL, save_data = FALSE, dir_path = tempdir(),
 gtitle = NULL)
ks_psi_plot(train_pred, test_pred, target = "target", score = "score",
  gtitle = NULL, plot_show = TRUE, g_width = 12, save_data = FALSE,
 breaks = NULL, g = 10, dir_path = tempdir())
```
model\_key\_index(tb\_pred)

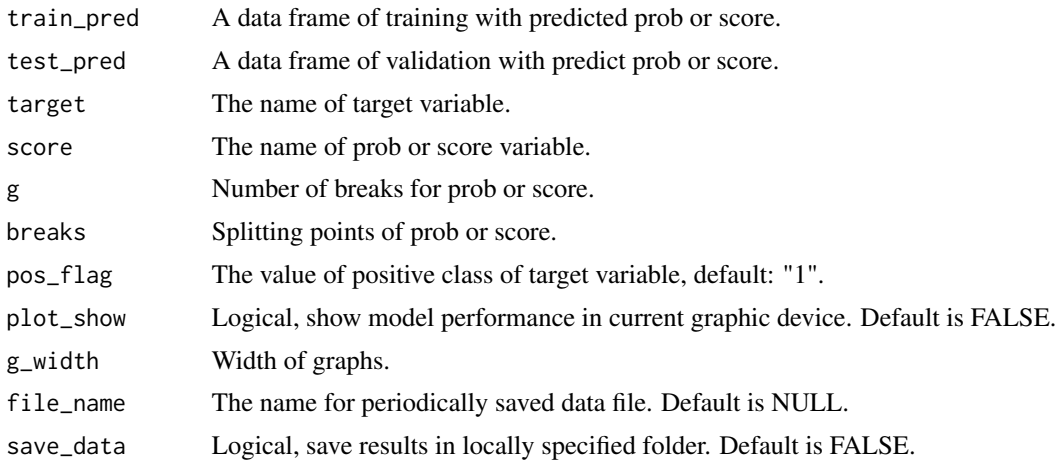

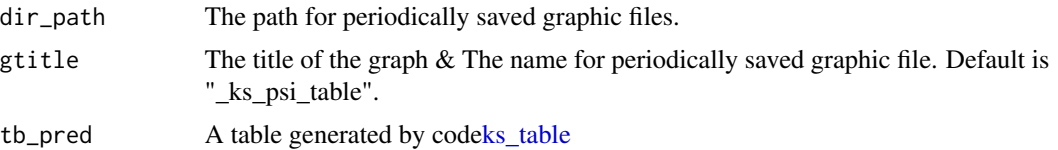

#### Examples

```
sub = cv_split(UCICredictCard, k = 30)[[1]]dat = UCICreditCard[sub,]
dat = re_name(dat, "default.payment.next.month", "target")
dat = data_cleansing(dat, target = "target", obs_id = "ID",
occur_time = "apply_date", miss_values = list("", -1))
train_test <- train_test_split(dat, split_type = "OOT", prop = 0.7,
                                occur_time = "apply_data")dat train = train test$train
dat_test = train_test$test
x_list = c("PAY_0", "LIMIT_BAL", "PAY_AMT5", "PAY_3", "PAY_2")
Formula = as.formula(paste("target", paste(x_list, collapse = ' + '), sep = ' ~ '))
set.seed(46)
lr_model = glm(Formula, data = dat_train[, c("target", x_list)], family = binomial(logit))
dat_train$pred_LR = round(predict(lr_model, dat_train[, x_list], type = "response"), 5)
dat_test$pred_LR = round(predict(lr_model, dat_test[, x_list], type = "response"), 5)
# model evaluation
ks_psi_plot(train_pred = dat_train, test_pred = dat_test,
                            score = "pred_LR", target = "target",
                            plot_show = TRUE)
tb_pred <- ks_table_plot(train_pred = dat_train, test_pred = dat_test,
                                        score = "pred_LR", target = "target",
                                     g = 10, g_width = 13, plot_show = FALSEkey_index = model_key_index(tb_pred)
```
ks\_value *ks\_value*

### Description

ks\_value is for get K-S value for a prob or score.

#### Usage

```
ks_value(target, prob)
```
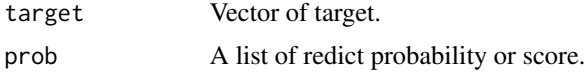

# lasso\_filter 61

# Value

KS value

<span id="page-60-0"></span>lasso\_filter *Variable selection by LASSO*

# Description

lasso\_filter filter variables by lasso.

## Usage

```
lasso_filter(dat_train, dat_test = NULL, target = NULL,
  x_list = NULL, pos_flag = NULL, ex_cols = NULL,
  sim_sign = "negtive", best_lambda = "lambda.auc",
  save_data = FALSE, plot.it = TRUE, seed = 46, file_name = NULL,
 dir_path = tempdir(), note = FALSE)
```
# Arguments

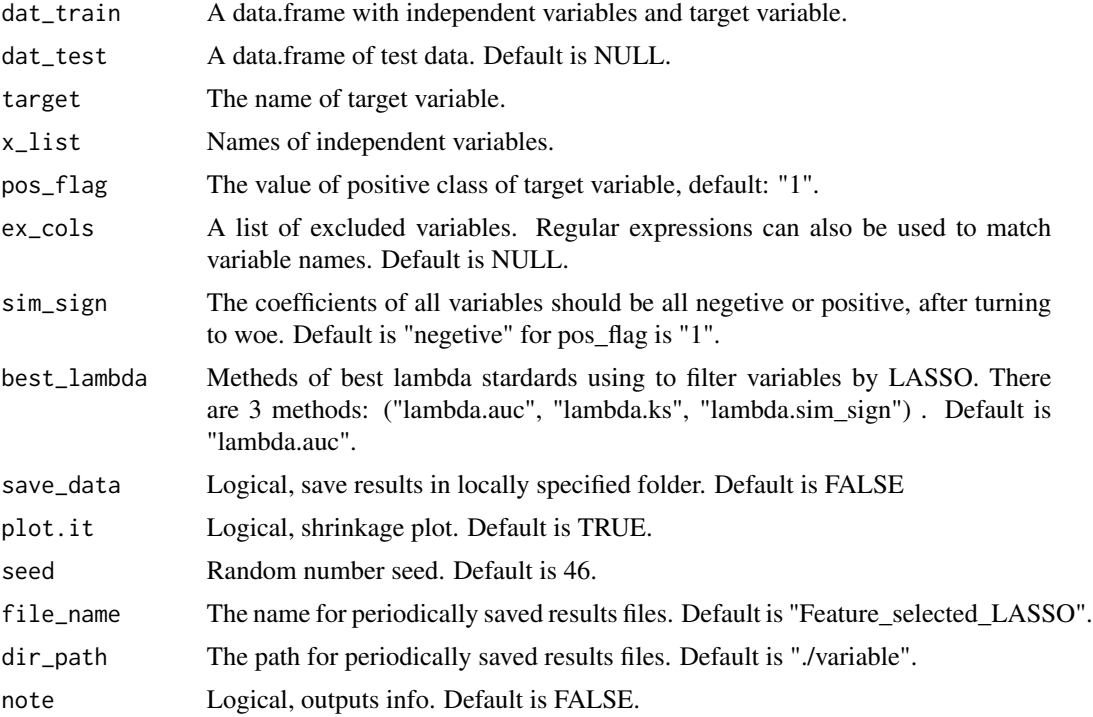

## Value

A list of filtered x variables by lasso.

### Examples

```
sub = cv_split(UCICredictCard, k = 40)[[1]]dat = UCICreditCard[sub,]
dat = re_name(dat, "default.payment.next.month", "target")
dat_train = data_cleansing(dat, target = "target", obs_id = "ID", occur_time = "apply_date",
 miss\_values = list("", -1))dat_train = process_nas(dat_train)
#get breaks of all predictive variables
x_list = c("PAY_0", "LIMIT_BAL", "PAY_AMT5", "EDUCATION", "PAY_3", "PAY_2")
breaks_list <- get_breaks_all(dat = dat_train, target = "target",
                              x_list = x_list, occur_time = "apply_date", ex\_cols = "ID",save_data = FALSE, note = FALSE)
#woe transform
train\_woe = woe\_trans\_all(data = dat\_train,target = "target",
                            breaks_list = breaks_list,
                            woe_name = FALSE)lasso_filter(dat_train = train_woe,
        target = "target", x<sup>list</sup> = x<sup>list</sup>,
      save_data = FALSE, plot.it = FALSE)
```
lendingclub *Lending Club data*

# Description

This data contains complete loan data for all loans issued through the time period stated, including the current loan status (Current, Late, Fully Paid, etc.) and latest payment information. The data containing loan data through the "present" contains complete loan data for all loans issued through the previous completed calendar quarter(time period: 2018Q1:2018Q4).

### Format

A data frame with 63532 rows and 145 variables.

#### Details

- id: A unique LC assigned ID for the loan listing.
- issue\_d: The month which the loan was funded.
- loan\_status: Current status of the loan.
- addr\_state: The state provided by the borrower in the loan application.
- acc\_open\_past\_24mths: Number of trades opened in past 24 months.
- all\_util: Balance to credit limit on all trades.
- annual\_inc: The self:reported annual income provided by the borrower during registration.
- avg\_cur\_bal: Average current balance of all accounts.
- bc\_open\_to\_buy: Total open to buy on revolving bankcards.

- bc\_util: Ratio of total current balance to high credit/credit limit for all bankcard accounts.
- dti: A ratio calculated using the borrower's total monthly debt payments on the total debt obligations, excluding mortgage and the requested LC loan, divided by the borrower's self:reported monthly income.
- dti\_joint: A ratio calculated using the co:borrowers' total monthly payments on the total debt obligations, excluding mortgages and the requested LC loan, divided by the co:borrowers' combined self:reported monthly income
- emp length: Employment length in years. Possible values are between 0 and 10 where 0 means less than one year and 10 means ten or more years.
- emp\_title: The job title supplied by the Borrower when applying for the loan.
- funded amnt inv: The total amount committed by investors for that loan at that point in time.
- grade: LC assigned loan grade
- inq\_last\_12m: Number of credit inquiries in past 12 months
- installment: The monthly payment owed by the borrower if the loan originates.
- max\_bal\_bc: Maximum current balance owed on all revolving accounts
- mo\_sin\_old\_il\_acct: Months since oldest bank installment account opened
- mo\_sin\_old\_rev\_tl\_op: Months since oldest revolving account opened
- mo\_sin\_rcnt\_rev\_tl\_op: Months since most recent revolving account opened
- mo\_sin\_rcnt\_tl: Months since most recent account opened
- mort\_acc: Number of mortgage accounts.
- pct\_tl\_nvr\_dlq: Percent of trades never delinquent
- percent\_bc\_gt\_75: Percentage of all bankcard accounts > 75
- purpose: A category provided by the borrower for the loan request.
- sub\_grade: LC assigned loan subgrade
- term: The number of payments on the loan. Values are in months and can be either 36 or 60.
- tot\_cur\_bal: Total current balance of all accounts
- tot\_hi\_cred\_lim: Total high credit/credit limit
- total\_acc: The total number of credit lines currently in the borrower's credit file
- total\_bal\_ex\_mort: Total credit balance excluding mortgage
- total\_bc\_limit: Total bankcard high credit/credit limit
- total\_cu\_tl: Number of finance trades
- total\_il\_high\_credit\_limit: Total installment high credit/credit limit
- verification\_status\_joint: Indicates if the co:borrowers' joint income was verified by LC, not verified, or if the income source was verified
- zip\_code: The first 3 numbers of the zip code provided by the borrower in the loan application.

#### See Also

[UCICreditCard](#page-121-0)

lift\_value *lift\_value*

# Description

lift\_value is for getting max lift value for a prob or score.

# Usage

lift\_value(target, prob)

# Arguments

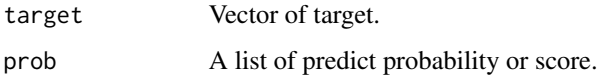

### Value

Max lift value

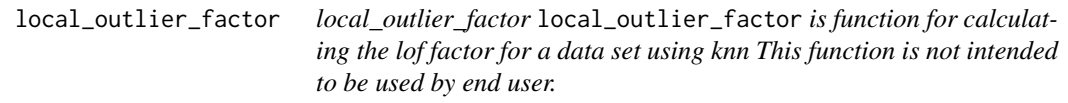

# Description

local\_outlier\_factor local\_outlier\_factor is function for calculating the lof factor for a data set using knn This function is not intended to be used by end user.

# Usage

local\_outlier\_factor(dat, k = 10)

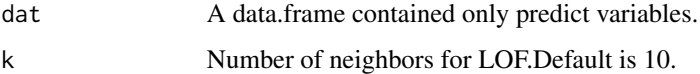

### Description

log\_trans is for logarithmic transformation

## Usage

```
log_trans(dat, target, x_list = NULL, cor_dif = 0.01, ex_cols = NULL,
 note = TRUE)
```

```
log_{10}vars(dat, x_list = NULL, target = NULL, cor_dif = 0.01,
  ex\_cols = NULL)
```
### Arguments

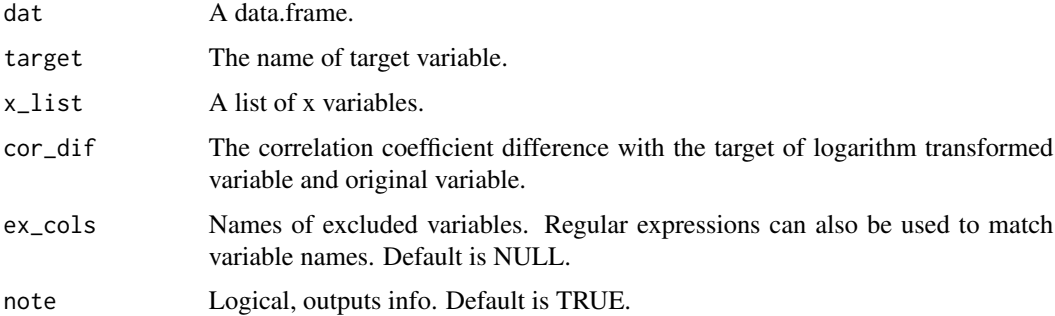

# Value

Log transformed data.frame.

# Examples

```
dat = log_trans(dat = UCICreditCard, target = "default.payment.next.month",
x_list =NULL,cor_dif = 0.01,ex_cols = "ID", note = TRUE)
```
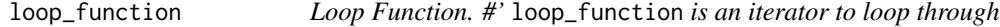

# Description

Loop Function. #' loop\_function is an iterator to loop through

## Usage

```
loop_function(func = NULL, args = list(data = NULL, x_list = NULL,bind = "rbind", parallel = TRUE, as_list = FALSE)
```
# Arguments

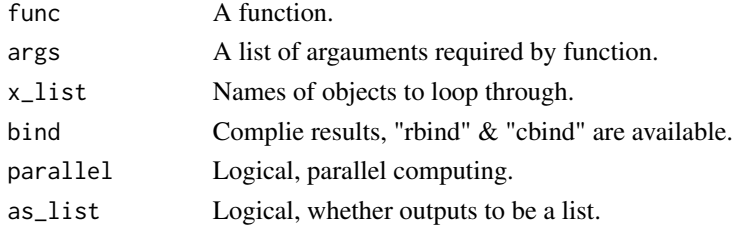

# Value

A data.frame or list

# Examples

```
dat = UCICreditCard[24:26]
num_x_list = get_names(dat = dat, types = c('numeric', 'integer', 'double'),
                      ex_cols = NULL, get_ex = FALSE)
dat[ ,num_x_list] = loop_function(func = outliers_kmeans_lof, x_list = num_x_list,
                                   args = list(data = dat),bind = "cbind", as_list = FALSE,
                                 parallel = FALSE)
```
love\_color *love\_color*

# Description

love\_color is for get plots for a variable.

#### Usage

love\_color(color = NULL, type = NULL, all = FALSE)

# Arguments

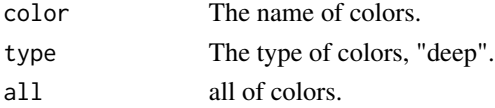

# Examples

love\_color(color="dark\_cyan")

# Description

low\_variance\_filter is for removing variables with repeated values up to a certain percentage.

### Usage

```
low_variance_filter(dat, lvp = 0.97, only_NA = FALSE, note = FALSE,
  ex\_cols = NULL)
```
## Arguments

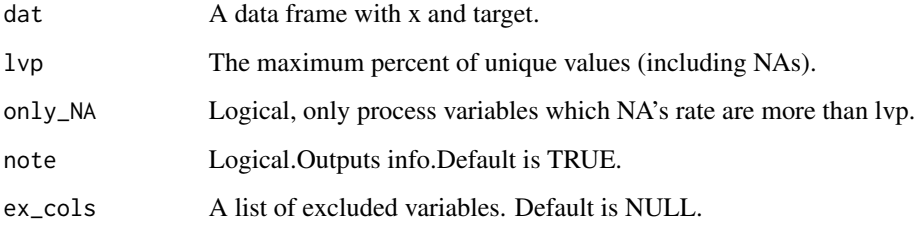

### Value

A data.frame

# Examples

dat = low\_variance\_filter(lendingclub[1:1000, ], lvp = 0.9)

<span id="page-66-0"></span>lr\_params *Logistic Regression & Scorecard Parameters*

# Description

lr\_params is the list of parameters to train a LR model or Scorecard using in [training\\_model](#page-116-0). lr\_params\_search is for searching the optimal parameters of logistic regression,if any parameters of params in [lr\\_params](#page-66-0) is more than one.

### Usage

```
lr\_params(tree\_control = list(p = 0.02, cp = 0.00000001, xval = 5,maxdepth = 10, bins_control = list(bins_num = 10, bins_pct = 0.05,
 b_{\text{L}}chi = 0.02, b_{\text{L}}odds = 0.1, b_{\text{L}}psi = 0.03, b_{\text{L}}or = 0.15, mono = 0.2,
 odds_psi = 0.15, kc = 1), f_eval = "ks", best_lambda = "lambda.ks",
 method = "random_search", iters = 10, lasso = TRUE,
  step_wise = TRUE, score_card = TRUE, sp_values = NULL,
  forced_in = NULL, obsweight = c(1, 1), thresholds = list(cor_p =
  0.8, iv_i = 0.02, psi_i = 0.1, cos_i = 0.5, ...)
```

```
lr_params_search(method = "random_search", dat_train, target,
  dat\_test = NULL, occur_time = NULL, x\_list = NULL, prop = 0.7,
  iters = 10, tree_control = list(p = 0.02, cp = 0, xval = 1, maxdepth
 = 10), bins_control = list(bins_num = 10, bins_pct = 0.02, b_chi =
 0.02, b_odds = 0.1, b_psi = 0.05, b_or = 0.1, mono = 0.1, odds_psi =
  0.03, kc = 1), thresholds = list(cor_p = 0.8, iv_i = 0.02, psi_i = 0.1,
  cos_i = 0.6, step\_wise = FALSE, lasso = FALSE, f\_eval = "ks")
```
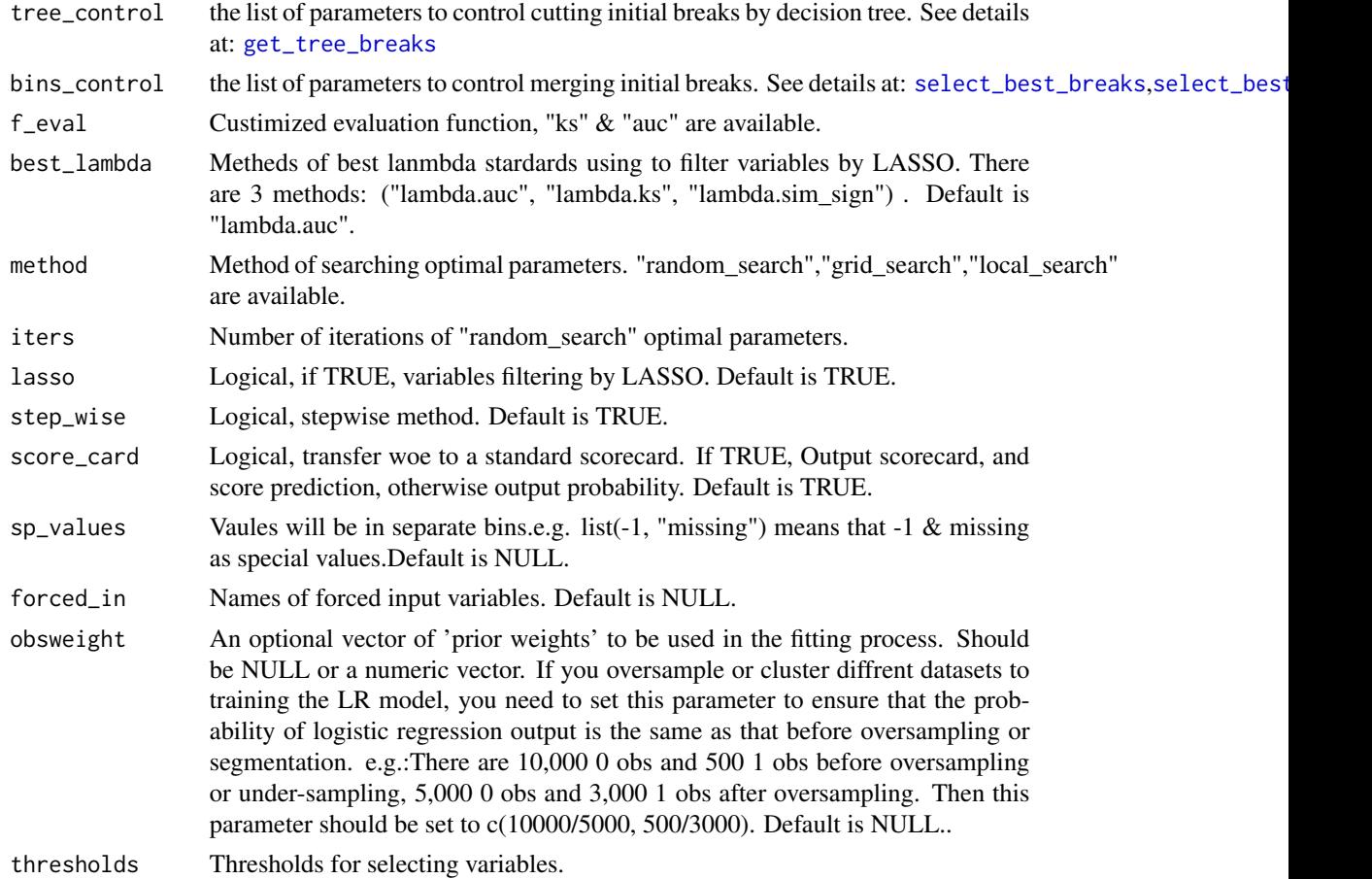

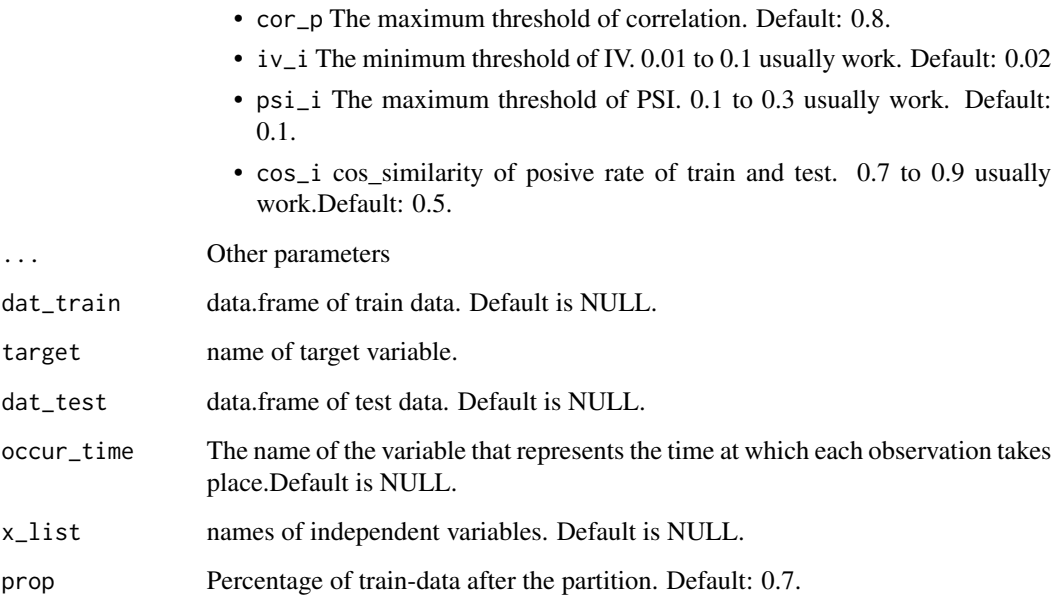

# Value

A list of parameters.

# See Also

[training\\_model](#page-116-0), [xgb\\_params](#page-127-0), [gbm\\_params](#page-34-0), [rf\\_params](#page-98-0)

lr\_vif *Variance-Inflation Factors*

# Description

lr\_vif is for calculating Variance-Inflation Factors.

# Usage

lr\_vif(lr\_model)

# Arguments

lr\_model An object of logistic model.

### Examples

```
sub = cv_split(UCICreditCard, k = 30)[[1]]x_list = c("PAY_0", "LIMIT_BAL", "PAY_AMT5", "PAY_3", "PAY_2")
dat = re_name(UCICreditCard[sub,], "default.payment.next.month", "target")
dat = dat[,c("target",x_list)]
dat = data_cleansing(dat, miss_values = list("", -1))
train_test <- train_test_split(dat, prop = 0.7)
dat_train = train_test$train
dat_test = train_test$test
Formula = as.formula(paste("target", paste(x_list, collapse = ' + '), sep = ' ~ '))
set.seed(46)
lr_model = glm(Formula, data = dat_train[, c("target", x_list)], family = binomial(logit))
lr_vif(lr_model)
get_logistic_coef(lr_model)
class(dat)
mod = lr_model
lr_vif(lr_model)
```
max\_min\_norm *Max Min Normalization*

## Description

max\_min\_norm is for normalizing each column vector of matrix 'x' using max\_min normalization

#### Usage

```
max_min_norm(x)
```
#### Arguments

x Vector

### Value

Normalized vector

# Examples

dat\_s = apply(UCICreditCard[,12:14], 2, max\_min\_norm)

#### Description

merge\_category is for merging category of nominal variables which number of categories is more than m or percent of samples in any categories is less than p.

## Usage

```
merge_category(dat, char_list = NULL, ex_cols = NULL, m = 30,
 note = TRUE)
```
### Arguments

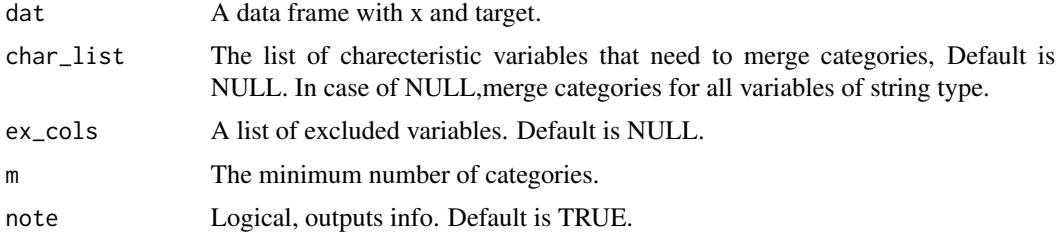

# Value

A data.frame with merged category variables.

#### Examples

```
#merge_catagory
dat = merge_category(lendingclub,ex_cols = "id$|_d$")
char_list = get_names(dat = dat,types = c('factor', 'character'),
ex\_cols = "ids|_ds", get\_ex = FALSE)str(dat[,char_list])
```
min\_max\_norm *Min Max Normalization*

# Description

min\_max\_norm is for normalizing each column vector of matrix 'x' using min\_max normalization

#### Usage

min\_max\_norm(x)

#### **Arguments**

x Vector

#### Value

Normalized vector

### Examples

```
dat_s = apply(UCICreditCard[,12:14], 2, min_max_norm)
```
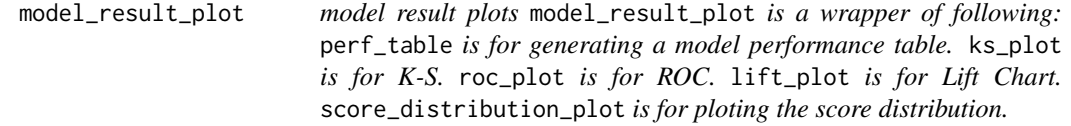

# Description

model result plots model\_result\_plot is a wrapper of following: perf\_table is for generating a model performance table. ks\_plot is for K-S. roc\_plot is for ROC. lift\_plot is for Lift Chart. score\_distribution\_plot is for ploting the score distribution.

performance table

ks\_plot

lift\_plot

roc\_plot

score\_distribution\_plot

#### Usage

```
model_result_plot(train_pred, score, target, test_pred = NULL,
  gtitle = NULL, perf_dir_path = NULL, save_data = FALSE,
 plot\_show = TRUE, total = TRUE, g = 10, cut\_bin = "equal\_depth")perf_table(train_pred, test_pred = NULL, target = NULL, score = NULL,
  g = 10, cut\_bin = "equal\_depth", breaks = NULL,pos_flag = list("1", "1", "Bad", 1), total = FALSE)
ks_plot(train_pred, test_pred = NULL, target = NULL, score = NULL,
  gtitle = NULL, breaks = NULL, g = 10, cut_bin = "equal_depth",
 perf_t b = NULLlift_plot(train_pred, test_pred = NULL, target = NULL, score = NULL,
  gtitle = NULL, breaks = NULL, g = 10, cut_bin = "equal_depth",
 perf_tb = NULL)
```
```
roc_plot(train_pred, test_pred = NULL, target = NULL, score = NULL,
 gtitle = NULL)
score_distribution_plot(train_pred, test_pred, target, score,
 gtitle = NULL, breaks = NULL, g = 10, cut_bin = "equal_depth",
 perf_t b = NULL
```
#### Arguments

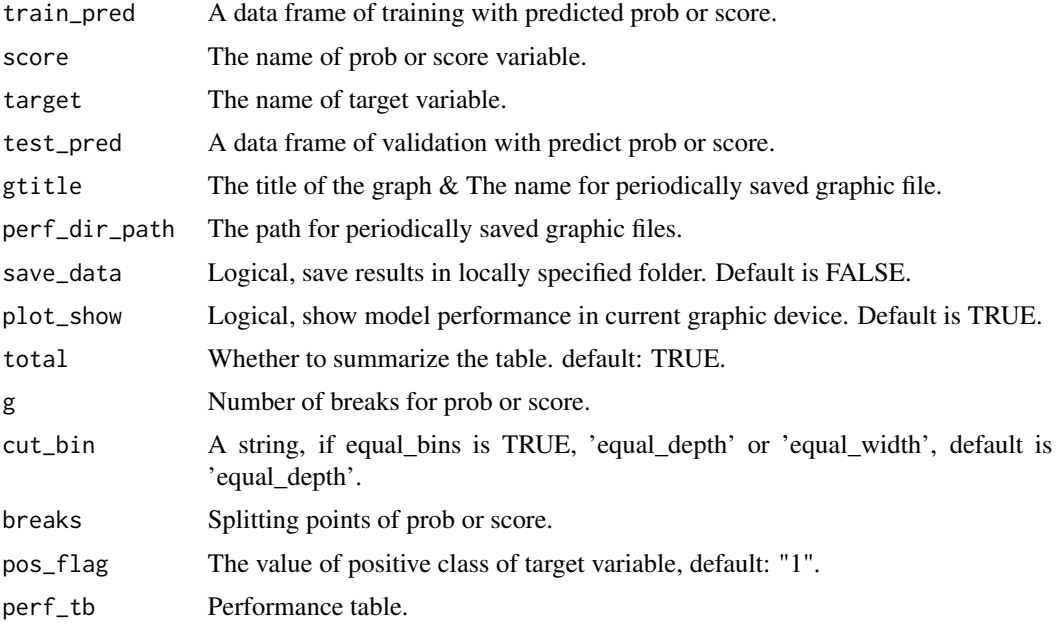

```
sub = cv_split(UCICreditCard, k = 30)[[1]]dat = UCICreditCard[sub,]
dat = re_name(dat, "default.payment.next.month", "target")
x_list = c("PAY_0", "LIMIT_BAL", "PAY_AMT5", "PAY_3", "PAY_2")
dat = data_cleansing(dat, target = "target", obs_id = "ID",x_list = x_list,
occur_time = "apply_date", miss_values = list("", -1))dat = process_nas(dat,default_miss = TRUE)
train_test <- train_test_split(dat, split_type = "OOT", prop = 0.7,
                                occur_time = "apply_date")
dat_train = train_test$train
dat_test = train_test$test
Formula = as.formula(paste("target", paste(x_list, collapse = ' + '), sep = ' ~ '))
set.seed(46)
lr_model = glm(Formula, data = dat_train[, c("target", x_list)], family = binomial(logit))
dat_train$pred_LR = round(predict(lr_model, dat_train[, x_list], type = "response"), 5)
dat_test$pred_LR = round(predict(lr_model, dat_test[, x_list], type = "response"), 5)
# model evaluation
```

```
perf_table(train_pred = dat_train, test_pred = dat_test, target = "target", score = "pred_LR")
ks_plot(train_pred = dat_train, test_pred = dat_test, target = "target", score = "pred_LR")
roc_plot(train_pred = dat_train, test_pred = dat_test, target = "target", score = "pred_LR")
#lift_plot(train_pred = dat_train, test_pred = dat_test, target = "target", score = "pred_LR")
#score_distribution_plot(train_pred = dat_train, test_pred = dat_test,
#target = "target", score = "pred_LR")
#model_result_plot(train_pred = dat_train, test_pred = dat_test,
#target = "target", score = "pred_LR")
```
multi\_grid *Arrange list of plots into a grid*

#### Description

Plot multiple ggplot-objects as a grid-arranged single plot.

#### Usage

```
multi\_grid(..., grobs = list(...), nrow = NULL, ncol = NULL)
```
#### Arguments

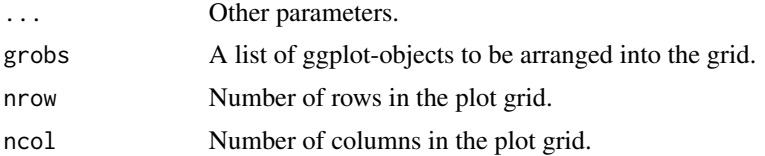

#### Details

This function takes a list of ggplot-objects as argument. Plotting functions of this package that produce multiple plot objects (e.g., when there is an argument facet.grid) usually return multiple plots as list.

#### Value

An object of class gtable.

```
library(ggplot2)
sub = cv_split(UCICreditCard, k = 30)[[1]]dat = UCICreditCard[sub,]
dat = re_name(dat, "default.payment.next.month", "target")
dat = data_cleanging(data, target = "target", obs_id = "ID",occur_time = "apply_date", miss_values = list("", -1))
dat = process_nas(dat)
train_test <- train_test_split(dat, split_type = "OOT", prop = 0.7,
                                occur_time = "apply_date")
```

```
dat_train = train_test$train
dat_test = train_test$test
x_list = c("PAY_0", "LIMIT_BAL", "PAY_AMT5", "PAY_3", "PAY_2")
Formula = as.formula(paste("target", paste(x_list, collapse = ' + '), sep = ' ~ '))
set.seed(46)
lr_model = glm(Formula, data = dat_train[, c("target", x_list)], family = binomial(logit))
dat_train$pred_LR = round(predict(lr_model, dat_train[, x_list], type = "response"), 5)
dat_test$pred_LR = round(predict(lr_model, dat_test[, x_list], type = "response"), 5)
# model evaluation
p1 = ks_plot(train_pred = dat_train, test_pred = dat_test, target = "target", score = "pred_LR")
p2 = roc_plot(train_pred = dat_train, test_pred = dat_test, target = "target", score = "pred_LR")
p3 = lift_plot(train_pred = dat_train, test_pred = dat_test, target = "target", score = "pred_LR")
p4 = score_distribution_plot(train_pred = dat_train, test_pred = dat_test,
target = "target", score = "pred_LR")
p_plots= multi_grid(p1,p2,p3,p4)
plot(p_plots)
```
multi\_left\_join *multi\_left\_join*

#### Description

multi\_left\_join is for left jion a list of datasets fast.

## Usage

```
multi\_left\_join(..., df\_list = list(...), key\_dt = NULL, by = NULL)
```
#### Arguments

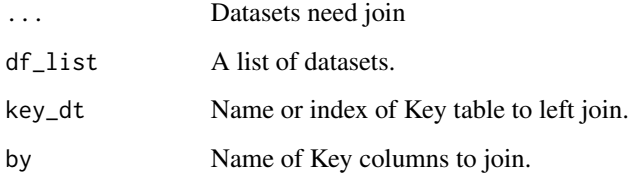

```
multi_left_join(UCICreditCard[1:10, 1:10], UCICreditCard[1:10, c(1,8:14)],
UCICreditCard[1:10, c(1,20:25)], by = "ID")
```
null\_blank\_na *Encode NAs*

#### Description

null\_blank\_na is the function to replace null ,NULL, blank or other missing vaules with NA.

## Usage

null\_blank\_na(dat, miss\_values = NULL, note = FALSE)

## Arguments

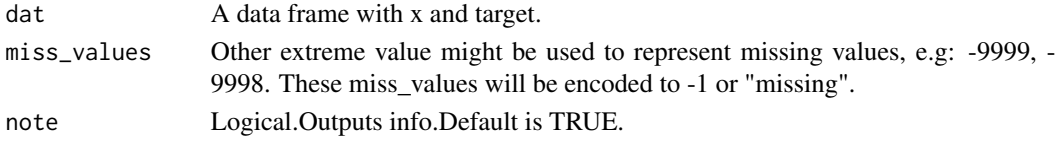

## Value

A data.frame

#### Examples

```
datss = null_blank_na(dat = UCICreditCard[1:1000, ], miss_values =list(-1,-2))
```
one\_hot\_encoding *One-Hot Encoding*

## Description

one\_hot\_encoding is for converting the factor or character variables into multiple columns

## Usage

```
one_hot_encoding(dat, cat_vars = NULL, ex_cols = NULL,
 merge_cat = TRUE, na_act = TRUE, note = FALSE)
```
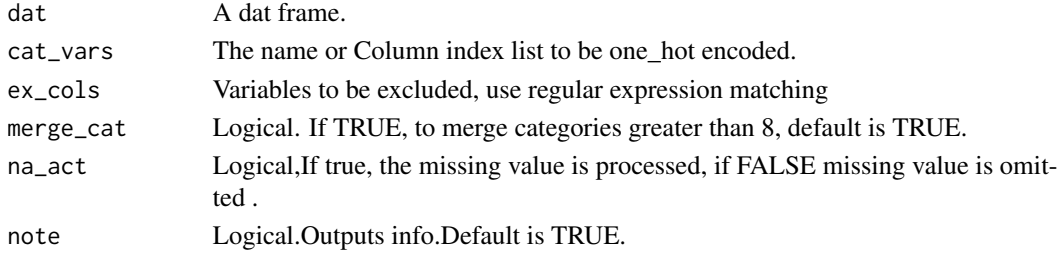

outliers\_detection 77

# Value

A dat frame with the one hot encoding applied to all the variables with type as factor or character.

## See Also

[de\\_one\\_hot\\_encoding](#page-24-0)

## Examples

```
dat1 = one_hot_encoding(dat = UCICreditCard,
cat_vars = c("SEX", "MARRIAGE"),
merge_cat = TRUE, na_act = TRUE)
dat2 = de_one_hot_encoding(dat_one_hot = dat1,
cat_vars = c("SEX","MARRIAGE"), na_act = FALSE)
```
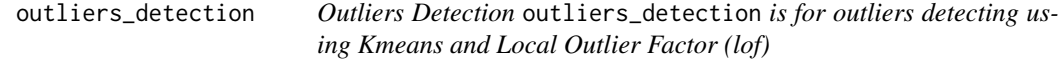

# Description

Outliers Detection outliers\_detection is for outliers detecting using Kmeans and Local Outlier Factor (lof)

## Usage

```
outliers_detection(dat, x, kc = 3, kn = 5)
```
## Arguments

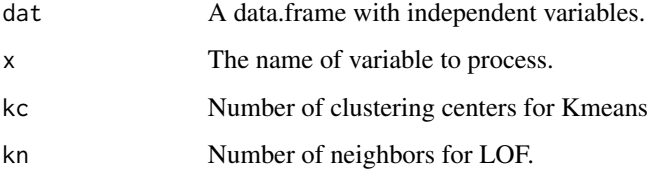

## Value

Outliers of each variable.

partial\_dependence\_plot

*partial\_dependence\_plot*

#### **Description**

partial\_dependence\_plot is for generating a partial dependence plot. get\_partial\_dependence\_plots is for ploting partial dependence of all vairables in x\_list.

## Usage

```
partial_dependence_plot(model, x, x_train, n.trees = NULL)
get_partial_dependence_plots(model, x_train, x_list, n.trees = NULL,
```

```
dir_path = getwd(), save_data = TRUE, plot_show = FALSE,
```

```
parallel = FALSE)
```
## Arguments

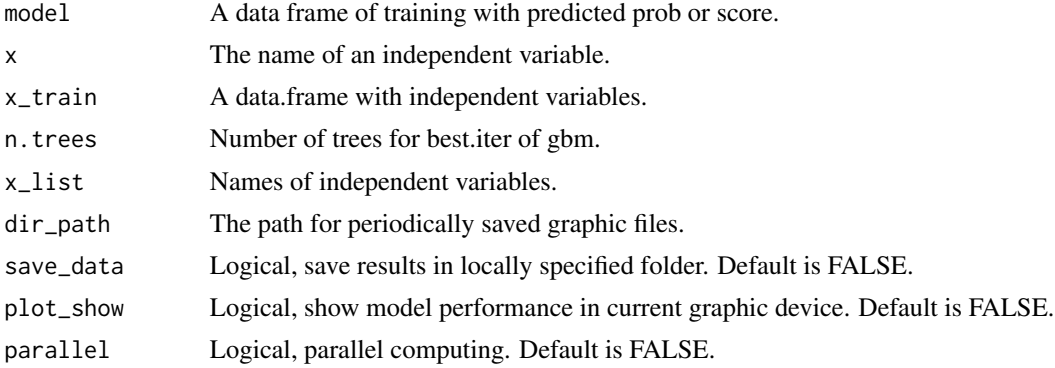

```
sub = cv_split(UCICreditCard, k = 30)[[1]]dat = UCICreditCard[sub,]
dat = re_name(dat, "default.payment.next.month", "target")
dat = data_cleanging(data, target = "target", obs_id = "ID",occur_time = "apply_date", miss_values = list("", -1))
train_test <- train_test_split(dat, split_type = "OOT", prop = 0.7,
                                occur_time = "apply_date")
dat_train = train_test$train
dat_test = train_test$test
x_list = c("PAY_0", "LIMIT_BAL", "PAY_AMT5", "PAY_3", "PAY_2")
Formula = as.formula(paste("target", paste(x_list, collapse = ' + '), sep = ' ~ '))
set.seed(46)
lr_model = glm(Formula, data = dat_train[, c("target", x_list)], family = binomial(logit))
#plot partial dependency of one variable
```

```
partial_dependence_plot(model = lr_model, x ="LIMIT_BAL", x_train = dat_train)
#plot partial dependency of all variables
pd_list = get_partial_dependence_plots(model = lr_model, x_list = x_list[1:2],
x_train = dat_train, save_data = FALSE,plot_show = TRUE)
```
#### PCA\_reduce *PCA Dimension Reduction*

## Description

PCA\_reduce is used for PCA reduction of high demension data .

#### Usage

```
PCA_reduce(train = train, test = NULL, mc = 0.9)
```
#### Arguments

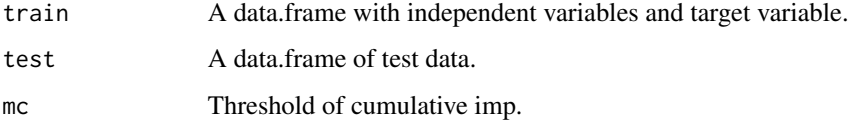

## Examples

```
## Not run:
num_x_list = get_names(dat = UCICreditCard, types = c('numeric'),
ex_cols = "ID$|date$|default.payment.next.month$", get_ex = FALSE)
PCA_dat = PCA_reduce(train = UCICreditCard[num_x_list])
```
## End(Not run)

plot\_bar *Plot Bar*

#### Description

You can use the plot\_bar to produce the barplot.

#### Usage

```
plot_bar(data, x, breaks = NULL, g = 10, cut_bin = "equal_width")
```
## Arguments

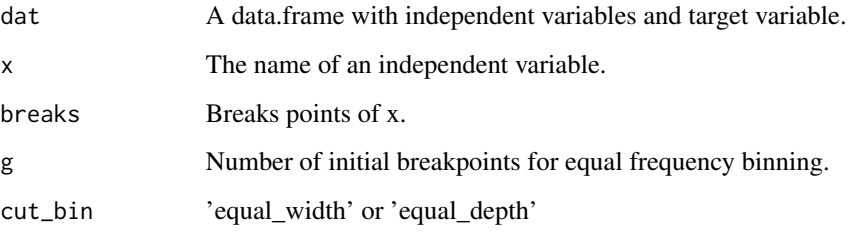

# Examples

plot\_bar(dat = lendingclub, x = "grade")

plot\_box *Plot Box*

## Description

You can use the plot\_box to produce boxplot.

## Usage

```
plot\_box(data, y, x = NULL, g = 5, colors_x = c(loc\_color(type ="deep"), love_color(type = "light"), love_color(type = "shallow"),
  love_color(type = "dark")))
```
## Arguments

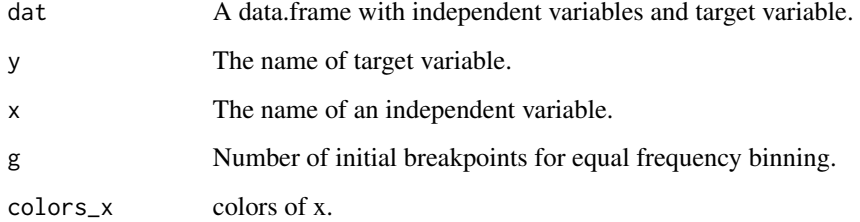

```
plot_box(lendingclub, x = "grade", y = "installment", g = 7)
```
plot\_density *Plot Density*

#### Description

You can use the plot\_density to produce plots that characterize the density.

#### Usage

```
plot_density(dat, x, y = NULL, m = 3, g = 5, y_breaks = NULL,
 binwidth = NULL, hist = TRUE, colors_y = c(love_color(type =
  "deep"), love_color(type = "light"), love_color(type = "shallow")))
```
#### Arguments

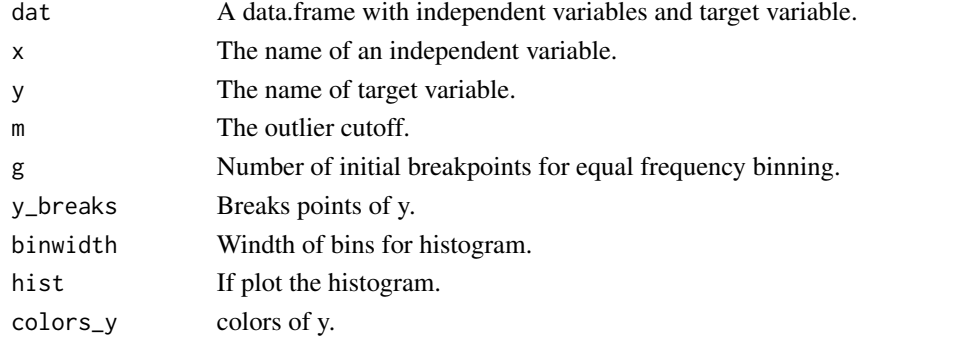

## Examples

```
plot_density(dat = lendingclub, x = "annual_inc",y = "emp_length", m =0, hist = FALSE)
plot_density(dat = lendingclub, x = "annual_inc", m = 2,
colors_y = love\_color(type = "line")[c(1,3)]
```
plot\_distribution *Plot Distribution*

#### Description

You can use the plot\_distribution\_x to produce the distrbution plot of a variable. You can use the plot\_distribution to produce the plots of distrbutions of all variables.

#### Usage

```
plot_distribution(dat, x_list = NULL, dir_path = tempdir(),
 breaks_list = NULL, g = 10, m = 3, cut_bin = "equal_width")
plot\_distribution_x(data, x, breaks = NULL, g = 10, m = 3,cut_bin = "equal_width", binwidth = NULL)
```
## Arguments

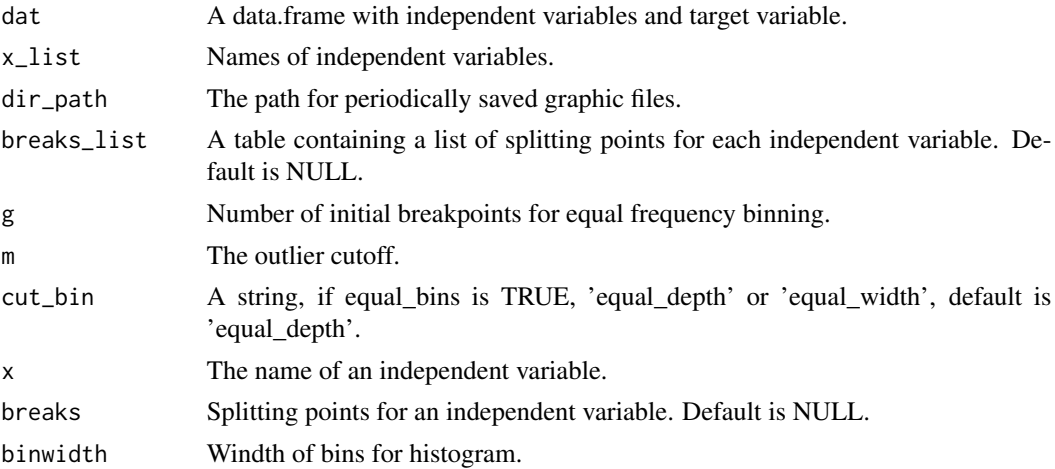

## Examples

```
plot\_distribution_x(data = lendingclub, x = "max_ball_bc", g = 10,cut_bin = 'equal_width')
plot_distribution(dat = lendingclub, x_list = c("max_bal_bc", "installment"),
    g = 10, dir_path = tempdir(),
cut_bin = 'equal_width')
```
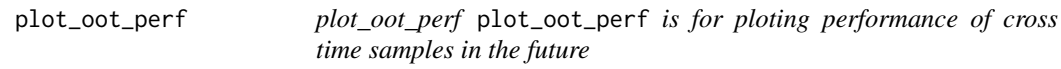

## Description

plot\_oot\_perf plot\_oot\_perf is for ploting performance of cross time samples in the future

## Usage

```
plot\_oot\_perf(data\_test, x, occur\_time, target, k = 3, g = 10,period = "month", best = FALSE, equal_bins = TRUE, pl = "rate",
 breaks = NULL, cut_bin = "equal_depth", gtitle = NULL,
 perf_dir_path = NULL, save_data = FALSE, plot_show = TRUE)
```
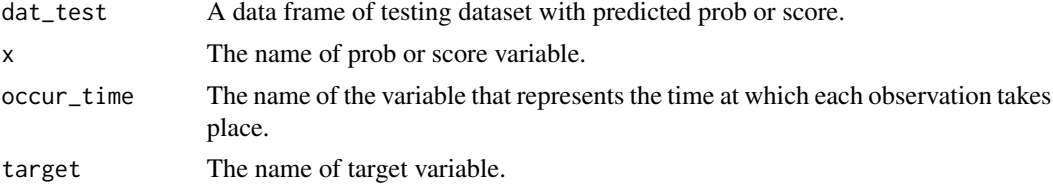

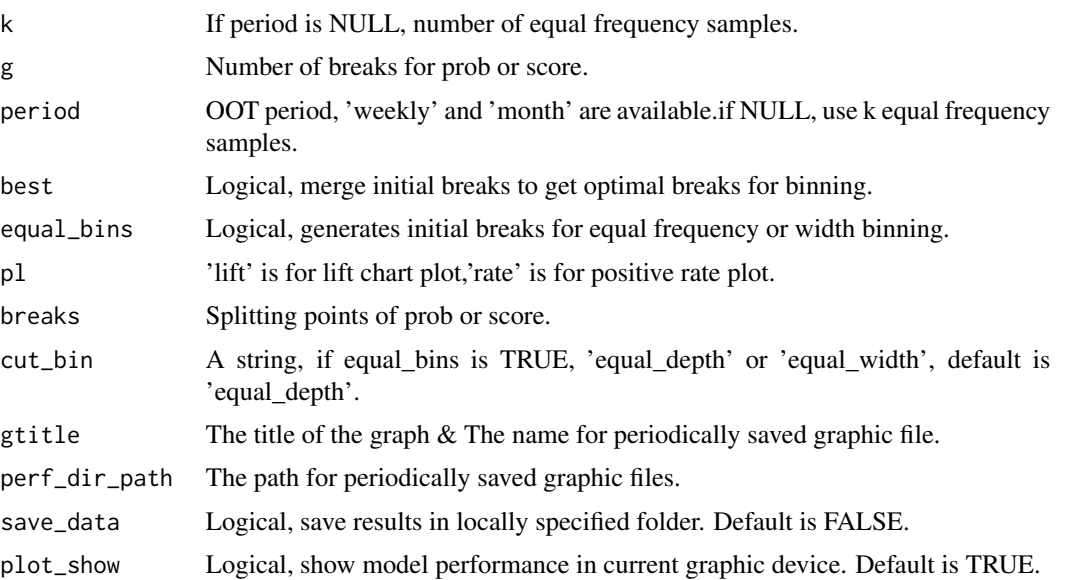

## Examples

```
sub = cv\_split(UCICredictCard, k = 30)[[1]]dat = UCICreditCard[sub,]
dat = re_name(dat, "default.payment.next.month", "target")
x_list = c("PAY_0", "LIMIT_BAL", "PAY_AMT5", "PAY_3", "PAY_2")
dat = data_cleansing(dat, target = "target", obs_id = "ID", x_list = x_list,occur_time = "apply_date", miss_values = list("", -1))dat = process_nas(dat)
train_test <- train_test_split(dat, split_type = "OOT", prop = 0.7,
                                occur_time = "apply_date")
dat_train = train_test$train
dat_test = train_test$test
Formula = as.formula(paste("target", paste(x_list, collapse = ' + '), sep = ' \sim '))
set.seed(46)
lr_model = glm(Formula, data = dat_train[, c("target", x_list)], family = binomial(logit))
dat_train$pred_LR = round(predict(lr_model, dat_train[, x_list], type = "response"), 5)
dat_test$pred_LR = round(predict(lr_model, dat_test[, x_list], type = "response"), 5)
plot_oot_perf(dat_test = dat_test, occur_time = "apply_date", target = "target", x = "pred_LR")
```
plot\_relative\_freq\_histogram *Plot Relative Frequency Histogram*

#### Description

You can use the plot\_relative\_freq\_histogram to produce the relative frequency histogram plots.

#### Usage

```
plot_relative_freq_histogram(dat, x, y = NULL, x_breaks = NULL,
 y_breaks = NULL, g = 10, cut_bin = "equal_width")
```
## Arguments

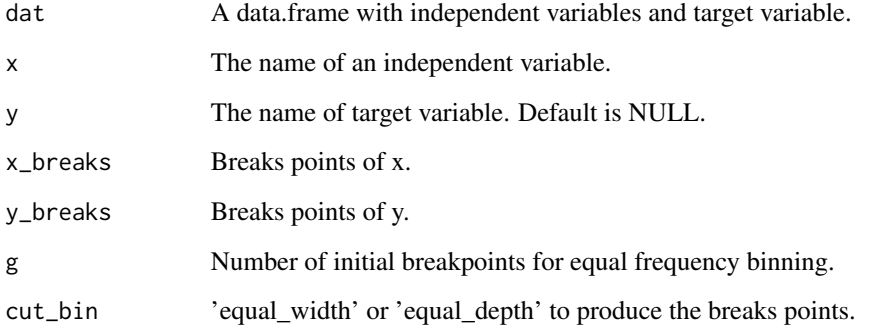

#### Examples

```
plot_relative_freq_histogram(dat = lendingclub, x = "grade", y = "dti_joint", g = 7,cut_bin = 'equal_width')
```
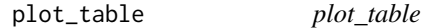

#### Description

plot\_table is for table visualizaiton.

#### Usage

```
plot_table(grid_table, theme = c("cyan", "grey", "green", "red", "blue",
  "purple"), title = NULL, title.size = 12, title.color = "black",
  title.face = "bold", title.position = "middle", subtitle = NULL,
  subtitle.size = 8, subtitle.color = "black",
  subtitle.face = "plain", subtitle.position = "middle",
  tile.color = "white", tile.size = 1, colname.size = 3,
  colname.color = "white", colname.face = "bold",
  colname.fill.color = love_color("dark_cyan"), text.size = 3,
  text.color = love_color("dark_grey"), text.face = "plain",
  text.fill.color = c("white", love_color("pale_grey")))
```
#### plot\_table 85

## Arguments

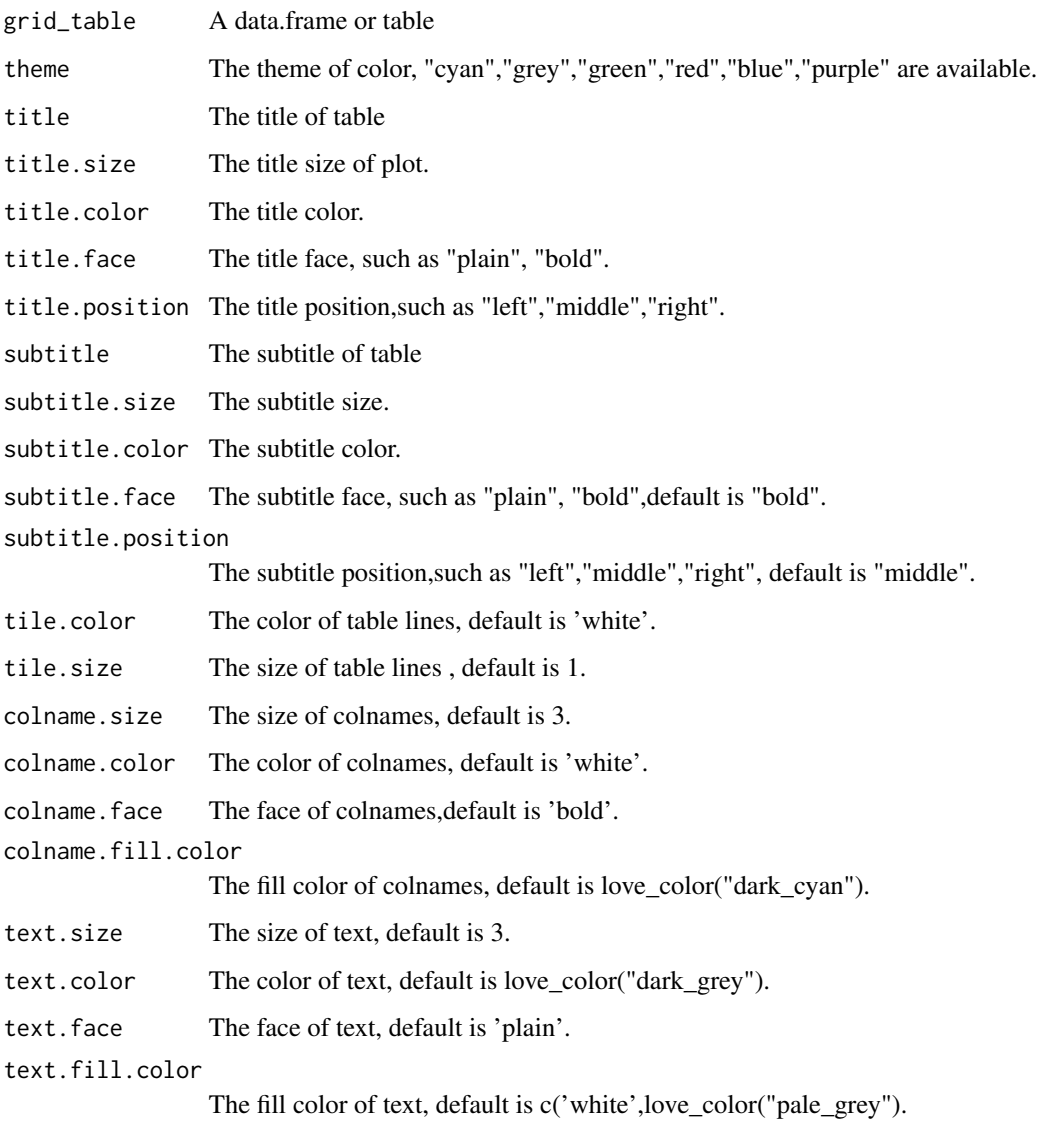

# Examples

```
iv_list = get_psi_iv_all(dat = UCICreditCard[1:1000, ],
                        x_list = names(UCICreditCard)[3:5], equal_bins = TRUE,
                       target = "default.payment.next.month", ex_cols = "ID|apply_date")
iv_dt =get_psi_iv(UCICreditCard, x = "PAY_3",
                 target = "default.payment.next.month", bins_total = TRUE)
```
plot\_table(iv\_dt)

plot\_theme *plot\_theme*

## Description

plot\_theme is a simper wrapper of theme for ggplot2.

#### Usage

```
plot_theme(legend.position = "top", angle = 30, legend_size = 7,
  axis\_size_y = 8, axis\_size_x = 8, axis\_title\_size = 10,
  title_size = 11, title_vjust = 0, title_hjust = 0,
  linetype = "dotted", face = "bold")
```
## Arguments

legend.position

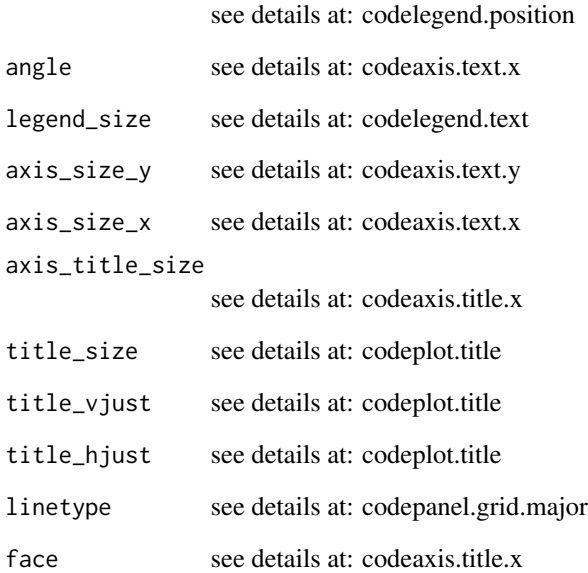

#### Details

see details at: codetheme

<span id="page-86-0"></span>pred\_score *pred\_score*

#### Description

pred\_score is for using logistic regression model model to predict new data.

## Usage

```
pred_score(model, dat, x_list = NULL, bins_table = NULL,
 obs_id = NULL, miss_values = list(-1, "-1", "NULL", "-1", "-9999",
  "-9996", "-9997", "-9995", "-9998", -9999, -9998, -9997, -9996, -9995),
 woe_name = TRUE)
```
#### Arguments

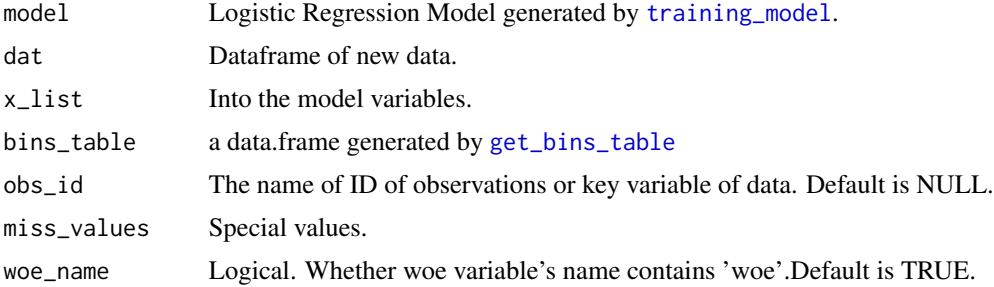

#### Value

new scores.

# See Also

[training\\_model](#page-116-0), [lr\\_params](#page-66-0), [xgb\\_params](#page-127-0), [rf\\_params](#page-98-0)

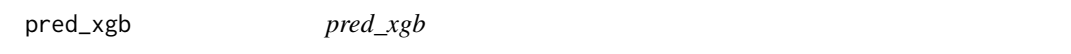

## Description

pred\_xgb is for using xgboost model to predict new data.

#### Usage

```
pred_xgb(xgb_model = NULL, dat, x_list = NULL, miss_values = NULL,
 model_name = NULL, model-path = getwd()
```
#### Arguments

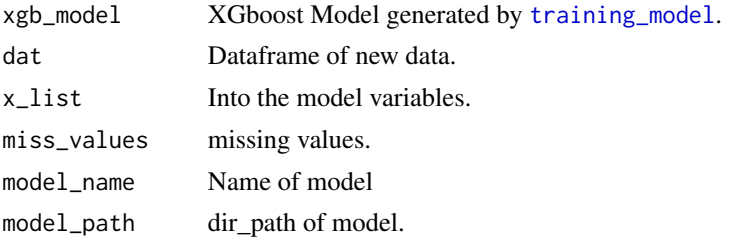

#### Value

new prob.

#### See Also

[training\\_model](#page-116-0), [pred\\_score](#page-86-0)

process\_nas *missing Treatment*

#### Description

process\_nas\_var is for missing value analysis and treatment using knn imputation, central impulation and random imputation. process\_nas is a simpler wrapper for process\_nas\_var.

#### Usage

```
process_nas(dat, x_list = NULL, class_var = FALSE,
 miss_values = list(-1, "missing"), default_miss = list(-1,
  "missing"), parallel = FALSE, ex_cols = NULL, method = "median",
  note = FALSE, save_data = FALSE, file_name = NULL,
  dir\_path = tempdir(), ...)
```

```
process_nas_var(dat = dat, x, nas_rate = NULL,
  default_miss = list("missing", -1), mat_nas_shadow = NULL,
 dt_nas_random = NULL, missing_type = NULL, method = "median",
 note = FALSE, save_data = FALSE, file_name = NULL,
 dir\_path = tempdir(), ...)
```
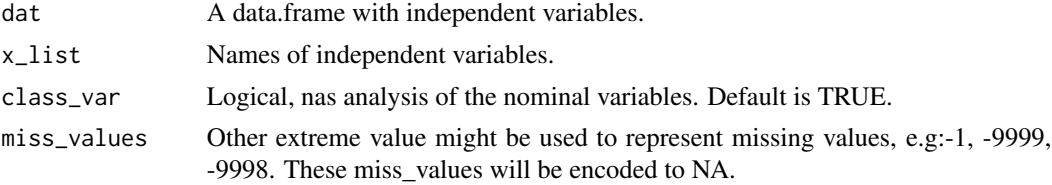

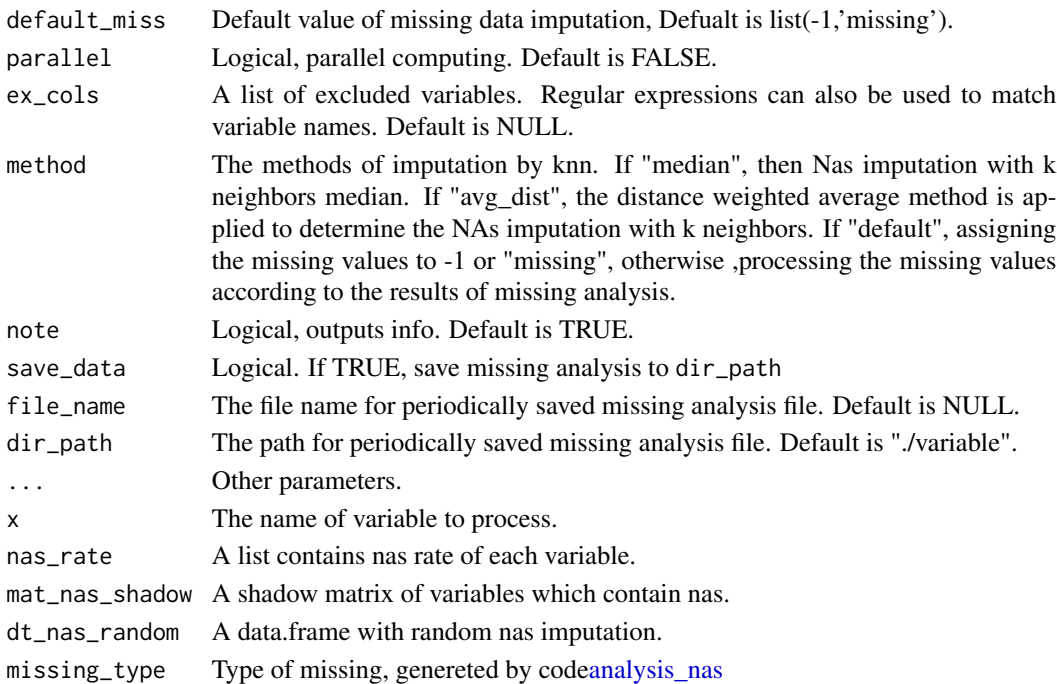

#### Value

A dat frame with no NAs.

## Examples

 $dat\_na = process\_nas(data = UCICreditCard[1:1000,],$ parallel = FALSE,ex\_cols = "ID\$", method = "median")

process\_outliers *Outliers Treatment*

#### Description

outliers\_kmeans\_lof is for outliers detection and treatment using Kmeans and Local Outlier Factor (lof) process\_outliers is a simpler wrapper for outliers\_kmeans\_lof.

#### Usage

```
process_outliers(dat, target, ex_cols = NULL, kc = 3, kn = 5,
  x_list = NULL, parallel = FALSE, note = FALSE, process = TRUE,
  save_data = FALSE, file_name = NULL, dir_path = tempdir())
outliers_kmeans_lof(dat, x, target = NULL, kc = 3, kn = 5,
  note = FALSE, process = TRUE, save_data = FALSE,
  file_name = NULL, dir.path = tempdir())
```
#### **Arguments**

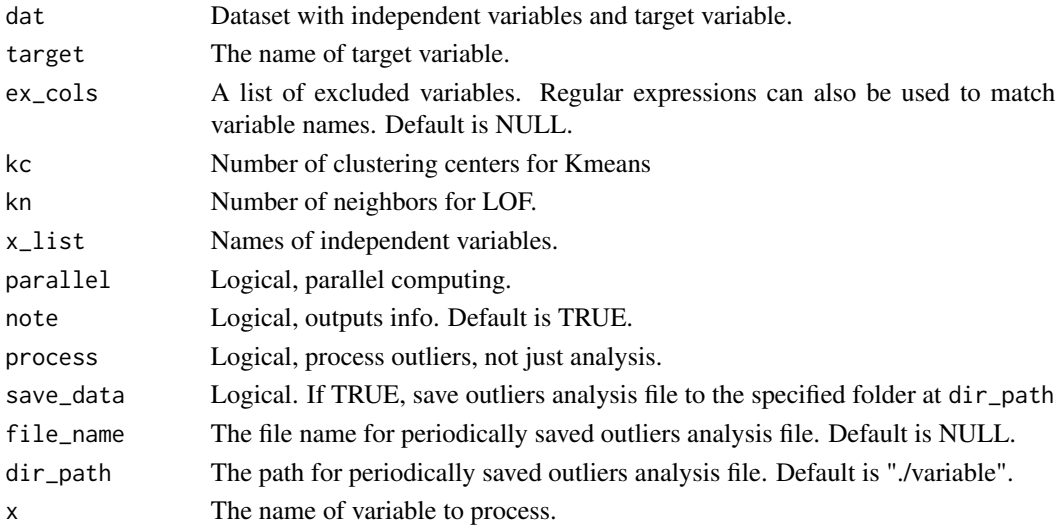

## Value

A data frame with outliers process to all the variables.

#### Examples

```
dat_out = process_outliers(UCICreditCard[1:10000,c(18:21,26)],
                       target = "default.payment.next.month",
                       ex\_cols = "date$", kc = 3, kn = 10,parallel = FALSE,note = TRUE)
```
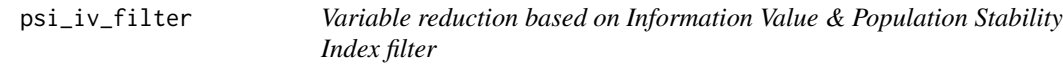

## Description

psi\_iv\_filter is for selecting important and stable features using IV & PSI.

#### Usage

```
psi_iv_filter(dat, dat_test = NULL, target, x_list = NULL,
 breaks_list = NULL, pos_flag = NULL, ex_cols = NULL,
 occur_time = NULL, best = FALSE, equal_bins = TRUE, g = 10,sp_values = NULL, tree_control = list(p = 0.05, cp = 0.000001, xval =
  5, maxdepth = 10), bins_control = list(bins_num = 10, bins_pct = 0.05,
 b_chi = 0.05, b_odds = 0.1, b_psi = 0.05, b_or = 0.15, mono = 0.3,
 odds_psi = 0.2, kc = 1), oot_pct = 0.7, psi_i = 0.1, iv_i = 0.01,
  cos_i = 0.7, vars_name = FALSE, note = TRUE, parallel = FALSE,
  save_data = FALSE, file_name = NULL, dir\_path = tempdir(), ...)
```
# psi\_iv\_filter 91

# Arguments

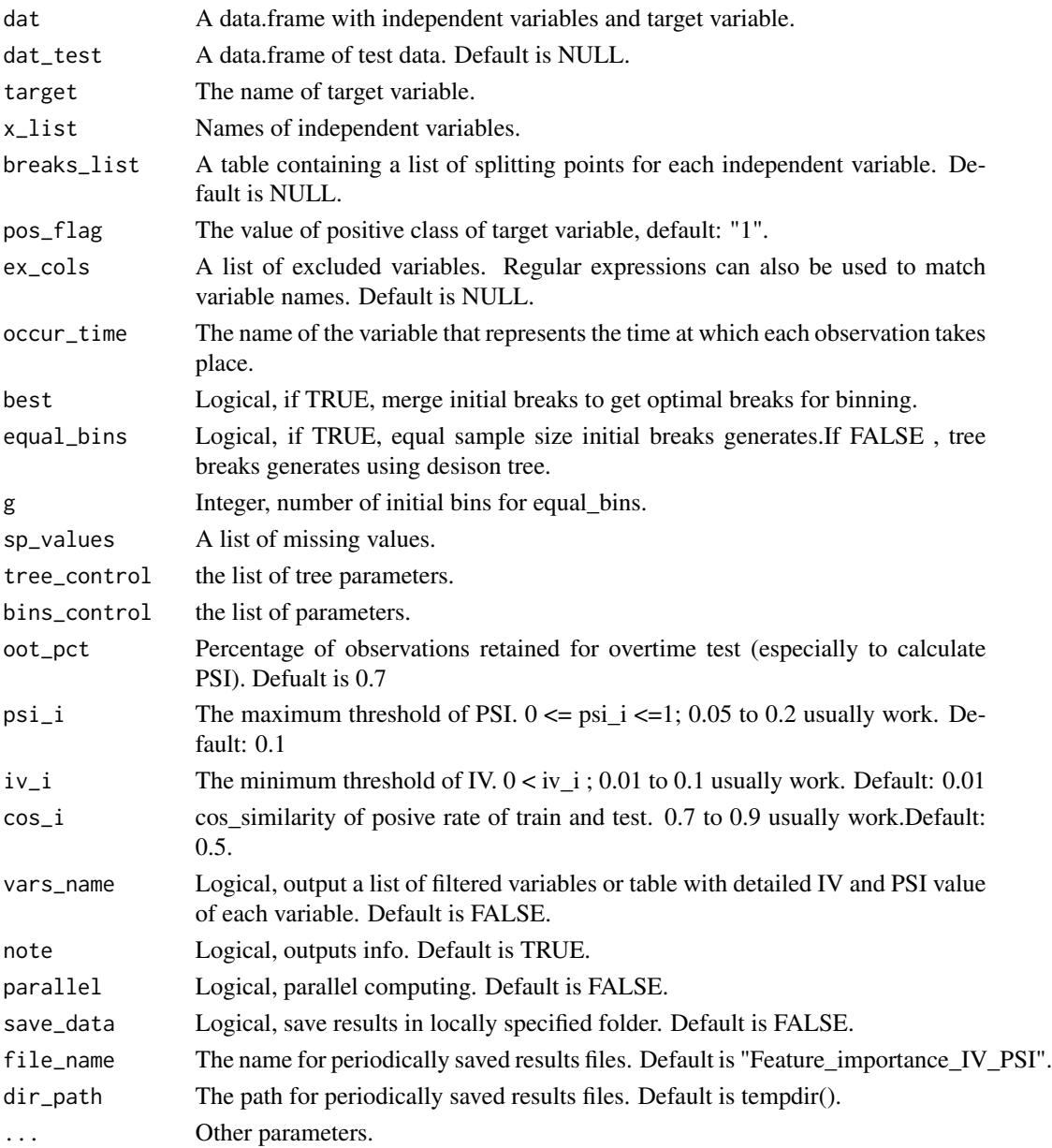

# Value

A list with the following elements:

- Feature Selected variables.
- IV IV of variables.
- PSI PSI of variables.
- COS cos\_similarity of posive rate of train and test.

# See Also

[xgb\\_filter](#page-126-0), [gbm\\_filter](#page-33-0), [feature\\_selector](#page-30-0)

## Examples

```
psi_iv_filter(dat= UCICreditCard[1:1000,c(2,4,8:9,26)],
             target = "default.payment.next.month",
             occur_time = "apply_date",
             parallel = FALSE)
```
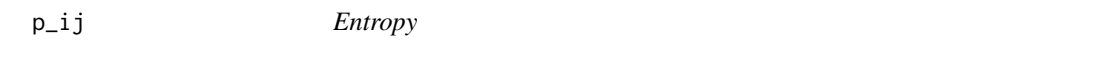

## Description

This function is not intended to be used by end user.

## Usage

 $p$ \_ij $(x)$ 

 $e$ \_ $ij(x)$ 

## Arguments

x A numeric vector.

## Value

A numeric vector of entropy.

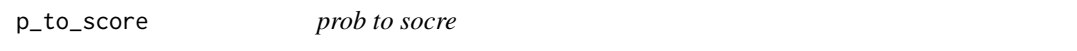

## Description

p\_to\_score is for transforming probability to score.

#### Usage

 $p_to_score(p, PDO = 20, base = 600, ratio = 1)$ 

# quick\_as\_df 93

# Arguments

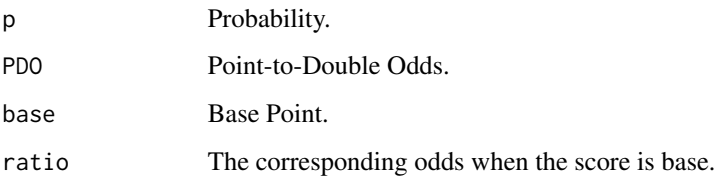

#### Value

new prob.

# See Also

[training\\_model](#page-116-0), [pred\\_score](#page-86-0)

## quick\_as\_df *List as data.frame quickly*

# Description

quick\_as\_df is function for fast dat frame transfromation.

## Usage

quick\_as\_df(df\_list)

# Arguments

df\_list A list of data.

# Value

packages installed and library,

## Examples

UCICreditCard = quick\_as\_df(UCICreditCard)

ranking\_percent\_proc *Ranking Percent Process*

#### Description

ranking\_percent\_proc is for processing ranking percent variables. ranking\_percent\_dict is for generating ranking percent dictionary.

#### Usage

```
ranking_percent_proc(dat, ex_cols = NULL, x_list = NULL,
  rank_dict = NULL, pct = 0.01, parallel = FALSE, note = FALSE,
  save_data = FALSE, file_name = NULL, dir_path = tempdir(), ...)
ranking_percent_proc_x(dat, x, rank_dict = NULL, pct = 0.01)
ranking_percent_dict(dat, x_list = NULL, ex_cols = NULL, pct = 0.01,
 parallel = FALSE, save_data = FALSE, file_name = NULL,
 dir\_path = tempdir(), ...)ranking_percent_dict_x(dat, x = NULL, pct = 0.01)
```
#### Arguments

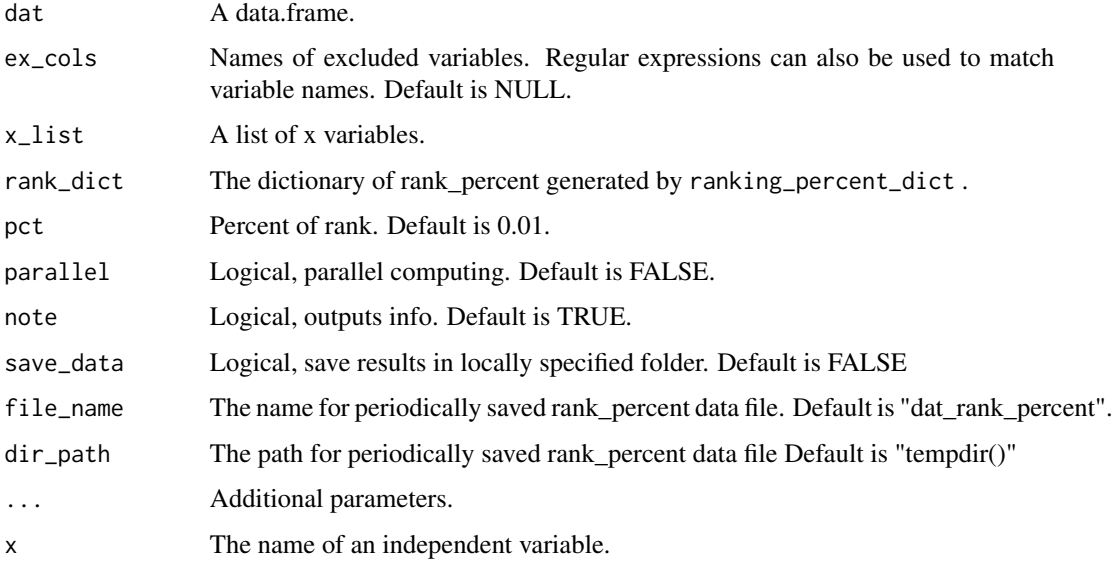

#### Value

Data.frame with new processed variables.

#### read\_data 95

## Examples

```
rank_dict = ranking_percent_dict(dat = UCICreditCard[1:1000,],
x_list = c("LIMIT_BAL","BILL_AMT2","PAY_AMT3"), ex_cols = NULL )
UCICreditCard_new = ranking_percent_proc(dat = UCICreditCard[1:1000,],
x_list = c("LIMIT_BAL", "BILL_AMT2", "PAY_AMT3"), rank_dict = rank_dict, parallel = FALSE)
```
read\_data *Read data*

## Description

read\_data is for loading data, formats like csv, txt,data and so on.

## Usage

```
read_data(path, pattern = NULL, encoding = "unknown", header = TRUE,
  sep = "auto", stringsAsFactors = FALSE, select = NULL,
 drop = NULL, nrows = Inf)
```
check\_data\_format(path)

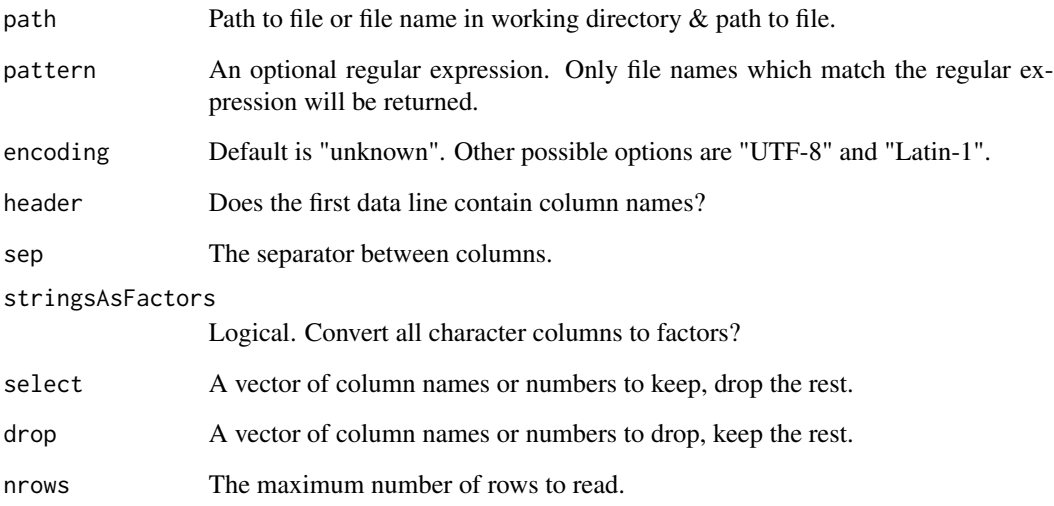

reduce\_high\_cor\_filter

*Filtering highly correlated variables with reduce method*

#### Description

reduce\_high\_cor\_filter is function for filtering highly correlated variables with reduce method.

## Usage

```
reduce_high_cor_filter(dat, x_list = NULL, size = ncol(dat)/10,
 p = 0.95, com_list = NULL, ex\_cols = NULL, cor\_class = TRUE,
 parallel = FALSE)
```
## Arguments

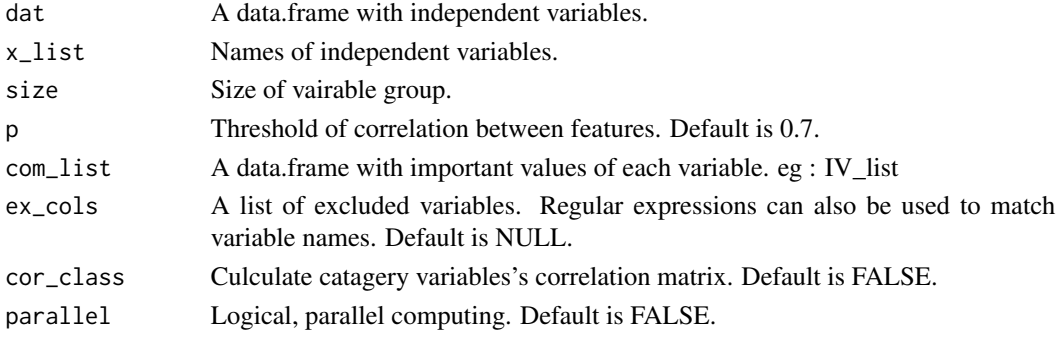

remove\_duplicated *Remove Duplicated Observations*

## Description

remove\_duplicated is the function to remove duplicated observations

## Usage

remove\_duplicated(dat = dat, obs\_id = NULL, occur\_time = NULL, target = NULL, note = FALSE)

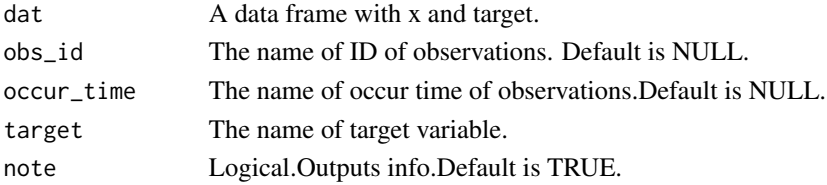

## replace\_value 97

# Value

A data.frame

#### Examples

```
datss = remove_duplicated(dat = UCICreditCard,
target = "default.payment.next.month",
obs_id = "ID", occur_time = "apply_date")
```
replace\_value *Replace Value*

#### Description

replace\_value is for replacing values of some variables . replace\_value\_x is for replacing values of a variable.

## Usage

```
replace_value(dat = dat, x_list = NULL, x_pattern = NULL,
  replace_data, MARGIN = 2, VALUE = if (MARGIN == 2)colnames(replace_dat) else rownames(replace_dat), RE_NAME = TRUE,
 parallel = FALSE)
```

```
replace_value_x(dat, x, replace_dat, MARGIN = 2, VALUE = if (MARGIN ==
  2) colnames(replace_dat) else rownames(replace_dat), RE_NAME = TRUE)
```
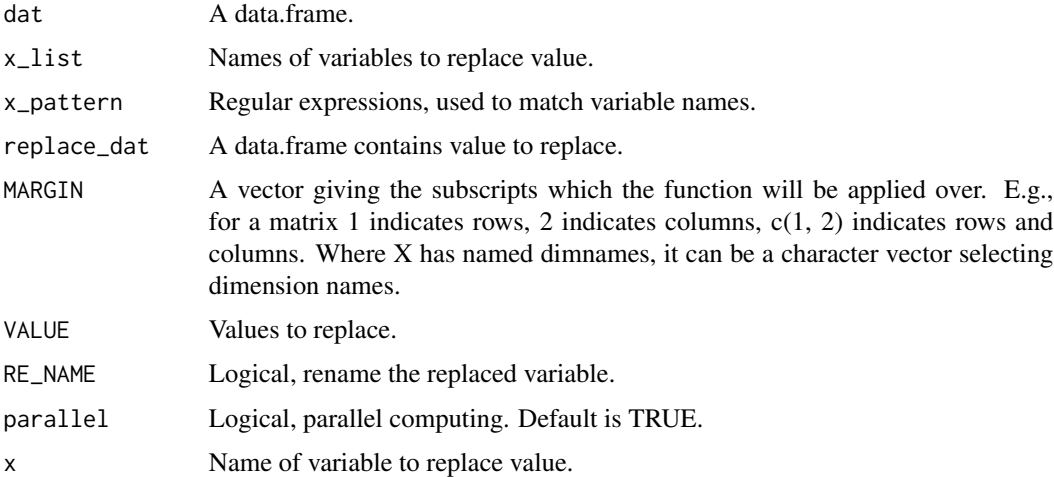

require\_packages *Packages required and intallment*

#### Description

require\_packages is function for librarying required packages and installing missing packages if needed.

## Usage

```
require_packages(..., pkg = as.character(substitute(list(...))))
```
## Arguments

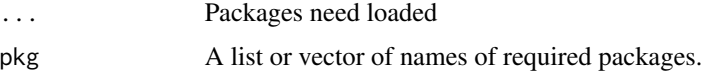

#### Value

packages installed and library.

#### Examples

## Not run: require\_packages(data.table, ggplot2, dplyr)

## End(Not run)

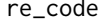

re\_code *re\_code* re\_code *search for matches to argument pattern within each element of a character vector:*

## Description

re\_code re\_code search for matches to argument pattern within each element of a character vector:

## Usage

```
re_code(x, codes)
```
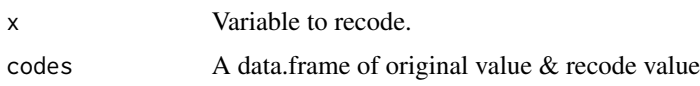

#### re\_name 99

#### Examples

```
SEX = sample(c("F", "M"), 1000, replace = TRUE)
codes= data.frame(ori_value = c('F', 'M'), code = c(0,1))
SEX_re = re_code(SEX,codes)
```
re\_name *Rename*

## Description

re\_name is for renaming variables.

## Usage

 $re\_name(data, oldname = c(), newname = c())$ 

#### Arguments

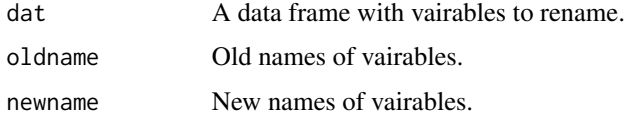

#### Value

data with new variable names.

#### Examples

```
dt = re_name(dat = UCICreditCard, "default.payment.next.month" , "target")
names(dt['target'])
```
<span id="page-98-0"></span>rf\_params *Random Forest Parameters*

## Description

rf\_params is the list of parameters to train a Random Forest using in [training\\_model](#page-116-0).

#### Usage

```
rf_parameters (ntree = 100, nodesize = 30, samp_rate = 0.5,
  tune\_rf = FALSE, ...
```
# Arguments

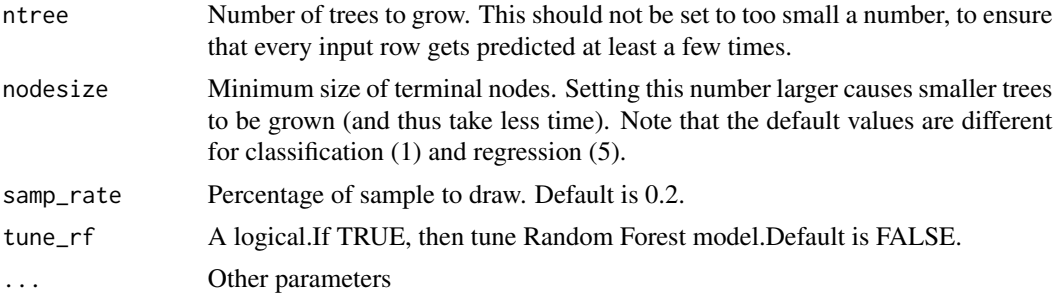

## Details

See details at : [https://www.stat.berkeley.edu/~breiman/Using\\_random\\_forests\\_V3.1.](https://www.stat.berkeley.edu/~breiman/Using_random_forests_V3.1.pdf) [pdf](https://www.stat.berkeley.edu/~breiman/Using_random_forests_V3.1.pdf)

#### Value

A list of parameters.

## See Also

[training\\_model](#page-116-0), [lr\\_params](#page-66-0), [gbm\\_params](#page-34-0), [xgb\\_params](#page-127-0)

rowAny *Functions for vector operation.*

## Description

Functions for vector operation.

## Usage

rowAny(x)

rowAllnas(x)

colAllnas(x)

colAllzeros(x)

rowAll(x)

rowCVs(x, na.rm = FALSE)

rowSds(x, na.rm = FALSE)

#### rowAny 101

```
colSds(x, na.rm = TRUE)rowMaxs(x, na.rm = FALSE)
rowMins(x, na.rm = FALSE)
rowMaxMins(x, na.rm = FALSE)
colMaxMins(x, na.rm = FALSE)
cnt_x(x)
sum_x(x)max_x(x)min_x(x)
avg_x(x)
```
## Arguments

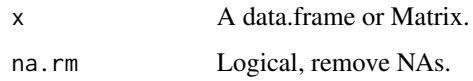

# Value

A data.frame or Matrix.

```
#any row has missing values
row_amy = rowAny(UCICreditCard[8:10])
#rows which is all missing values
row_na = rowAllnas(UCICreditCard[8:10])
#cols which is all missing values
col_na = colAllnas(UCICreditCard[8:10])
#cols which is all zeros
row_zero = colAllzeros(UCICreditCard[8:10])
#sum all numbers of a row
row_all = rowAll(UCICreditCard[8:10])
#caculate cv of a row
row_cv = rowCVs(UCICreditCard[8:10])
#caculate sd of a row
row_sd = rowSds(UCICreditCard[8:10])
#caculate sd of a column
col_sd = colSds(UCICreditCard[8:10])
```
<span id="page-101-0"></span>rules\_filter *rules\_filter*

#### Description

rules\_filter This function is used to filter or select samples by rules.

## Usage

```
rules_filter(dat, rules_list, drop = FALSE, logic = "or")
```
## Arguments

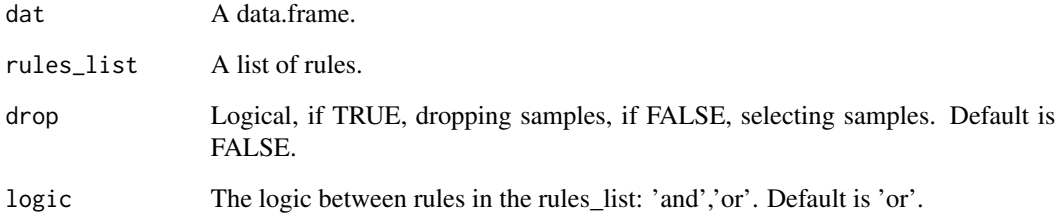

#### Value

A data frame.

# See Also

[get\\_ctree\\_rules](#page-41-0), [check\\_rules](#page-10-0)

```
train_test <- train_test_split(UCICreditCard, split_type = "Random", prop = 0.8, save_data = FALSE)
dat_train = train_test$train
dat_test = train_test$test
dat_train$default.payment.next.month = as.numeric(dat_train$default.payment.next.month)
rules_list = get_ctree_rules(tree_fit = NULL, train_dat = dat_train[, 8:26],
                       target ="default.payment.next.month", test_dat = dat_test)[1:3,2]
 new_dat = rules_filter(rules_list = rules_list[3], dat = dat_test)
```
rules\_result *rules\_result*

## Description

rules\_result This function is used to get rules results.

#### Usage

```
rules_result(dat, rules_list, yes = "reject", no = "pass")
```
# Arguments

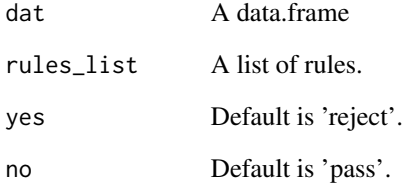

## Value

A vector with 'pass' and 'reject'.

## See Also

[get\\_ctree\\_rules](#page-41-0), [check\\_rules](#page-10-0), [rules\\_filter](#page-101-0)

```
train_test <- train_test_split(UCICreditCard, split_type = "Random", prop = 0.8, save_data = FALSE)
dat_train = train_test$train
dat_test = train_test$test
dat_train$default.payment.next.month = as.numeric(dat_train$default.payment.next.month)
rules_list = get_ctree_rules(tree_fit = NULL, train_dat = dat_train[, 8:26],
                        target ="default.payment.next.month", test_dat = dat_test)[1:3,2]
dat_test$rules_result = rules_result(rules_list = rules_list[3], dat = dat_test)
```
rule\_value\_replace *rule\_value\_replace*

#### Description

rule\_value\_replace is for generating new variables by rules.

## Usage

```
rule_value_replace(dat, rules_list, VALUE = 1:length(rules_list),
 x_name = "x-level")
```
## Arguments

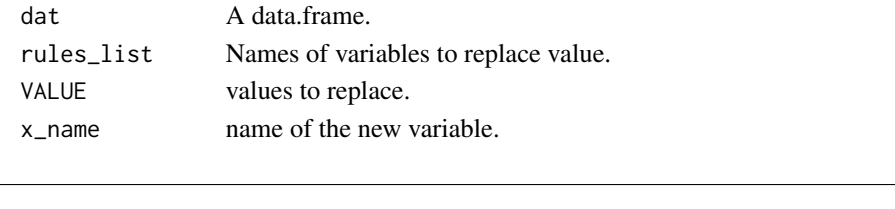

save\_data *Save data*

#### Description

save\_data is for saving a data.frame or a list fast.

## Usage

```
save\_data(..., files = list(...),file_name = as.character(substitute(list(...))), dir_path = getwd(),
  note = FALSE, as_list = FALSE, row_names = FALSE, append = FALSE)
```
#### Arguments

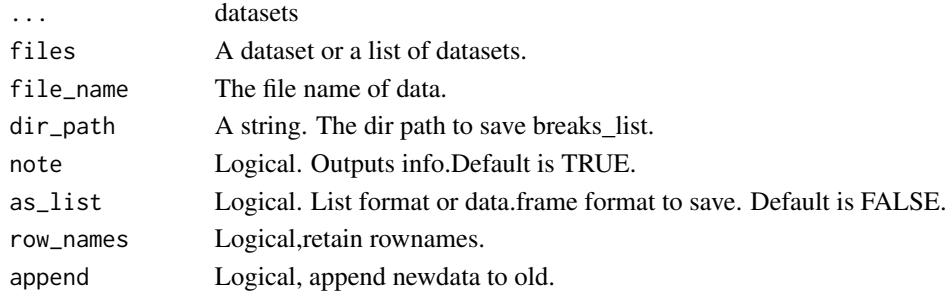

#### Examples

save\_data(UCICreditCard,"UCICreditCard", tempdir())

score\_transfer *Score Transformation*

#### Description

score\_transfer is for transfer woe to score.

## Usage

```
score_transfer(model, tbl_woe, a = 600, b = 50, file_name = NULL,
 dir_path = tempdir(), save_data = FALSE)
```
## Arguments

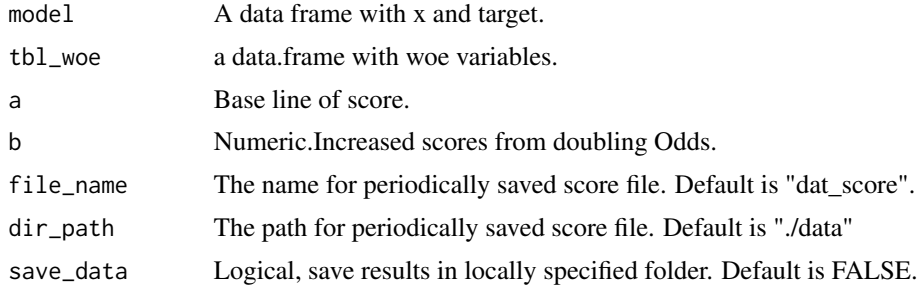

#### Value

A data.frame with variables which values transfered to score.

```
# dataset spliting
sub = cv_split(UCICredictCard, k = 30)[[1]]dat = UCICreditCard[sub,]
#rename the target variable
dat = re_name(dat, "default.payment.next.month", "target")
dat = data_cleanging(data, target = "target", obs_id = "ID",occur_time = "apply_date", miss_values = list("", -1))
#train_ test pliting
train_test <- train_test_split(dat, split_type = "OOT", prop = 0.7,
                                occur_time = "apply_date")
dat_train = train_test$train
dat_test = train_test$test
#get breaks of all predictive variables
x_list = c("PAY_0", "LIMIT_BAL", "PAY_AMT5", "EDUCATION", "PAY_3", "PAY_2")
breaks_list <- get_breaks_all(dat = dat_train, target = "target",
                             x_list = x_list, occur_time = "apply_data", ex_cols = "ID",save_data = FALSE, note = FALSE)
#woe transforming
train_woe = woe_trans_all(dat = dat_train,
```

```
target = "target",
                          breaks_list = breaks_list,
                          woe_name = FALSE)
test\_woe = woe\_trans\_all(data = dat\_test,target = "target",
                         breaks_list = breaks_list,
                         note = FALSE)
Formula = as.formula(paste("target", paste(x_list, collapse = ' + '), sep = ' ~ '))
set.seed(46)
lr_model = glm(Formula, data = train_woe[, c("target", x_list)], family = binomial(logit))
#get LR coefficient
dt_imp_LR = get_logistic_coef(lg_model = lr_model, save_data = FALSE)
bins_table = get_bins_table_all(dat = dat_train, target = "target",
                                x_list = x_list,dat_test = dat_test,
                               breaks_list = breaks_list, note = FALSE)
#score card
LR_score_card <- get_score_card(lg_model = lr_model, bins_table, target = "target")
#scoring
train_pred = dat_train[, c("ID", "apply_date", "target")]
test_pred = dat_test[, c("ID", "apply_date", "target")]
train_pred\pred$pred_LR = score_transfer(model = lr_model,
                                                     tbl_woe = train_woe,
                                                     save_data = FALSE)[, "score"]
test_pred$pred_LR = score_transfer(model = lr_model,
tbl_woe = test_woe, save_data = FALSE)[, "score"]
```
select\_best\_class *Generates Best Binning Breaks*

#### Description

select\_best\_class & select\_best\_breaks are for merging initial breaks of variables using chisquare, odds-ratio,PSI,G/B index and so on. The get\_breaks is a simpler wrapper for select\_best\_class & select\_best\_class.

#### Usage

```
select_best_class(dat, x, target, breaks = NULL, occur_time = NULL,
 oot_pct = 0.7, pos_flag = NULL, bins_control = NULL,
  sp_values = NULL, ...)
```

```
select_best_breaks(dat, x, target, breaks = NULL, pos_flag = NULL,
 sp_values = NULL, occur_time = NULL, oot_pct = 0.7,
 bins_{control} = NULL, ...
```
#### Arguments

dat A data frame with x and target.

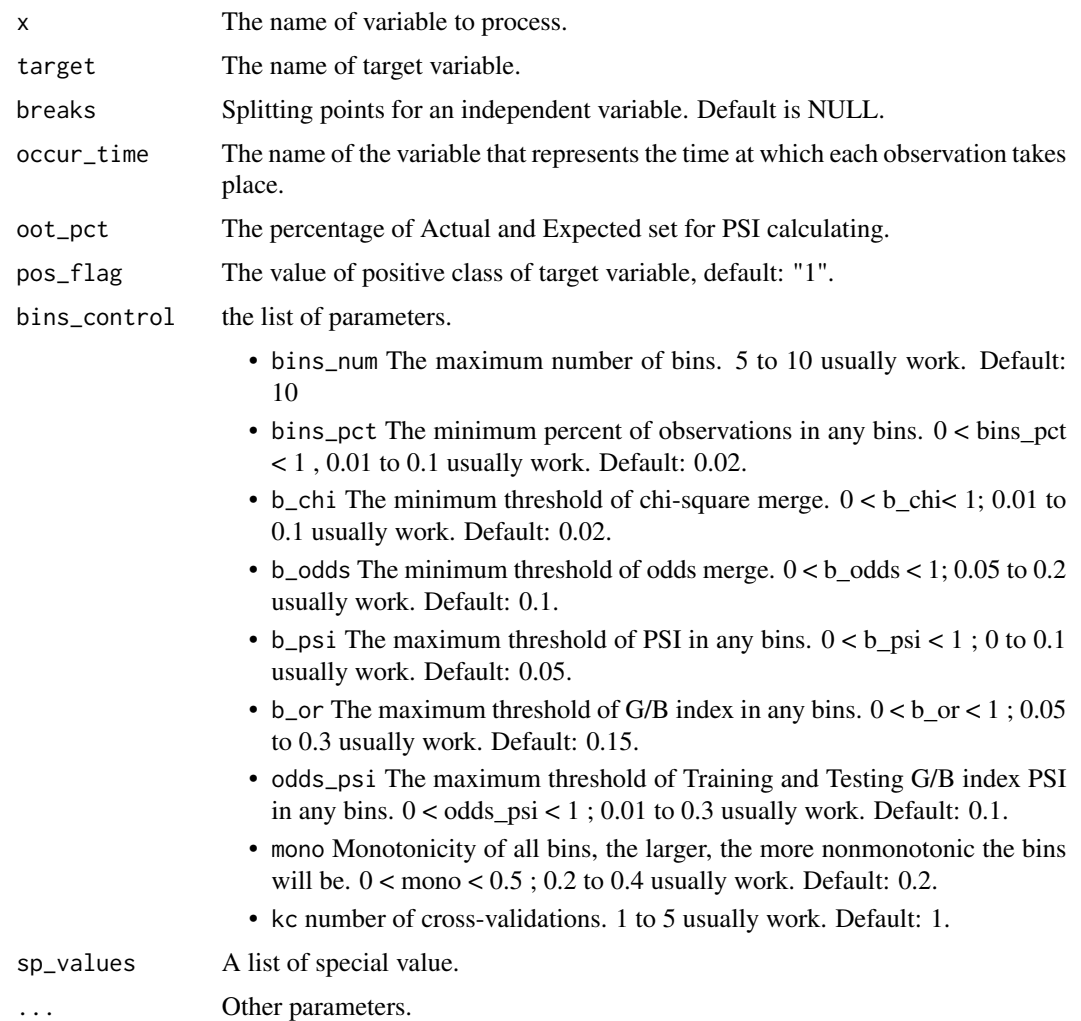

## Details

The folloiwing is the list of Reference Principles

- 1.The increasing or decreasing trend of variables is consistent with the actual business experience.(The percent of Non-monotonic intervals of which are not head or tail is less than 0.35)
- 2.Maximum 10 intervals for a single variable.
- 3.Each interval should cover more than 2
- 4.Each interval needs at least 30 or 1
- 5.Combining the values of blank, missing or other special value into the same interval called missing.
- 6.The difference of Chi effect size between intervals should be at least 0.02 or more.
- 7.The difference of absolute odds ratio between intervals should be at least 0.1 or more.
- 8.The difference of positive rate between intervals should be at least 1/10 of the total positive rate.
- 9.The difference of G/B index between intervals should be at least 15 or more.
- 10.The PSI of each interval should be less than 0.1.

## Value

A list of breaks for x.

#### See Also

[get\\_tree\\_breaks](#page-54-0), [cut\\_equal](#page-17-0), [get\\_breaks](#page-38-0)

## Examples

```
#equal sample size breaks
equ_breaks = cut_equal(dat = UCICreditCard[, "PAY_AMT2"], g = 10)
```

```
# select best bins
bins_control = list(bins_num = 10, bins_pct = 0.02, b_chi = 0.02,
b\_odds = 0.1, b\_psi = 0.05, b\_or = 0.15, mono = 0.3, odds_psi = 0.1, kc = 1)
select_best_breaks(dat = UCICreditCard, x = "PAY_AMT2", breaks = equ_breaks,
target = "default.payment.next.month", occur_time = "apply_date",
sp_values = NULL, bins_control = bins_control)
```
sim\_str *sim\_str*

#### Description

This function is not intended to be used by end user.

#### Usage

 $sim\_str(a, b, sep = "_{-}|[.][[A-Z]")$ 

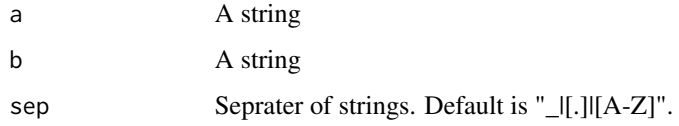
<span id="page-108-0"></span>split\_bins *split\_bins*

# Description

split\_bins is for binning using breaks.

# Usage

 $split\_bins(data, x, breaks = NULL, bins\_no = TRUE)$ 

# Arguments

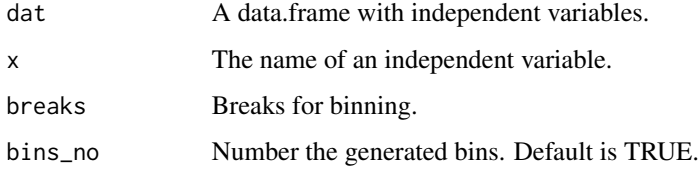

# Value

A data.frame with Bined x.

# Examples

bins = split\_bins(dat = UCICreditCard,  $x = "PAY_AMT1", breaks = NULL, bins.no = TRUE)$ 

split\_bins\_all *Split bins all*

#### Description

split\_bins is for transforming data to bins. The split\_bins\_all function is a simpler wrapper for split\_bins.

```
split_bins_all(dat, x_list = NULL, ex_cols = NULL,
 breaks_list = NULL, bins_no = TRUE, note = FALSE,
  save_data = FALSE, file_name = NULL, dir_path = tempdir(), \dots)
```
<span id="page-109-0"></span>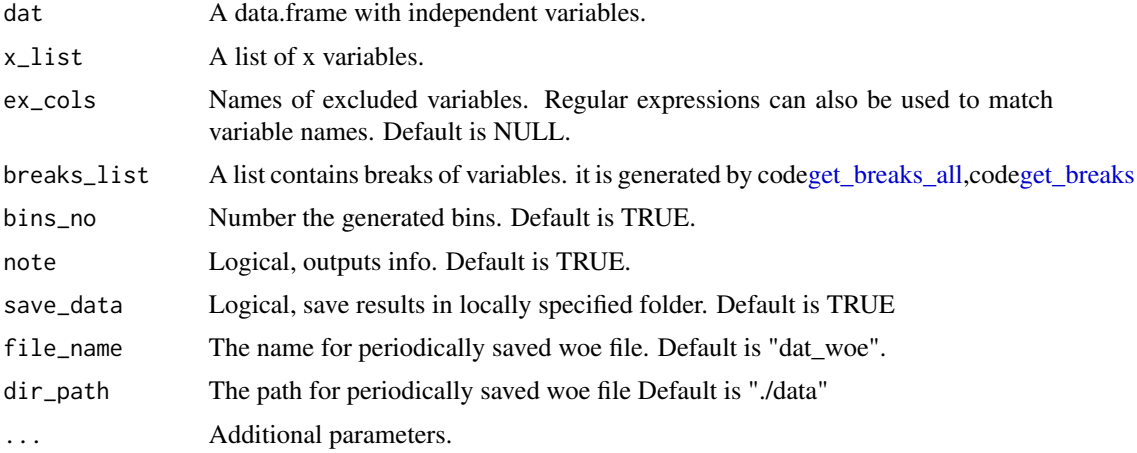

# Value

A data.frame with splitted bins.

#### See Also

[get\\_tree\\_breaks](#page-54-0), [cut\\_equal](#page-17-0), [select\\_best\\_class](#page-105-0), [select\\_best\\_breaks](#page-105-1)

# Examples

```
sub = cv_split(UCICredictCard, k = 30)[[1]]dat = UCICreditCard[sub,]
dat = re_name(dat, "default.payment.next.month", "target")
dat = data_cleansing(dat, target = "target", obs_id = "ID", occur_time = "apply_date",
miss\_values = list("", -1))train_test <- train_test_split(dat, split_type = "OOT", prop = 0.7,
                               occur_time = "apply_date")
dat_train = train_test$train
dat_test = train_test$test
#get breaks of all predictive variables
x_list = c("PAY_0", "LIMIT_BAL", "PAY_AMT5", "EDUCATION", "PAY_3", "PAY_2")
breaks_list <- get_breaks_all(dat = dat_train, target = "target",
                             x_list = x_list, occur_time = "apply_date", ex_cols = "ID",
save_data = FALSE, note = FALSE)
#woe transform
train_bins = split_bins_all(dat = dat_train,
                          breaks_list = breaks_list,
                          woe_name = FALSE)
test_bins = split_bins_all(dat = dat_test,
                        breaks_list = breaks_list,
                        note = FALSE)
```
<span id="page-110-0"></span>start\_parallel\_computing

*Parallel computing and export variables to global Env.*

# Description

This function is not intended to be used by end user.

# Usage

```
start_parallel_computing(parallel = TRUE)
```
# Arguments

parallel A logical, default is TRUE.

# Value

parallel works.

```
stop_parallel_computing
```
*Stop parallel computing*

# Description

This function is not intended to be used by end user.

# Usage

```
stop_parallel_computing(cluster)
```
# Arguments

cluster Parallel works.

#### Value

stop clusters.

<span id="page-111-0"></span>str\_match *string match #'* str\_match *search for matches to argument pattern within each element of a character vector:*

# Description

string match #' str\_match search for matches to argument pattern within each element of a character vector:

#### Usage

str\_match(pattern, str\_r)

# Arguments

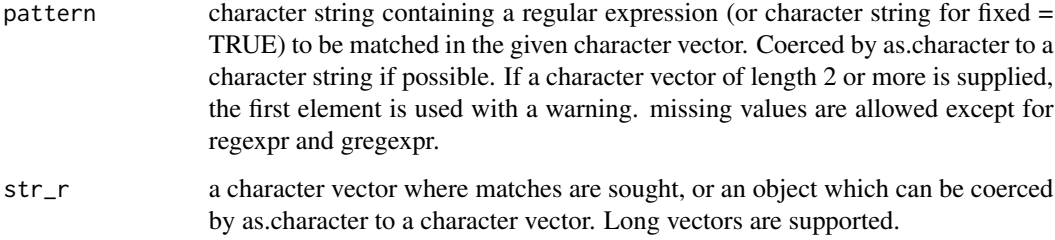

# Examples

```
orignal_nam = c("12mdd","11mdd","10mdd")
str_match(str_r = orignal_nam,pattern= "\\d+")
```
swap\_analysis *Swap Out/Swap In Analysis*

# Description

swap\_analysis is for swap out/swap in analysis.

```
swap_analysis(dat, new_rules, old_rules, target = NULL,
 cross_type = "total_pct", value = NULL)
```
# <span id="page-112-0"></span>term\_tfidf 113

### Arguments

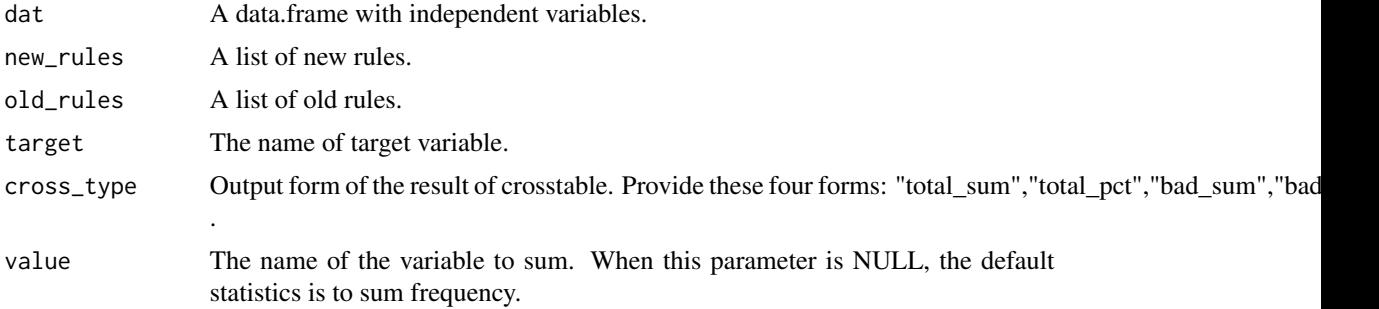

#### Value

A cross table.

#### Examples

```
swap_analysis(dat = UCICreditCard, new_rules = list("SEX == 'male' & AGE < 25"),
old_rules = list("SEX == 'male' & AGE < 30"),target = "default.payment.next.month", cross_type = "bad_pct", value = "LIMIT_BAL")
```
term\_tfidf *TF-IDF*

#### Description

The term\_filter is for filtering stop\_words and low frequency words. The term\_idf is for computing idf(inverse documents frequency) of terms. The term\_tfidf is for computing tf-idf of documents.

#### Usage

```
term_tfidf(term_df, idf = NULL)
```

```
term_idf(term_df, n_total = NULL)
```
term\_filter(term\_df, low\_freq = 0.01, stop\_words = NULL)

# Arguments

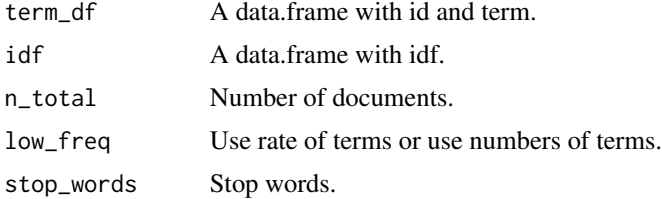

#### Value

A data.frame

#### Examples

```
term_df = data.frame(id = c(1,1,1,2,2,3,3,3,4,4,4,4,4,5,5,6,7,7,8,8,8,9,9,9,10,10,11,11,11,11,11,11),
terms = c('a','b','c','a','c','d','d','a','b','c','a','c','d','a','c',
           'd','a','e','f','b','c','f','b','c','h','h','i','c','d','g','k','k'))
term_df = term_filter(term_df = term_df, low_freq = 1)
idf = term_idf(term_df)
tf_idf = term_tfidf(term_df,idf = idf)
```
time\_series\_proc *Process time series data*

#### Description

This function is used for time series data processing.

#### Usage

time\_series\_proc(dat, ID = NULL, group = NULL, time = NULL)

#### **Arguments**

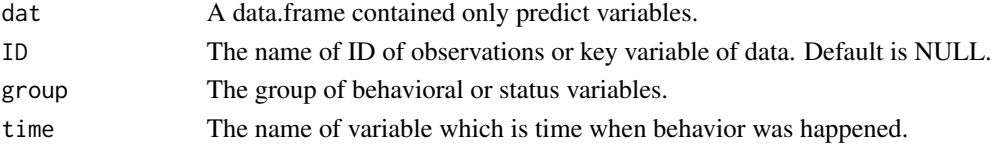

# Details

The key to creating a good model is not the power of a specific modelling technique, but the breadth and depth of derived variables that represent a higher level of knowledge about the phenomena under examination.

#### Examples

```
dat = data.frame(id = c(1,1,1,2,2,3,3,3,4,4,4,4,4,5,5,6,7,7,8,8,8,9,9,9,10,10,11,11,11,11,11,11),
                     terms = c('a','b','c','a','c','d','d','a',
                               'b','c','a','c','d','a','c',
                                  'd','a','e','f','b','c','f','b',
                               'c','h','h','i','c','d','g','k','k'),
                     time = c(8,3,1,9,6,1,4,9,1,3,4,8,2,7,1,
                              3,4,1,8,7,2,5,7,8,8,2,1,5,7,2,7,3))
```
time\_series\_proc(dat = dat, ID = 'id', group = 'terms',time = 'time')

<span id="page-113-0"></span>

<span id="page-114-0"></span>time\_transfer *Time Format Transfering*

#### Description

time\_transfer is for transfering time variables to time format.

# Usage

```
time_transfer(dat, date_cols = NULL, ex_cols = NULL, note = FALSE)
```
# Arguments

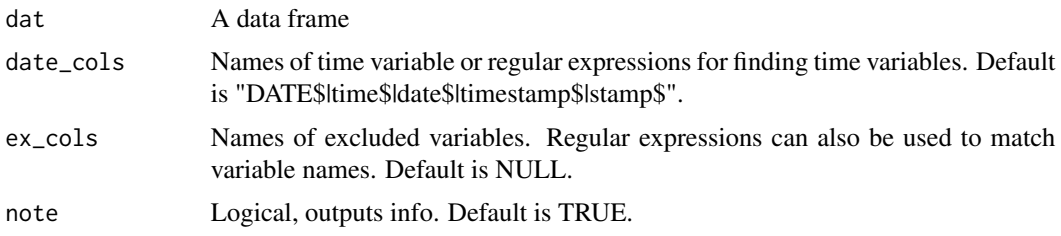

#### Value

A data.frame with transfermed time variables.

#### Examples

```
#transfer a variable.
dat = time_transfer(dat = lendingclub,date_cols = "issue_d")
class(dat[,"issue_d"])
#transfer a group of variables with similar name.
#transfer all time variables.
dat = time_transform(data = lendingClass]), date_cols = "_d$")
class(dat[,"issue_d"])
```
time\_variable *time\_variable*

# Description

This function is not intended to be used by end user.

```
time_variable(dat, date_cols = NULL, enddate = NULL)
```
<span id="page-115-0"></span>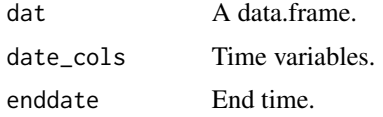

time\_vars\_process *Processing of Time or Date Variables*

# Description

This function is not intended to be used by end user.

# Usage

```
time_vars_process(df_tm = df_tm, x, enddate = NULL)
```
# Arguments

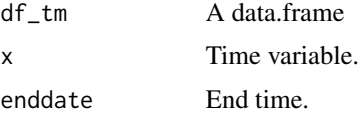

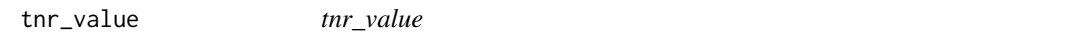

# Description

tnr\_value is for get true negtive rate for a prob or score.

# Usage

```
tnr_value(prob, target)
```
# Arguments

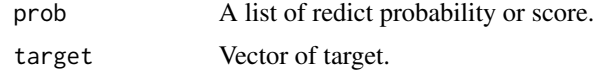

# Value

True Positive Rate

<span id="page-116-1"></span><span id="page-116-0"></span>training\_model *Training model*

#### Description

training\_model Model builder

#### Usage

```
training_model(model_name = "mymodel", dat, dat_test = NULL,
  target = NULL, occur_time = NULL, obs_id = NULL, x_list = NULL,
  ex\_cols = NULL, pos\_flag = NULL, prop = 0.7, split\_type = if(!is.null(occur_time)) "OOT" else "Random", preproc = TRUE,
  low\_var = 0.99, missing_rate = 0.98, merge_cat = 30,
  remove_dup = TRUE, outlier_proc = TRUE, missing_proc = "median",
  default_miss = list(-1, "missing"), miss_values = NULL,
 one_hot = FALSE, trans_log = FALSE, feature_filter = list(filter =
  c("IV", "PSI", "COR", "XGB"), iv_cp = 0.02, psi_cp = 0.1, xgb_cp = 0,cv_folds = 1, hopper = FALSE), algorithm = list("LR", "XGB", "GBM",
  "RF"), LR.params = lr\_params(), XGB.params = xgb\_params(),
  GBM.params = gbm_params(), RF.params = rf_params(),
 breaks_list = NULL, parallel = FALSE, cores_num = NULL,
  save_pmml = FALSE, plot_show = FALSE, vars_plot = TRUE,
 model_path = tempdir(), seed = 46, ...)
```
#### Arguments

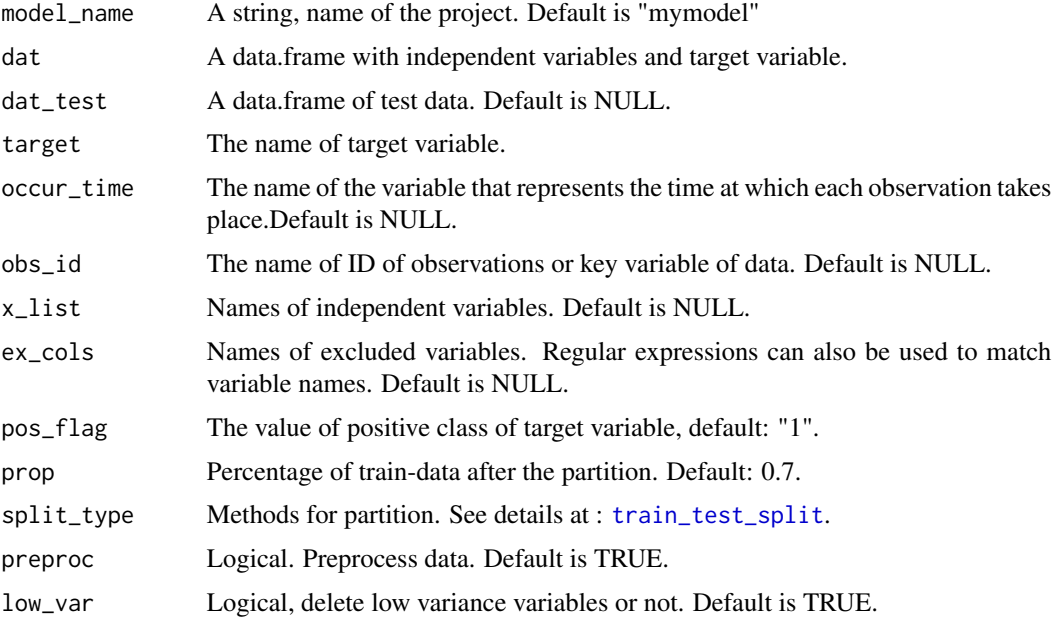

<span id="page-117-0"></span>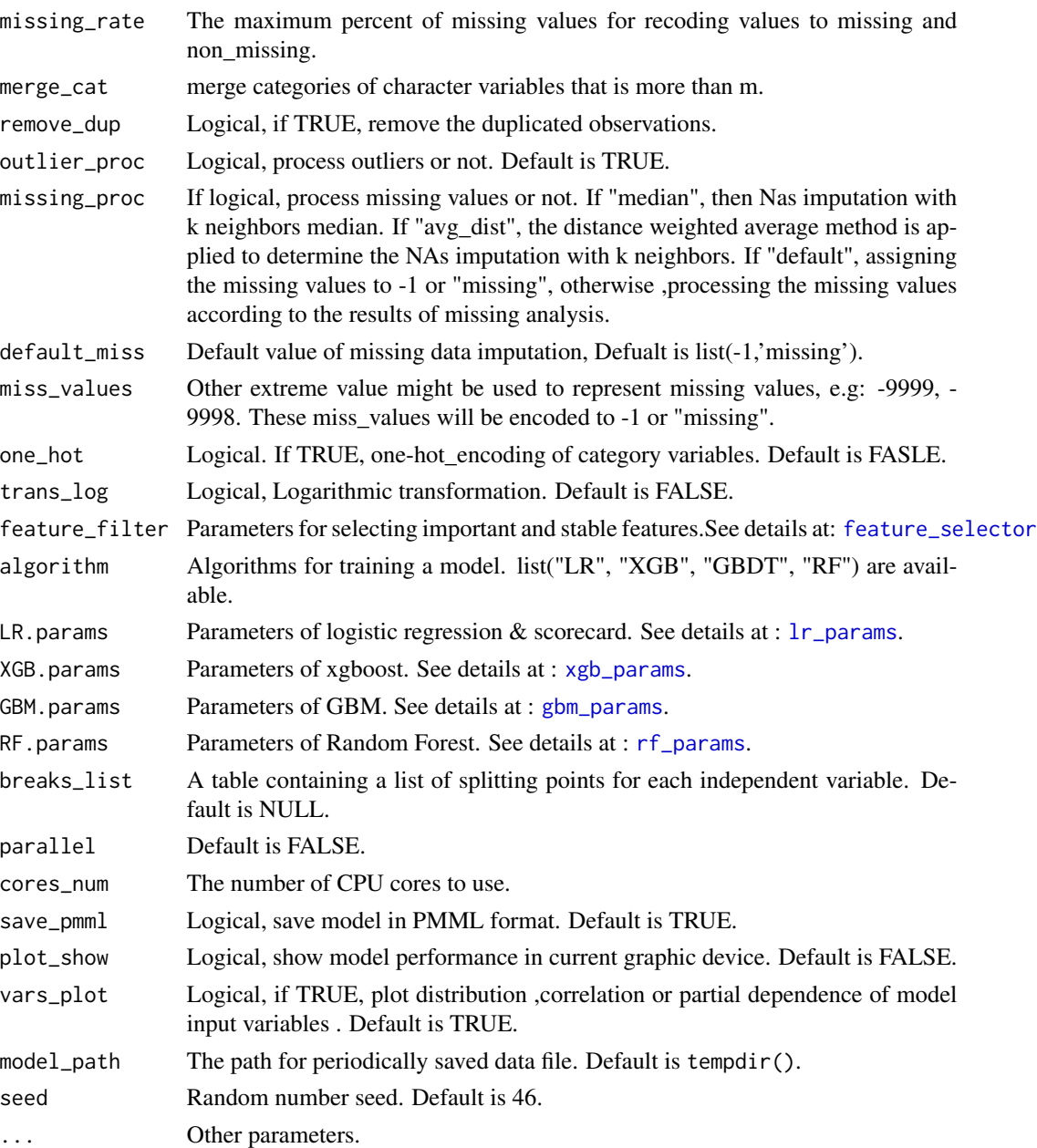

# Value

A list containing Model Objects.

# See Also

[train\\_test\\_split](#page-119-0),[data\\_cleansing](#page-18-0), [feature\\_selector](#page-30-0), [lr\\_params](#page-66-0), [xgb\\_params](#page-127-0), [gbm\\_params](#page-34-0), [rf\\_params](#page-98-0),[fast\\_high\\_cor\\_filter](#page-29-0),[get\\_breaks\\_all](#page-38-0),[lasso\\_filter](#page-60-0), [woe\\_trans\\_all](#page-124-0), [get\\_logistic\\_coef](#page-43-0), [score\\_transfer](#page-104-0),[get\\_score\\_card](#page-52-0), [model\\_key\\_index](#page-58-0),[ks\\_psi\\_plot](#page-58-0),[get\\_plots](#page-46-0),[ks\\_table\\_plot](#page-58-0)

#### <span id="page-118-0"></span>train\_lr 119

#### Examples

```
sub = cv_split(UCICredictCard, k = 30)[[1]]dat = UCICreditCard[sub,]
x_list = c("LIMIT_BAL")
B_{model} = training_{model}(dat = dat,model_name = "UCICreditCard",
                          target = "default.payment.next.month",
x_list = x_list,occur_time =NULL,
                          obs_id =NULL,
dat_test = NULL,
                          preproc = FALSE,
                          outlier_proc = FALSE,
                          missing_proc = FALSE,
                          feature_filter = NULL,
                          algorithm = list("LR"),
                          LR.params = lr_params(lasso = FALSE,
                                                 step_wise = FALSE,
                                                   score_card = FALSE),
                          breaks_list = NULL,
                          parallel = FALSE,
                          cores_num = NULL,
                          save_pmml = FALSE,
                          plot_show = FALSE,
                          vars_plot = FALSE,
                          model<sub>-</sub>path = tempdir(),
                          seed = 46)
```
train\_lr *Trainig LR model*

#### Description

train\_lr is for training the logistic regression model using in [training\\_model](#page-116-0).

```
train_lr(dat_train, dat_test = NULL, target, x_list = NULL,
 occur_time = NULL, prop = 0.7, tree_control = list(p = 0.02, cp =
  0.00000001, xval = 5, maxdepth = 10), bins_control = list(bins_num =
  10, bins_pct = 0.05, b_chi = 0.02, b_odds = 0.1, b_psi = 0.03, b_or =
 0.15, mono = 0.2, odds_psi = 0.15, kc = 1), thresholds = list(cor_p =
 0.8, iv_i = 0.02, psi_i = 0.1, cos_i = 0.6), lasso = TRUE,
 step_wise = TRUE, best_lambda = "lambda.auc", seed = 1234, ...)
```
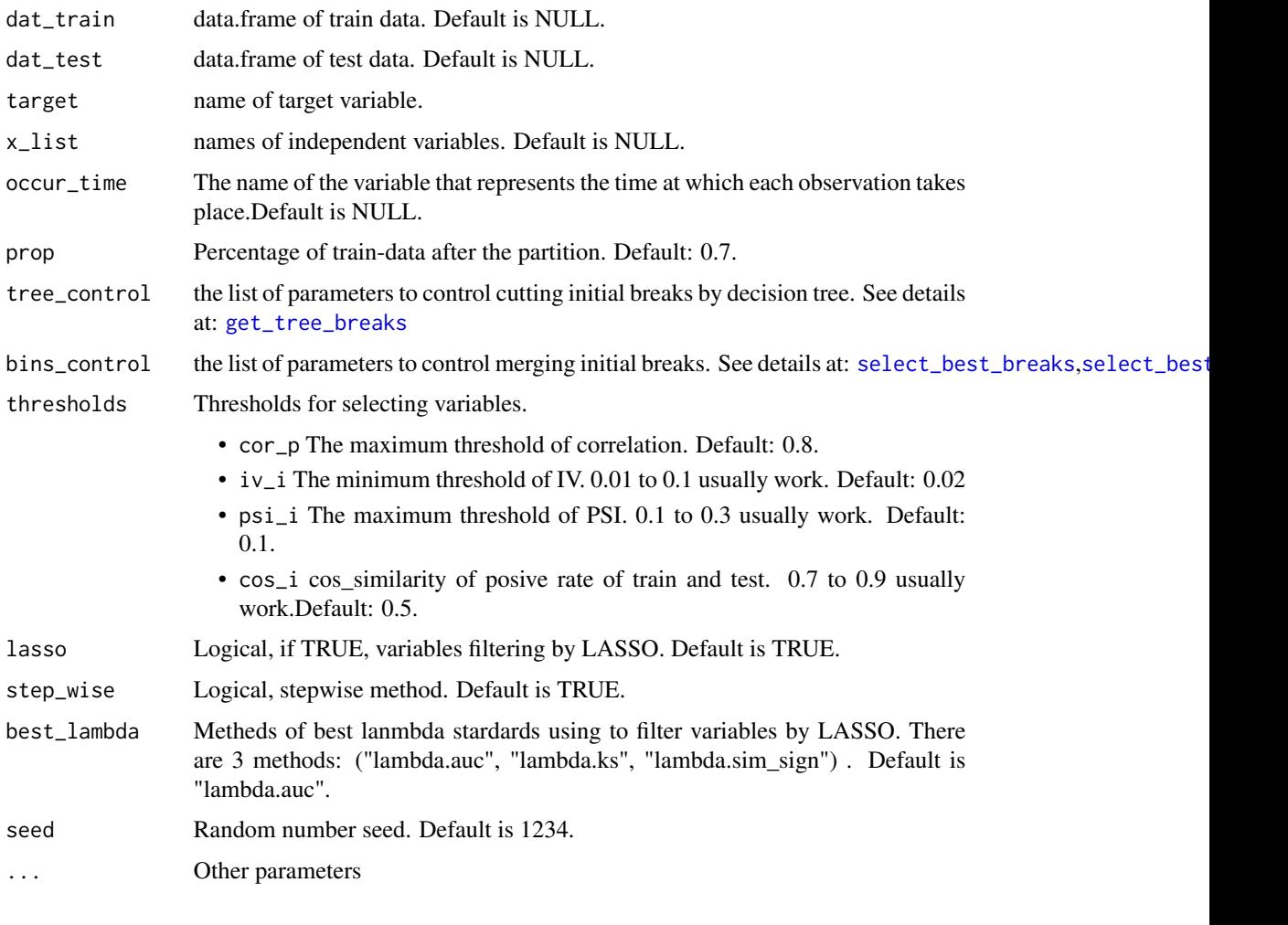

<span id="page-119-0"></span>train\_test\_split *Train-Test-Split*

# Description

train\_test\_split Functions for partition of data.

```
train_test_split(dat, prop = 0.7, split_type = "Random",
 occur_time = NULL, cut_date = NULL, start_date = NULL,
 save_data = FALSE, dir_path = tempdir(), file_name = NULL,
 note = FALSE, seed = 43)
```
<span id="page-119-1"></span>

#### <span id="page-120-0"></span>train\_xgb 121

### Arguments

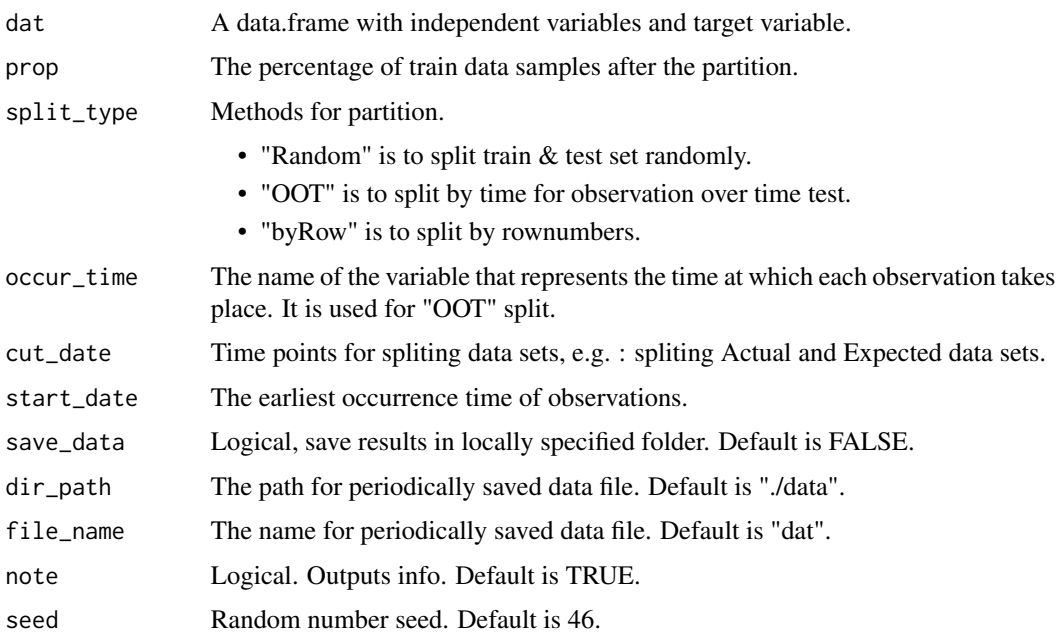

# Value

A list of indices (train-test)

#### Examples

```
train_test <- train_test_split(lendingclub,
split_type = "00T", prop = 0.7,occur_time = "issue_d", seed = 12, save_data = FALSE)
dat_train = train_test$train
dat_test = train_test$test
```
train\_xgb *Training XGboost*

# Description

train\_xgb is for training a xgb model using in [training\\_model](#page-116-0).

```
train_xgb(seed_number = 1234, dtrain, nthread = 2, nfold = 1,
 watchlist = NULL, nrounds = 100, f_eval = "ks",
 early_stopping_rounds = 10, verbose = 0, params = NULL, ...)
```
<span id="page-121-0"></span>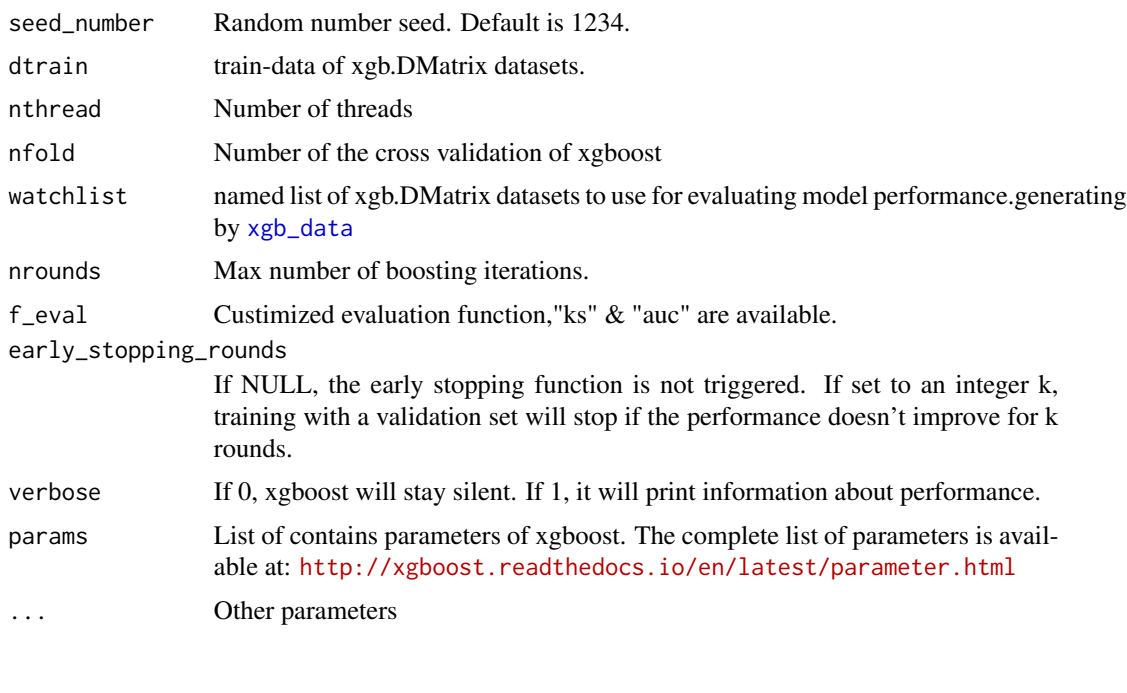

UCICreditCard *UCI Credit Card data*

#### Description

This research aimed at the case of customers's default payments in Taiwan and compares the predictive accuracy of probability of default among six data mining methods. This research employed a binary variable, default payment (Yes =  $1$ , No = 0), as the response variable. This study reviewed the literature and used the following 24 variables as explanatory variables

# Format

A data frame with 30000 rows and 26 variables.

#### Details

- ID: Customer id
- apply\_date: This is a fake occur time.
- LIMIT\_BAL: Amount of the given credit (NT dollar): it includes both the individual consumer credit and his/her family (supplementary) credit.
- SEX: Gender (male; female).
- EDUCATION: Education (1 = graduate school; 2 = university; 3 = high school; 4 = others).
- MARRIAGE: Marital status (1 = married;  $2 = \text{single}$ ; 3 = others).

#### <span id="page-122-0"></span>UCICreditCard 123

- AGE: Age (year) History of past payment. We tracked the past monthly payment records (from April to September, 2005) as follows:
- PAY\_0: the repayment status in September
- PAY\_2: the repayment status in August
- PAY\_3: ...
- PAY 4: ...
- PAY 5: ...
- PAY\_6: the repayment status in April The measurement scale for the repayment status is:  $-1$  = pay duly; 1 = payment delay for one month; 2 = payment delay for two months;...;8 = payment delay for eight months; 9 = payment delay for nine months and above. Amount of bill statement (NT dollar)
- BILL\_AMT1: amount of bill statement in September
- BILL\_AMT2: mount of bill statement in August
- BILL\_AMT3: ...
- BILL\_AMT4: ...
- BILL\_AMT5: ...
- BILL\_AMT6: amount of bill statement in April Amount of previous payment (NT dollar)
- PAY\_AMT1: amount paid in September
- PAY\_AMT2: amount paid in August
- PAY\_AMT3: ....
- PAY\_AMT4: ...
- PAY\_AMT5: ...
- PAY\_AMT6: amount paid in April
- default.payment.next.month: default payment (Yes = 1, No = 0), as the response variable

#### Source

<http://archive.ics.uci.edu/ml/datasets/default+of+credit+card+clients>

# See Also

[lendingclub](#page-61-0)

<span id="page-123-0"></span>variable\_process *variable\_process*

# Description

This function is not intended to be used by end user.

#### Usage

variable\_process(add)

#### Arguments

add A data.frame

var\_group\_proc *Process group numeric variables*

#### Description

This function is used for grouped numeric data processing.

#### Usage

var\_group\_proc(dat, ID = NULL, group = NULL, num\_var = NULL)

#### Arguments

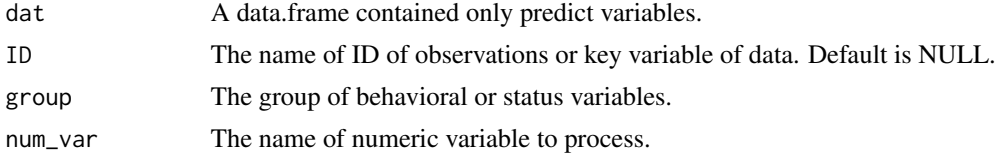

# Examples

```
dat = data.frame(id = c(1,1,1,2,2,3,3,3,4,4,4,4,4,5,5,6,7,7,8,8,8,9,9,9,10,10,11,11,11,11,11,11),
                     terms = c('a','b','c','a','c','d','d','a',
                                'b','c','a','c','d','a','c',
                                   'd','a','e','f','b','c','f','b',
                               'c','h','h','i','c','d','g','k','k'),
                     time = c(8,3,1,9,6,1,4,9,1,3,4,8,2,7,1,
                              3,4,1,8,7,2,5,7,8,8,2,1,5,7,2,7,3))
```
time\_series\_proc(dat = dat, ID = 'id', group = 'terms',time = 'time')

# <span id="page-124-1"></span><span id="page-124-0"></span>Description

woe\_trans is for transforming data to woe. The woe\_trans\_all function is a simpler wrapper for woe\_trans.

# Usage

```
woe_trans_all(dat, x_list = NULL, ex_cols = NULL, bins_table = NULL,
  target = NULL, breaks_list = NULL, note = FALSE,
  save_data = FALSE, parallel = FALSE, woe_name = FALSE,
 file_name = NULL, dir_path = tempdir(), ...)
```

```
woe_trans(dat, x, bins_table = NULL, target = NULL,
 breaks_list = NULL, woe_name = FALSE)
```
# Arguments

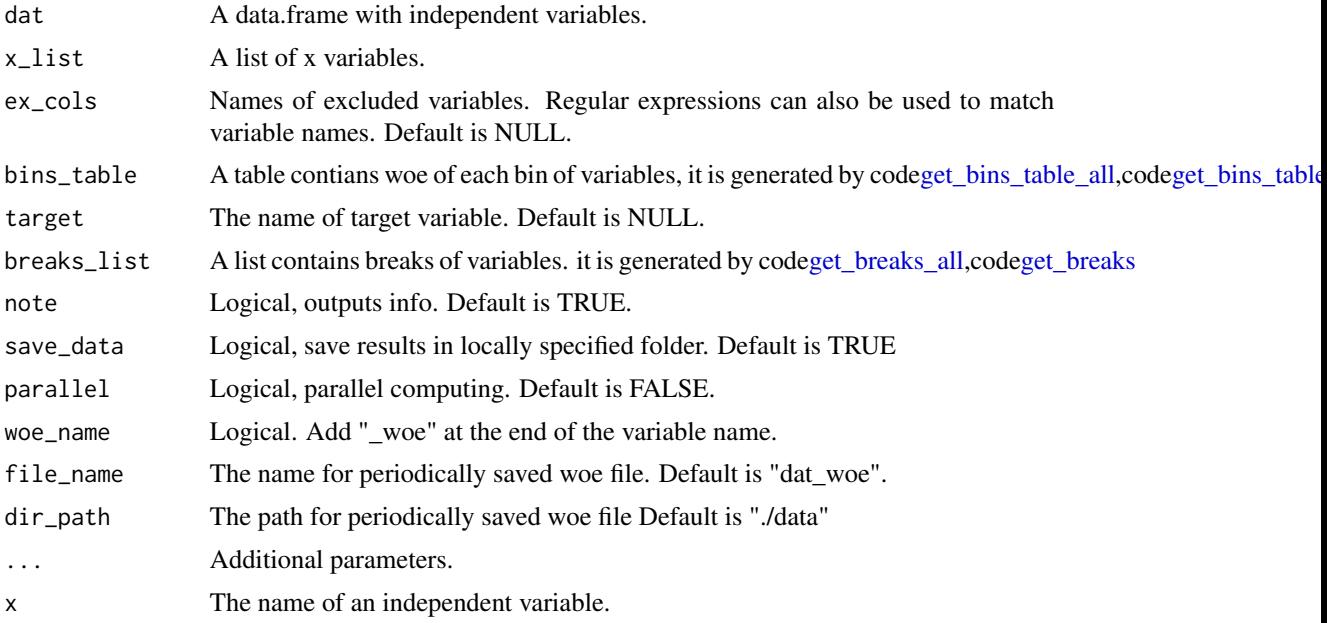

## Value

A list of breaks for each variables.

# See Also

[get\\_tree\\_breaks](#page-54-0), [cut\\_equal](#page-17-0), [select\\_best\\_class](#page-105-0), [select\\_best\\_breaks](#page-105-1)

#### Examples

```
sub = cv_split(UCICreditCard, k = 30)[[1]]dat = UCICreditCard[sub,]
dat = re_name(dat, "default.payment.next.month", "target")
dat = data_cleansing(dat, target = "target", obs_id = "ID", occur_time = "apply_date",
miss\_values = list("", -1))train_test <- train_test_split(dat, split_type = "OOT", prop = 0.7,
                                occur_time = "apply_date")
dat_train = train_test$train
dat_test = train_test$test
#get breaks of all predictive variables
x_list = c("PAY_0", "LIMIT_BAL", "PAY_AMT5", "EDUCATION", "PAY_3", "PAY_2")
breaks_list <- get_breaks_all(dat = dat_train, target = "target",
                             x_list = x_list, occur_time = "apply_data", ex_cols = "ID",save_data = FALSE, note = FALSE)#woe transform
train_woe = woe_trans_all(dat = dat_train,
                          target = "target",
                         breaks_list = breaks_list,
                          woe_name = FALSE)
test_woe = woe_trans_all(dat = dat_test,
                       target = "target",
                        breaks_list = breaks_list,
                        note = FALSE)
```
<span id="page-125-0"></span>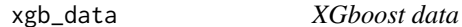

#### Description

xgb\_data is for prepare data using in [training\\_model](#page-116-0).

#### Usage

```
xgb_data(dat_train, target, dat_test = NULL, x_list = NULL,
 prop = 0.7, occur_time = NULL)
```
#### Arguments

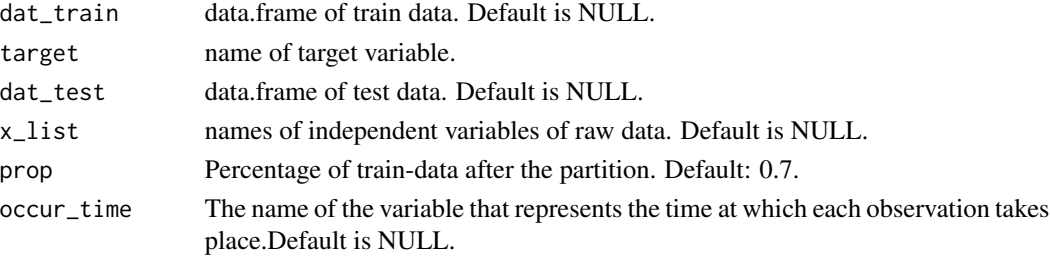

<span id="page-125-1"></span>

<span id="page-126-0"></span>

# Description

xgb\_filter is for selecting important features using xgboost.

#### Usage

```
xgb_filter(dat_train, dat_test = NULL, target = NULL,
 pos_flag = NULL, x_list = NULL, occur_time = NULL,
 ex\_cols = NULL, xgb_params = list(nrounds = 100, max_depth = 6, eta =
 0.1, min_child_weight = 1, subsample = 1, colsample_bytree = 1, gamma =
  0, scale_pos_weight = 1, early_stopping_rounds = 10, objective =
  "binary:logistic"), f_eval = "auc", cv_folds = 1, cp = NULL,
  seed = 46, vars_name = TRUE, note = TRUE, save_data = FALSE,
  file_name = NULL, dir.path = tempdir(), ...)
```
# Arguments

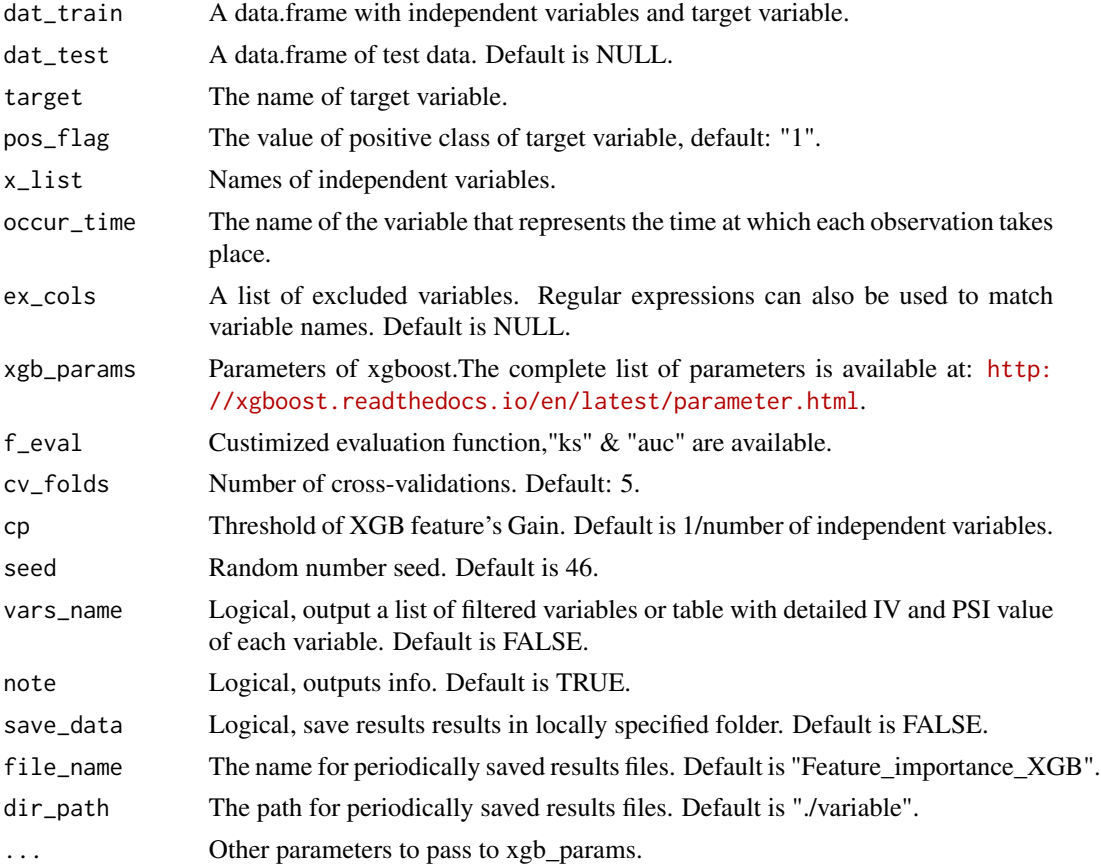

#### Value

Selected variables.

# See Also

[psi\\_iv\\_filter](#page-89-0), [gbm\\_filter](#page-33-0), [feature\\_selector](#page-30-0)

#### Examples

```
dat = UCICreditCard[1:1000,c(2,4,8:9,26)]
xgb_params = list(nrounds = 100, max_depth = 6, eta = 0.1,
                                        min_{\text{child\_weight}} = 1, subsample = 1,
                                    colsample_bytree = 1, gamma = 0, scale_pos_weight = 1,
                                        early_stopping_rounds = 10,
                                        objective = "binary:logistic")
## Not run:
xgb_features <- xgb_filter(dat_train = dat, dat_test = NULL,
target = "default.payment.next.month", occur_time = "apply_date",f_eval = 'ks',
xgb_params = xgb_params,
cv_folds = 1, ex_cols = "ID$|date$|default.payment.next.month$", vars_name = FALSE)
## End(Not run)
```
<span id="page-127-0"></span>xgb\_params *XGboost Parameters*

#### **Description**

xgb\_params is the list of parameters to train a XGB model using in [training\\_model](#page-116-0). xgb\_params\_search is for searching the optimal parameters of xgboost,if any parameters of params in [xgb\\_params](#page-127-0) is more than one.

```
xgb_params(nrounds = 1000, params = list(max_depth = 6, eta = 0.01,
  gamma = 0, min_child_weight = 1, subsample = 1, colsample_bytree = 1,
  scale_pos_weight = 1), early_stopping_rounds = 100,
  method = "random_search", iters = 10, f_eval = "auc", nfold = 1,
  nthread = 2, ...)
xgb_params_search(dat_train, target, dat_test = NULL, x_list = NULL,
  prop = 0.7, occur_time = NULL, method = "random\_search",iters = 10, nrounds = 100, early_stopping_rounds = 10,
  params = list(max_depth = 6, eta = 0.01, gamma = 0, min_child_weight =
  1, subsample = 1, colsample_bytree = 1, scale_pos_weight = 1),
  f<sub>e</sub>val = "auc", nfold = 1, nthread = 2, ...)
```
<span id="page-127-1"></span>

#### <span id="page-128-0"></span>% alike% 129

# Arguments

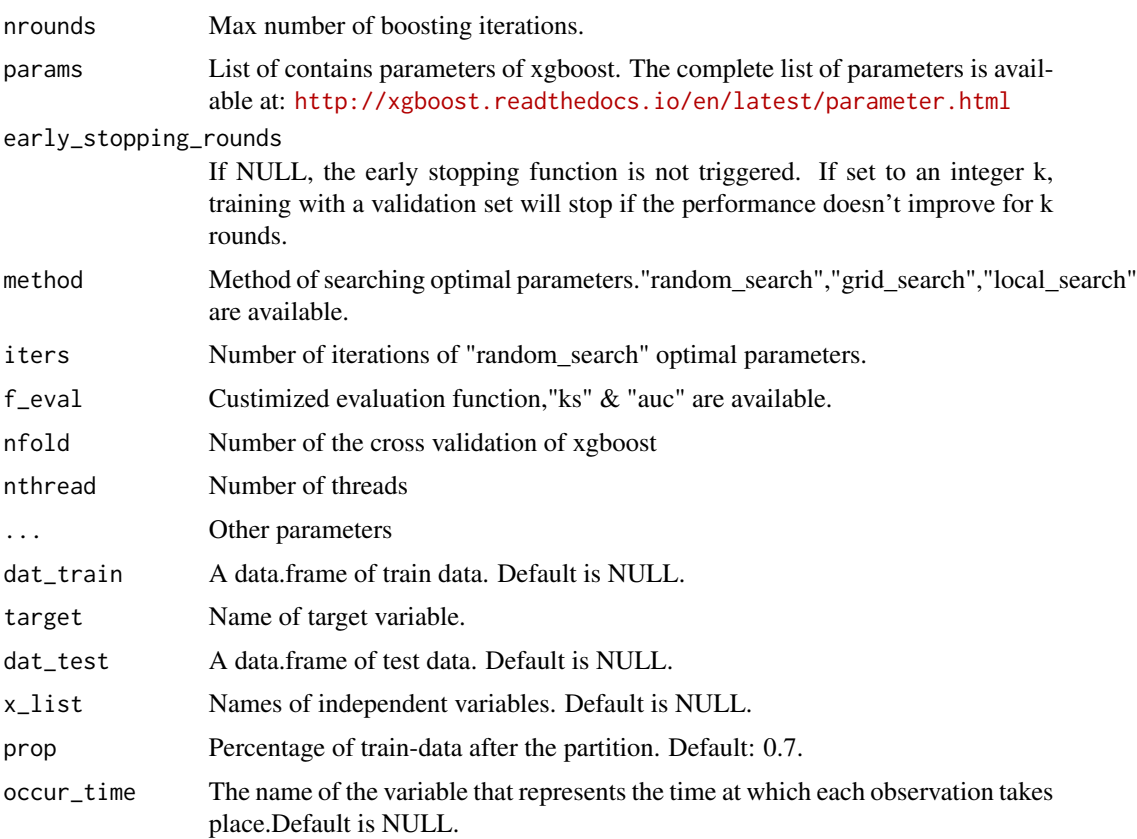

# Value

A list of parameters.

# See Also

[training\\_model](#page-116-0), [lr\\_params](#page-66-0),[gbm\\_params](#page-34-0), [rf\\_params](#page-98-0)

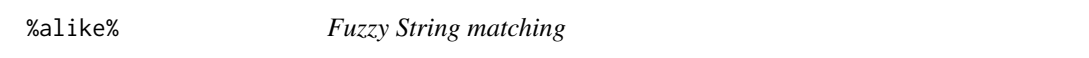

# Description

Fuzzy String matching

# Usage

x %alike% y

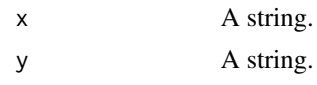

# Value

Logical.

# Examples

"xyz" %alike% "xy"

%islike% *Fuzzy String matching*

# Description

Fuzzy String matching

# Usage

x %islike% y

# Arguments

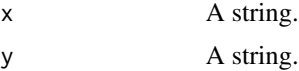

# Value

Logical.

# Examples

"xyz" %islike% "yz\$"

<span id="page-129-0"></span>

# **Index**

∗ datasets ewm\_data, [29](#page-28-0) lendingclub, [62](#page-61-1) UCICreditCard, [122](#page-121-0) %alike%, [129](#page-128-0) %islike%, [130](#page-129-0) add\_variable\_process, [6](#page-5-0) address\_varieble, [5](#page-4-0) analysis\_nas, [6,](#page-5-0) *[89](#page-88-0)* analysis\_outliers, [7](#page-6-0) as\_percent, [8](#page-7-0) auc\_value, [8](#page-7-0) avg\_x *(*rowAny*)*, [100](#page-99-0) char\_cor *(*char\_cor\_vars*)*, [9](#page-8-0) char\_cor\_vars, [9,](#page-8-0) *[31](#page-30-1)* char\_to\_num, [10](#page-9-0) check\_data\_format *(*read\_data*)*, [95](#page-94-0) check\_rules, [11,](#page-10-0) *[42](#page-41-0)*, *[102,](#page-101-0) [103](#page-102-0)* checking\_data, [10](#page-9-0) city\_varieble, [12](#page-11-0) city\_varieble\_process, [12](#page-11-0) cnt\_x *(*rowAny*)*, [100](#page-99-0) cohort\_analysis, [13](#page-12-0) cohort\_plot *(*cohort\_table\_plot*)*, [13](#page-12-0) cohort\_table *(*cohort\_analysis*)*, [13](#page-12-0) cohort\_table\_plot, [13](#page-12-0) colAllnas *(*rowAny*)*, [100](#page-99-0) colAllzeros *(*rowAny*)*, [100](#page-99-0) colMaxMins *(*rowAny*)*, [100](#page-99-0) colSds *(*rowAny*)*, [100](#page-99-0) cor\_heat\_plot, [14](#page-13-0) cor\_plot, [15](#page-14-0) cos\_sim, [15](#page-14-0) creditmodel *(*creditmodel-package*)*, [5](#page-4-0) creditmodel-package, [5](#page-4-0) cross\_table, [16](#page-15-0) customer\_segmentation, [17](#page-16-0) cut\_equal, [18,](#page-17-1) *[40](#page-39-0)*, *[108](#page-107-0)*, *[110](#page-109-0)*, *[125](#page-124-1)*

cv\_split, [19](#page-18-1)

data\_cleansing, [19,](#page-18-1) *[118](#page-117-0)* data\_exploration, [21](#page-20-0) date\_cut, [22](#page-21-0) de\_one\_hot\_encoding, [25,](#page-24-0) *[77](#page-76-0)* de\_percent, [26](#page-25-0) derived\_interval, [22](#page-21-0) derived\_partial\_acf, [23](#page-22-0) derived\_pct, [23](#page-22-0) derived\_ts *(*derived\_ts\_vars*)*, [24](#page-23-0) derived\_ts\_vars, [24](#page-23-0) digits\_num, [26](#page-25-0)

e\_ij *(*p\_ij*)*, [92](#page-91-0) entropy\_weight, [27](#page-26-0) entry\_rate\_na, *[20](#page-19-0)*, [28](#page-27-0) euclid\_dist, [28](#page-27-0) eval\_auc, [29](#page-28-0) eval\_ks *(*eval\_auc*)*, [29](#page-28-0) eval\_lift *(*eval\_auc*)*, [29](#page-28-0) eval\_tnr *(*eval\_auc*)*, [29](#page-28-0) ewm\_data, [29](#page-28-0)

fast\_high\_cor\_filter, [30,](#page-29-1) *[118](#page-117-0)* feature\_selector, [31,](#page-30-1) *[35](#page-34-1)*, *[92](#page-91-0)*, *[118](#page-117-0)*, *[128](#page-127-1)* fuzzy\_cluster *(*fuzzy\_cluster\_means*)*, [33](#page-32-0) fuzzy\_cluster\_means, [33](#page-32-0)

gather\_data, [33](#page-32-0) gbm\_filter, *[32](#page-31-0)*, [34,](#page-33-1) *[92](#page-91-0)*, *[128](#page-127-1)* gbm\_params, [35,](#page-34-1) *[69](#page-68-0)*, *[100](#page-99-0)*, *[118](#page-117-0)*, *[129](#page-128-0)* get\_auc\_ks\_lambda, [37](#page-36-2) get\_bins\_table, *[53](#page-52-1)*, *[87](#page-86-0)*, *[125](#page-124-1)* get\_bins\_table *(*get\_bins\_table\_all*)*, [37](#page-36-2) get\_bins\_table\_all, [37,](#page-36-2) *[125](#page-124-1)* get\_breaks, *[18](#page-17-1)*, *[56](#page-55-0)*, *[108](#page-107-0)*, *[110](#page-109-0)*, *[125](#page-124-1)* get\_breaks *(*get\_breaks\_all*)*, [39](#page-38-2) get\_breaks\_all, *[18](#page-17-1)*, [39,](#page-38-2) *[56](#page-55-0)*, *[110](#page-109-0)*, *[118](#page-117-0)*, *[125](#page-124-1)* get\_correlation\_group, *[31](#page-30-1)*, [41](#page-40-0)

# 132 INDEX

```
get_ctree_rules, 11, 42, 102, 103
get_iv, 38, 44, 50, 51
get_iv (get_iv_all), 43
get_iv_all, 38, 43, 44, 50, 51
get_logistic_coef, 44, 118
get_median, 45
get_names, 46, 57
get_nas_random, 47
get_partial_dependence_plots
        (partial_dependence_plot), 78
get_plots, 47, 118
get_psi, 38, 44, 50, 51
get_psi (get_psi_all), 48
get_psi_all, 38, 44, 48, 50, 51
get_psi_iv (get_psi_iv_all), 50
get_psi_iv_all, 50
get_psi_plots, 52
get_score_card, 53, 118
get_shadow_nas, 54
get_sim_sign_lambda, 37, 55
get_tree_breaks, 18, 40, 43, 48, 51, 55, 68,
         108, 110, 120, 125
get_x_list, 46, 56
high_cor_filter (fast_high_cor_filter),
         30
high_cor_selector, 31, 57
is_date, 58
knn_nas_imp, 58
ks_plot (model_result_plot), 72
ks_psi_plot, 118
ks_psi_plot (ks_table), 59
ks_table, 59, 60
ks_table_plot, 118
ks_table_plot (ks_table), 59
ks_value, 60
lasso_filter, 37, 61, 118
lendingclub, 62, 123
lift_plot (model_result_plot), 72
```
lift\_value, [64](#page-63-0) local\_outlier\_factor, [64](#page-63-0) log\_trans, [65](#page-64-0) log\_vars *(*log\_trans*)*, [65](#page-64-0) loop\_function, [65](#page-64-0) love\_color, [66](#page-65-0) low\_variance\_filter, *[20](#page-19-0)*, [67](#page-66-1) lr\_params, *[36](#page-35-0)*, *[67](#page-66-1)*, [67,](#page-66-1) *[87](#page-86-0)*, *[100](#page-99-0)*, *[118](#page-117-0)*, *[129](#page-128-0)* lr\_params\_search *(*lr\_params*)*, [67](#page-66-1)  $lr\_vif, 69$  $lr\_vif, 69$ max\_min\_norm, [70](#page-69-0) max\_x *(*rowAny*)*, [100](#page-99-0) merge\_category, [71](#page-70-0) min\_max\_norm, [71](#page-70-0) min\_x *(*rowAny*)*, [100](#page-99-0) model\_key\_index, *[118](#page-117-0)* model\_key\_index *(*ks\_table*)*, [59](#page-58-1) model\_result\_plot, [72](#page-71-0) multi\_grid, [74](#page-73-0) multi\_left\_join, [75](#page-74-0) null\_blank\_na, *[20](#page-19-0)*, [76](#page-75-0) one\_hot\_encoding, *[25](#page-24-0)*, [76](#page-75-0) outliers\_detection, [77](#page-76-0) outliers\_kmeans\_lof *(*process\_outliers*)*, [89](#page-88-0) p\_ij, [92](#page-91-0) p\_to\_score, [92](#page-91-0) partial\_dependence\_plot, [78](#page-77-0) PCA\_reduce, [79](#page-78-0) perf\_table *(*model\_result\_plot*)*, [72](#page-71-0) plot\_bar, [79](#page-78-0) plot\_box, [80](#page-79-0) plot\_density, [81](#page-80-0) plot\_distribution, [81](#page-80-0) plot\_distribution\_x *(*plot\_distribution*)*, [81](#page-80-0) plot\_oot\_perf, [82](#page-81-0) plot\_relative\_freq\_histogram, [83](#page-82-0) plot\_table, [84](#page-83-0) plot\_theme, [86](#page-85-0) plot\_vars *(*get\_plots*)*, [47](#page-46-1) pred\_score, [87,](#page-86-0) *[88](#page-87-0)*, *[93](#page-92-0)* pred\_xgb, [87](#page-86-0) process\_nas, *[20](#page-19-0)*, [88](#page-87-0) process\_nas\_var *(*process\_nas*)*, [88](#page-87-0) process\_outliers, *[20](#page-19-0)*, [89](#page-88-0) psi\_iv\_filter, *[32](#page-31-0)*, *[35](#page-34-1)*, [90,](#page-89-1) *[128](#page-127-1)* psi\_plot *(*get\_psi\_plots*)*, [52](#page-51-0) quick\_as\_df, [93](#page-92-0)

ranking\_percent\_dict *(*ranking\_percent\_proc*)*, [94](#page-93-0)

#### INDEX  $133$

ranking\_percent\_dict\_x *(*ranking\_percent\_proc*)*, [94](#page-93-0) ranking\_percent\_proc, [94](#page-93-0) ranking\_percent\_proc\_x *(*ranking\_percent\_proc*)*, [94](#page-93-0) re\_code, [98](#page-97-0) re\_name, [99](#page-98-1) read\_data, [95](#page-94-0) reduce\_high\_cor\_filter, [96](#page-95-0) remove\_duplicated, *[20](#page-19-0)*, [96](#page-95-0) replace\_value, [97](#page-96-0) replace\_value\_x *(*replace\_value*)*, [97](#page-96-0) require\_packages, [98](#page-97-0) rf\_params, *[36](#page-35-0)*, *[69](#page-68-0)*, *[87](#page-86-0)*, [99,](#page-98-1) *[118](#page-117-0)*, *[129](#page-128-0)* roc\_plot *(*model\_result\_plot*)*, [72](#page-71-0) rowAll *(*rowAny*)*, [100](#page-99-0) rowAllnas *(*rowAny*)*, [100](#page-99-0) rowAny, [100](#page-99-0) rowCVs *(*rowAny*)*, [100](#page-99-0) rowMaxMins *(*rowAny*)*, [100](#page-99-0) rowMaxs *(*rowAny*)*, [100](#page-99-0) rowMins *(*rowAny*)*, [100](#page-99-0) rowSds *(*rowAny*)*, [100](#page-99-0) rule\_value\_replace, [104](#page-103-0) rules\_filter, *[11](#page-10-0)*, *[42](#page-41-0)*, [102,](#page-101-0) *[103](#page-102-0)* rules\_result, [103](#page-102-0) save\_data, [104](#page-103-0) score\_distribution\_plot *(*model\_result\_plot*)*, [72](#page-71-0) score\_transfer, [105,](#page-104-1) *[118](#page-117-0)* select\_best\_breaks, *[40](#page-39-0)*, *[43](#page-42-0)*, *[48](#page-47-0)*, *[51](#page-50-0)*, *[68](#page-67-0)*, *[110](#page-109-0)*, *[120](#page-119-1)*, *[125](#page-124-1)* select\_best\_breaks *(*select\_best\_class*)*, [106](#page-105-2) select\_best\_class, *[40](#page-39-0)*, *[43](#page-42-0)*, *[48](#page-47-0)*, *[51](#page-50-0)*, *[68](#page-67-0)*, [106,](#page-105-2) *[110](#page-109-0)*, *[120](#page-119-1)*, *[125](#page-124-1)* select\_cor\_group *(*get\_correlation\_group*)*, [41](#page-40-0) select\_cor\_list *(*get\_correlation\_group*)*, [41](#page-40-0) sim\_str, [108](#page-107-0) split\_bins, [109](#page-108-0) split\_bins\_all, [109](#page-108-0) start\_parallel\_computing, [111](#page-110-0) stop\_parallel\_computing, [111](#page-110-0) str\_match, [112](#page-111-0) sum\_x *(*rowAny*)*, [100](#page-99-0) swap\_analysis, [112](#page-111-0)

term\_filter *(*term\_tfidf*)*, [113](#page-112-0) term\_idf *(*term\_tfidf*)*, [113](#page-112-0) term\_tfidf, [113](#page-112-0) time\_series\_proc, [114](#page-113-0) time\_transfer, [115](#page-114-0) time\_variable, [115](#page-114-0) time\_vars\_process, [116](#page-115-0) tnr\_value, [116](#page-115-0) train\_lr, [119](#page-118-0) train\_test\_split, *[117,](#page-116-1) [118](#page-117-0)*, [120](#page-119-1) train\_xgb, [121](#page-120-0) training\_model, *[35,](#page-34-1) [36](#page-35-0)*, *[67](#page-66-1)*, *[69](#page-68-0)*, *[87,](#page-86-0) [88](#page-87-0)*, *[93](#page-92-0)*, *[99,](#page-98-1) [100](#page-99-0)*, [117,](#page-116-1) *[119](#page-118-0)*, *[121](#page-120-0)*, *[126](#page-125-1)*, *[128,](#page-127-1) [129](#page-128-0)* UCICreditCard, *[63](#page-62-0)*, [122](#page-121-0) var\_group\_proc, [124](#page-123-0) variable\_process, [124](#page-123-0) woe\_trans *(*woe\_trans\_all*)*, [125](#page-124-1) woe\_trans\_all, *[118](#page-117-0)*, [125](#page-124-1) xgb\_data, *[122](#page-121-0)*, [126](#page-125-1) xgb\_filter, *[32](#page-31-0)*, *[35](#page-34-1)*, *[92](#page-91-0)*, [127](#page-126-0) xgb\_params, *[36](#page-35-0)*, *[69](#page-68-0)*, *[87](#page-86-0)*, *[100](#page-99-0)*, *[118](#page-117-0)*, *[128](#page-127-1)*, [128](#page-127-1) xgb\_params\_search *(*xgb\_params*)*, [128](#page-127-1)